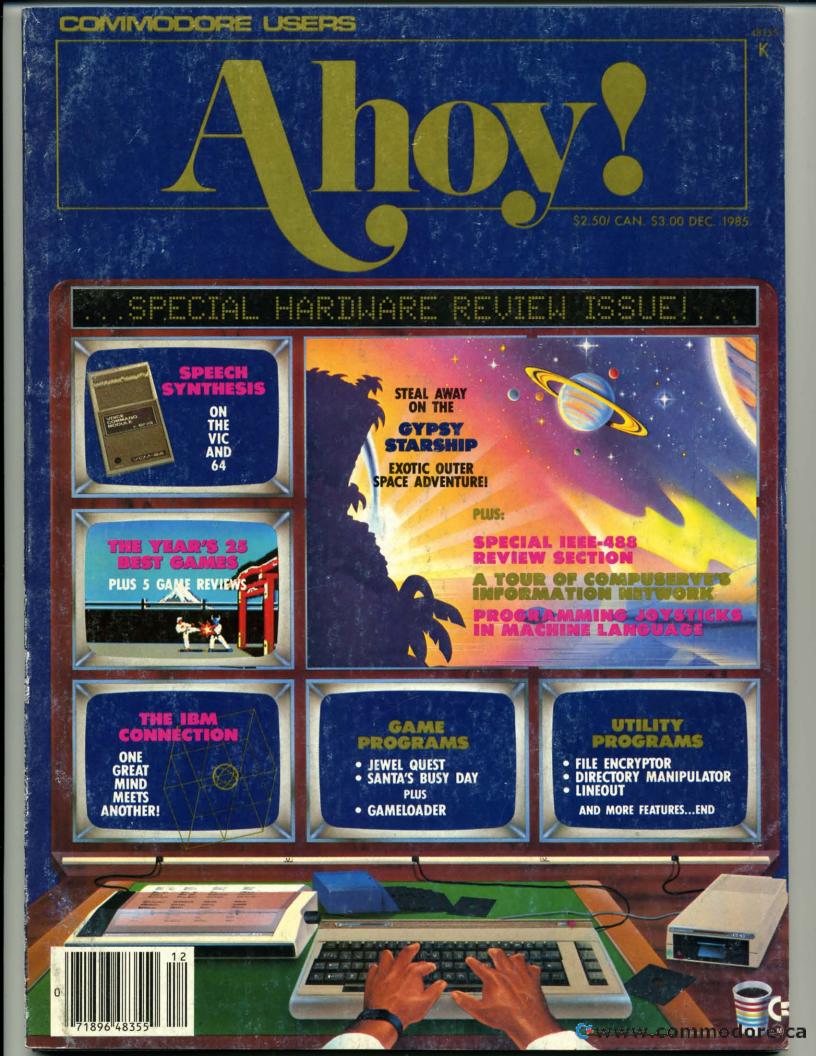

The Japanese have a word for it...

# (EEE-YAHH!!!)

You are the star of a Martial Arts movie so real, you'll feel it like a kick in the ribs.

KARATEKA, you have learned well the disciplines of karate...but now it is time to put your skills to the test. Your village has been ransacked, your friends and family scattered to the winds, your bride-to-be, Princess Mariko, kidnapped and cruelly imprisoned by the evil warlord Akuma. If you ever hope to see her again, Karateka, you know what you must do.

Scale the mighty cliffs that lead to Akuma's fortress. There, you

will encounter the first of many palace guards. Kick! Thrust!

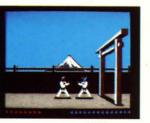

Parry! At every turn you will face yet another warrior, each stronger

than the last.

Finally, Karateka, you will come face-to-face with Akuma himself. Here your fate will be decided. Either eternal happiness or instant death. THE MAKING OF KARATEKA.

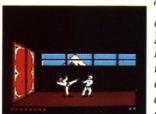

"Karateka" designer Jordan Mechner is a karate enthusiast and a stickler

for realism. He used film clips of karate masters as a guide for the moves used in the game.

The carefully detailed, animated figures perform all the moves of real martial arts combat with stunning realism.

Beautiful scrolling hi-res backgrounds, an intricate story line and

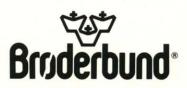

KARATEKA is available for Apple, Commodore 64 and Atari personal computers. Look for it at your favorite Brøderbund Software dealer. For more information about Brøderbund products, please write us at 17 Paul Drive, San Rafael, California 94903-2101. Apple, Commodore and Atari are registered trademarks of Apple Computer, Inc., Commodore Electronics, Ltd. and Atari Corporation respectively. © 1985 Brøderbund Software, Inc. Reader Service No. 169

fast-paced karate action make "Karateka" a great way to get your kicks.

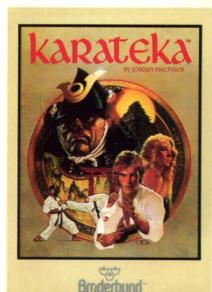

C-www.commodore.ca

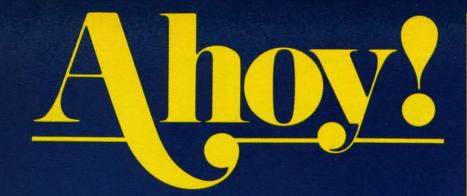

# CONTENTS

# DEPARTMENTS

| A View from the Bridgeof the December issue of Ahoy!            | 7   |
|-----------------------------------------------------------------|-----|
| Scuttlebuttand the Commodore hits keep coming!                  | 9   |
| Art Galleryseasonal offerings from Ahoy!'s reader-artists.      | 72  |
| Reviewsspecial section on making the IEEE-488 connection.       | 79  |
| Flotsamcomments, criticisms, and information from readers.      | 106 |
| <b>Commodares</b> computational conundrums only for the daring! | 101 |
| Tips Ahoy!maybe one of these helpful hints is yours!            | 109 |
| Erratairony of ironies – an error in Disk Error Checker.        | 118 |
| Program Listingsready-to-type games and utilities.              | 119 |

# **FEATURES**

| Gypsy Starship by Orson Scott Card*                          | 18   |
|--------------------------------------------------------------|------|
| Speech Synthesizers for Commodore Computers by Morton Kevels | on33 |
| Entertainment Software Section: The Year's 25 Best           | .47  |
| The IBM Connection by Dale Rupert**                          | 61   |
| Commodore Roots: Hi-Res Graphics, Part 2 by Mark Andrews*    | **91 |
| Cadet's Column: A Tour of CompuServe by Cheryl Peterson      | 95   |
|                                                              |      |

\*Includes program: *Gypsy Starship* (for the C-64) \*\*Includes programs: COMMTX, COMMRX, COMMHS, and COMMHILO (for the VIC and 64)

\*\*\*Includes programs: BLACKBOARD.S and SKETCHER for the C-64)

# PROGRAMS

| 17  |
|-----|
| 90  |
| 107 |
| 108 |
| 113 |
| 118 |
| 120 |
| 120 |
|     |

Cover art by James Regan; art inside screens by Tom Cushwa; photography by Morton Kevelson

Publisher Michael Schneider

> Editor David Allikas

Managing Editor Michael Davila

Senior Editor Tim Moriarty

Technical Editors David Barron Bob Lloret

Consulting Editors Ben Bova Morton Kevelson Dale Rupert

Entertainment Editor Arnie Katz

> Art Director JoAnn Case

Production Director Melissa Held

Art Production Christopher Carter Mark Kammerer Victoria Green

Bulletin Board SYSOP B.W. Behling

**Circulation Director** W. Charles Squires

Advertising Director Lynne Dominick

Director of Promotion Joyce K. Fuchs

> Controller Dan Tunick

Managing Director Richard Stevens

Advertising Representative JE Publishers' Representative 6855 Santa Monica Blvd., Suite 200 Los Angeles, CA 90038 (213)467-2266 Boston (617)437-7628 Dallas (214)660-2253 New York (212)724-7767 Chicago (312)445-2489 Denver (303)595-4331 San Francisco (415)864-3252

ISSUE NO. 24

DECEMBER 1985

Ahoy! (#8750-4383) is published monthly by Ion International Inc., 45 W. 34th St., Suite 407, New York, NY, 10001. Subscription rate: 12 issues for \$19,95, 24 issues for \$37,95 (Canada \$26.95 and \$49.95 respectively). Second class postage paid at New York, NY 10001 and additional mailing offices. © 1985 by Ion International Inc. All rights reserved. © under Universal International and Pan American Copyright conventions. Reproduction of editorial or pictorial content in any manner is prohibited. No responsibility can be accepted for unsolicited material. Postmaster, send address changes to Ahoy!, 45 W. 34th Street, Suite 407, New York, NY 10001. Direct all address changes or matters concerning your subscription to Ahoy!, PO. Box #34t, Mt. Morris, II. 61054. All editorial inquiries and software and hardware to be reviewed should be sent to Ahoy!, 45 W. 34th St., Suite 407, New York, NY 10001.

# Centers of America Mail Order Ltd.

# Giving at Distributor LOW, LOW PRICES!

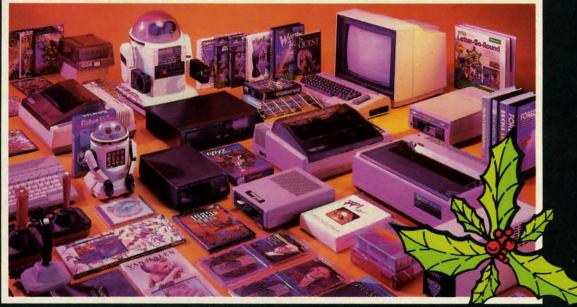

Computers • Printers • Monitors • Compact Discs • Robots • Modems Computer Centers of America has it all...and much, much more at distributor's low, low discount prices! Why pay more when you can buy & save! Check out these prices!

WE'RE PROUD OF OUR PRICES - SATISFACTION GUARANTEED

Check, Money Order, MC or Visa accepted / No additional charge for MasterCard and Visa / Call for shipping and handling information / NYS residents add applicable sales tax / Prices and availability are subject to change without notice / All factory fresh merchandise with manufacturer's warranty. Dealers Welcome. Call for recent price reductions and new rebate information. Plus shipping and handling. No returns without return authorization number.

IN NEW YORK STATE CALL TOLL FREE

1-800-221-2760

1-800-631-1003

OR 516-349-1020 Or Write: Computer Centers of America, 81 Terminal Drive, Plainview, NY 11803

1-800-548-0009

Cwww.commodore.ca

# Ccommodore PERSONAL COMPUTERS

| <b>NEW!</b> Commodore   | 128 | Personal |           |
|-------------------------|-----|----------|-----------|
| Computer                |     |          | For Price |
| 1571 Disc Drive         |     |          | 149.95    |
| <b>1901 RGB Monitor</b> |     | Call     | For Price |
| NEW!141M Monitor        |     |          | 149.95    |
| 1702 Monitor            |     |          |           |
| Commodore 64 Cor        |     |          |           |
| 1541 Disc Drive         |     |          |           |

# PRINTERS

| Cardco LQ/3 Daisy Wheel Printer  | Silver Ree<br>400 |
|----------------------------------|-------------------|
| Interface. Free Cardco Mail Now. | -AAAA             |
| Spell Now, Write Now Included    | 199.95            |
| Gemini SG 10                     | .209.95           |
| Gemini SG 15                     | .359.95           |
| Gemini SG 10C with Built-in      |                   |
| Commodore Interface              | Call              |
| New! Gemini SR 10115             | Call              |
| New! Gemini SB 10                | Call              |
| Silver Reed 400                  | 249.95            |
| Panasonic 1091                   | Call              |

# MONITORS

| Sharp 13" Color Composite |          |
|---------------------------|----------|
| Monitor 13M31U            | . 124.95 |
| BMC Color                 |          |
| Pan 1300 RGB & Comp.      | 289.95   |
| Sharp Green               | 64.95    |
| Sharp Amber               | 69.95    |

# DISC DRIVES

CCA Exclusive - New for Commodore! Enhancer 2000 Disc Drive Faster than Commodore 1541, Commodore Compatible, 2 Yr. Extended Warranty . 164.95 Single Drive 179.95 Indus GT Disc Drive 249.95

# TO **ROBOTS**

| Unleash the Power of Your Comp<br>Directly Into the Tomy Robots<br>Includes: •Computer, Interface, and<br>Disk •Create, Edit, Save, Retrieve | outer                |
|----------------------------------------------------------------------------------------------------|----------------------|
| and Mix Your Programs •For Tomy<br>Omnibot, Omnibot 2000 and Verbot<br>All on the Same Disk                                                  | Call<br>for<br>Price |
| Interfaces                                                                                                    |                      |
| Telesys Turboprint GT                                                                                                    |                      |
| Prints Enhanced Graphics<br>Cardco G +                                                                                                    | 59.95<br>Call        |
| Microworld                                                                                                    |                      |
| PPI                                                                                                    |                      |
|                                                                                                    | 44.50                |
| Discs<br>20 Memorex SS/DD w/Storage Case                                                                                                    | 2495                 |
| Diskettes                                                                                                    |                      |
| Nashua                                                                                                    | 8 95                 |
| Scotch                                                                                                    |                      |
| Maxell                                                                                                    |                      |
| Memorex                                                                                                    | 8.95                 |
| *After *3 Rebate                                                                                                    | 8.95                 |
|                                                                                                    |                      |
| Modems                                                                                                    |                      |
| Mighty Mo                                                                                                    | 64.95                |
| Commodore 1660                                                                                                    | 79.95                |
| Total Telecommunications                                                                                                    | Call                 |
| Wico Joysticks                                                                                                    |                      |
| The Boss                                                                                                    | 12.88                |
| The Bat                                                                                                    | 14.88                |
|                                                                                                    |                      |

3-Way

**CCA GOES VIDEO TAPE CRAZY FOR CHRISTMAS** T-120's - & TDK, maxell SONY. \$499 Minimum 6

# **HOLIDAY SOFTWARE** SPECIALS AT UNREAL PRICES

Software Special # 1

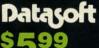

BRUCE LEE, DIG DUG, PAC MAN, POLE POSITION

### Software Special # 2

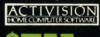

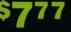

Decathlon Pitfall I or II Zone Ranger Space Shuttle Master of the Lamp

# Software Special # 3

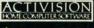

8

New! Fast Trax New! Pet Person New! Hacker

New! Hacker New! Alcazar New! Countdown to Shutdown

LIMITED SUPPLY

Star League Baseball On Field Football

**On Court Tennis** 

H.E.R.O.

# Software Special # 4

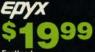

Fastload Wintergames

95 \*

19.88

Hot Wheels Temple of Apshai Trilogy Jet Combat Simulator

Summer Games I or II Barbie Hot Wheels Baseball

19.99

19.99

19.99

19.99

21.99

# Software Special #5

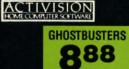

# **Penguin Software**

| Xyphus<br>Graphics Magician | Picture | Pai | nte | r. |  |
|-----------------------------|---------|-----|-----|----|--|
|                             |         |     |     |    |  |
| Sword of Kadash             |         |     |     |    |  |
| Transylvania                |         |     |     |    |  |
| Quest                       |         |     |     |    |  |

### Professional Software

| Professional Software                                                                                        |       |
|----------------------------------------------------------------------------------------------------|-------|
| Fleet System 2 - Word Processor with built-in 70.000 Word Spell Check .                                      |       |
|                                                                                                    | 59.95 |
| CBS Software                                                                                                 |       |
| Dr. Seuss Fix up The Mix-up Puzzler                                                                          | 19.99 |
| Sesame Street Letter-Go-Round                                                                                | 19.99 |
| Big Bird's Fun House                                                                                         | 19.99 |
| The Sea Voyager                                                                                              | 24 99 |
| Weather Tamers                                                                                               | 12.99 |
| Weather Tamers<br>Movie Musical Madness<br>Success w/Decimals (Add/Subt) D-T                                 | 9.99  |
| Success w/Decimals (Add/Subt) D-T                                                                            | 14.99 |
| Success w/Decimals (Mult/Div) D-T                                                                            | 14.99 |
| Success w/Decimals (Add/Subi) D-T<br>Success w/Decimals (Mult/Div) D-T<br>Success w/Fractions (Add/Subt) D-T | 14.99 |
| Success w/Fractions (Mult/Div) D-T                                                                           | 14.99 |
| Ducks Ahoy                                                                                                   | 23.99 |
| Ernie's Magic Shapes                                                                                         | 23.99 |
| Murder by the Dozen                                                                                          | 23.99 |
| Astro-Grover                                                                                                 | 24.99 |
| Access Software                                                                                              |       |
| Neutral Zone D-T<br>Spritemaster D-T                                                                         | 20.95 |
| Spritemaster D-T                                                                                             | 20.95 |
| Beachhead D-T                                                                                                | 20.95 |
| Beachhead D-T<br>Master Composer-D                                                                           | 23.95 |
| Commodore Software                                                                                           | 20.50 |
| Commoure Sonware                                                                                             | 07.05 |
| Assembler D<br>Easy Finance I. II, III. IV-D                                                                 | 27.95 |
| Easy Finance I. II, III, IV-D                                                                                | 19.95 |
| Easy Calc-D                                                                                                  |       |
| Easy Script-D                                                                                                | 39.95 |
| Easy Spell-D                                                                                                 |       |
| Logo-D                                                                                                    |       |
| The Manager-D                                                                                                |       |
| General Ledger                                                                                               |       |
| Accts. RecD                                                                                                  |       |
| Accts. Pay-D                                                                                                 |       |
| Magic Desk-D                                                                                                 |       |
| Silent Butler                                                                                                | 24.95 |

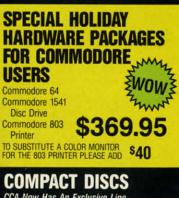

Sky Travel

CCA Now Has An Exclusive Line of Compact Disc Players ADC Emerson Sherwood Magnavox

and Many More

**Priced From** 159.95

27.00

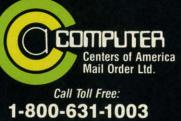

1-800-221-2760 (In N.Y.S.) 1-800-548-0009

**Reader Service No. 180** 

# 2 MILLION AMERICANS ARE ABOUT TO BECOME 'DANGEROUS'

You could be one.

Play Elite – it's totally stunning. Elite is Britain's 1985 Adventure Game of the Year, an interstellar mind-game with incredible 3D Vector-Graphic space flight simulation

Take command of your Cobra MK III combat craft, trade with alien cultures on over 2000 planets in eight galaxies. Pick your destination on the starmap, checking out the computer's 4-way viewscan – and you're ready for your first jump thru hyperspace.

As a rookie you start with 'Harmless' status but with the right stuff and combat skills, you'll win ratings of 'Average' to 'Dangerous' – with your ultimate objective to become one of the **Elite**.

It's big, it's fast and it's here now for the **Commodore 64™** and **128**<sup>™</sup> complete with Manual, Novel, Control Guide, Ship Identification Chart, Keyboard Overlay **and** the opportunity as the US competition winner to get flown to London, England to try for the Elite World Championship.

It's so addictive it's been called "the Game of a Lifetime".

Elite. Be dangerous.

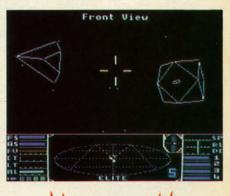

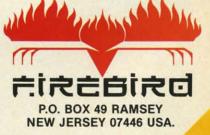

201 934 7373

2:

FIREBIRD HOTLINE

t's hard to stay mad at us for long. Readers outraged by the absence of Morton Kevelson's popular hardware articles from our October and November issues will be more than appeased by the inclusion of two detailed hardware survey pieces in this issue – covering two of the most talked about categories in Commodore home computing!

In covering Speech Synthesizers for the Commodore Computers, Morton examines the theory behind generating voicelike sounds on a computer and looks in detail at five products useful in the process: Magic Voice, Voice Messenger-Speech 64, Voice Command Module, Voice Master, and Easy Speech 64. (Turn to page 33.) Next month he continues with Lis'Ner 1000, Hearsay, and ProVoice-plus detailed instructions on building your own speech synthesizer!

Morton has taken over our *Reviews* section for this month as well, with a look at three of the interfaces available for linking your C-64 to some of the high-powered IEEE-488 business peripherals now being sold at bargain basement prices. Also featured is the best-known of these peripherals, the \$199, one megabyte SFD-1001 Disk Drive. (Turn to page 79.)

In 1941, the year Joe DiMaggio hit in 56 consecutive games, Ted Williams' .406 batting average went relatively unnoticed. We hope the same won't happen with *Gypsy Starship*, sharing this issue with Morton the K's masterworks. It is nothing more than the finest feat of programming ever generated for *Ahoy!*'s readers by Orson Scott Card—and those who've followed *Creating Your Own Games* from the beginning know that that's saying quite a bit. The best part is, along with providing the complete game, Orson Scott teaches you how to do just as well on your own! (Turn to page 18.)

Who is better qualified to pick *The Year's Best Commodore Entertainment Software* than Arnie Katz? For years he presided over the awarding of *Electronic Games* magazine's Arkies, the videogame industry's highest honors. And this summer, he and I were the two individuals elected by the Electronic Industries Association to judge Commodore software for the June '85 CES Software Showcase. Read the picks of Arnie and the *Ahoy!* staff beginning on page 47...followed by reviews of *The Alpine Encounter, Countdown to Shutdown, Slap-Shot, Crusade in Europe,* and *Super Huey.* 

Dale Rupert continues to lead us where no Commodore magazine has gone before-to the IBM PC! If you don't have one, don't worry-*The IBM Connection* actually deals with linking any two computers via their RS-232 ports. (Turn to page 61.)

Cheryl Peterson has managed to do it again with this month's *Cadet's Column*-provide a feature geared to beginners that's just as relevant to the more advanced user. Join her on *A Tour* of *CompuServe's Commodore Information Network*. (Turn to page 95.)

Mark Andrews concludes his two-part *Commodore Roots* series on *High-Resolution Graphics*, providing the most detailed assembly language programs seen in his column to date. (Turn to page 91.)

We'll spare the hyperbole in our description of this issue's remaining programs. We don't have room for it—and besides, you know what to expect from *Ahoy!* in that department!

Cloak is a file encryption program for the C-64 or VIC 20.

(Turn to page 108.)

**IEW FIRCM TI-IE BRIDG** 

Gameloader takes the work out of loading BASIC and ML games, and leaves only the fun. (Turn to page 107.)

Fun is just what you'll have playing *Jewel Quest* on your 64 ...unless Killough Bytes' robot sentries catch you in the process of making his priceless gem collection your own! (Turn to page 17.)

Santa's Busy Day is just what you need to keep the small children in your house quiet until Christmas morning. (Turn to page 118.)

Directory Manipulator generates eight helpful dictionary options controlled by the function keys. (Turn to page 113.)

*Lineout* provides an easy and disasterproof means of eliminating unwanted program lines. (Turn to page 90.)

This issue marks our completion of two years before the mast -24 straight months of bringing you the best package of Commodore goods we know how to put together. The fortunes of the home computer industry being what they are, we don't know if we-or Commodore-will be here in another 24. But we're going to plan on it, as we continue streamlining *Ahoy!* in the months ahead to most effectively serve our segment of the ever-changing Commodore market: the serious Commodore users on all levels. *—David Allikas* 

# PROBLEM SOLVING SOFTWARE

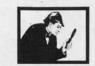

### DISK SLEUTH ORGANIZING SYSTEM

Catalogs the contents of up to 100 disks into one alphabetized master directory disk. Each entry contains full program into, including 40 characters of your personal comments. Master directory can be viewed, printed, or searched. Allows key files to group programs, MSD or 1541. \$24.95

### ELECTRONIC CIRCUIT ANALYSIS

Two powerful programs to analyze the frequency and phase response of most any electronic circuit. Analyzes ladder circuits of up to 200 components, and user specified circuits of up to 40 components and 25 junctions. Resistors, capacitors, inductors, NPN and FET transistors, op-amps and transformers. \$29,95

### ELECTRONIC CIRCUIT DESIGN

13 programs to design active and passive filters (22 types) and solve numerous electronic design problems including; resonance, Ohm's law, decibel conversions, attenuators, and more. \$19.95

### **CURVE FITTING**

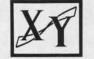

Fits your X,Y data to 20 different mathematical curve types and selects those which best fit the data. The curves can be used to make projections based on the data, and to express the data mathmatically in programs. \$29.95

All programs available on disk only for the Commodore 64. Include \$2.00 postage per order. California residents add 6% sales tax.

Nth DIGIT SOLUTIONS 3243 Arlington Avenue, No. 195 Riverside, CA 92506

Reader Service No. 219

AHOY! 7

🕻 www.commodore.ca

# FOR COMMODORE 128 AND C-64 OWNERS ONLY:

This is just 1 of 15 pages of the newest and biggest Skyles catalog, hot off the press.

FINS

Storage Power to the People

We know you'll want this page, in its full 8½ x 11 splendor, and another 14 pages of peripherals, software and books that will make your Commodore 128 or C-64 computer even nicer to live with.

So, if we missed sending you your very own copy within the last few weeks, call us at (800) 227-9998, unless you live in California, in which case call (415) 965-1735. From Skyles Electric Works, the oldest and largest professional specialists in the business.

OUCKSILVER.CR

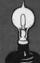

5499.00

QUICKSILVER

the least even sur

554 5FD 100 Descone St

Skyles Electric Works 231E South Whisman Road Mountain View, CA 94041 (415) 965-1735

# EXPERT SYSTEMS • RAM CARTRIDGE • 80-COLUMN ADAPTER • WINDOWS PROGRAM • NEW COMPUSERVE, VIEWTRON BOARDS • DIGITIZER KIT • GAMES FROM INFOCOM, EPYX • SPEAKERS FOR AMIGA • 6 VOICES ON C-64 • CRT HOLDER • DISK DRIVE ALIGNMENT • COOKBOOKS • GREYHOUND PROGRAM • PRINTER STANDS

SCUTTLEBUT

# **DISK DRIVE ALIGNMENT**

The 1541 Disk Drive Alignment Program from CSM Software consists of two disks: one containing the necessary utilities, and one precisely copied alignment disk which will allow you to perform an accurate alignment of your 1541 disk drive without use of any electronic measuring instruments. You can adjust drive speed, head alignment, and track one end stop. Price is \$44.95 plus shipping.

CSM Software Inc., P.O. Box 563, Crown Point, IN 46307 (phone: 219-663-4335).

# THE KEEPER

A cartridge that will retain 8192 bytes of memory even after you power down your C-64 or C-128, *The Keeper* will let you create autostart cartridges of your own programs as well as store programs for use upon power up. Unlike PROM programming systems, it utilizes virtual RAM that can be changed at will. Built-in software simplifies program storage. An in/out switch shuttles your program in and out of the computer's view. Price is \$49.95 plus \$3.00 shipping.

Marvco Electronics, 15702 S. Neibur Rd., Oregon City, OR 97045.

# VIDEO DIGITIZER KIT

The package provides machine language software, plans, documentation, and a blank printed circuit board. You supply parts available at Radio Shack for about \$20.00, and roughly an evening's time. The result: a black and white video digitizer for use with an NTSC video input source such as a VCR or video camera.

The completed unit, powered by the C-64's I/O port, will digitize an eight gray level, 160 X 200 pixel image in under three seconds. The included software allows keyboard control of gray scale selection (4, 6, or 8 levels). The digitizer permits control of brightness and contrast. An alternate dot pattern technique (dithering) is used to produce the 6 and 8 gray level display.

Price (for the software, plans, board) is \$39.95 plus \$2.00 shipping (specify disk or tape version).

Kinney Software, Dept. A, 121 N. Hampton Rd., Donnelsville, OH 45319 (phone: 513-882-6527).

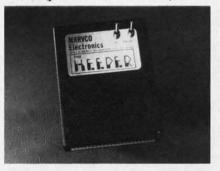

Store an 8K program in virtual RAM. READER SERVICE NO. 226

# DISK DRIVE

The BCD/5.25 disk drive (\$179.00), compatible with "thousands" of Commodore programs, offers faster speed (by 25%) and more compact size (2.75" X 6.4" X 13", 6 pounds) than the 1541. As with most 1541 replacements, the compactness is largely thanks to the external power supply—as is the reduced tendency to overheat.

Blue Chip Electronics, Inc., Two West Alameda Drive, Tempe, AZ 85282 (phone: 602-829-7217).

# WINDOWS

We thought windowing for Commodore programs was a neat idea when we presented Thomas Bunker's Windows on the VIC and 64 program in the August '85 Ahoy! St. Mars Systems apparently agrees, having just released the Windows Screen Processor Utility (\$24.95). The program provides C-64 users with the capability of creating unlimited numbers of windows in their BASIC or assembly language programs. Supported are window color controls, move commands, independent scrolling, and cursor positioning routines. Included is a 12-page programming guide.

St. Mars Systems Inc., 1400 Clay Street, Winter Park, FL 32789 (phone: 305-657-2018).

# **NEW BANK OPENINGS**

Broderbund has announced three additions to the Bank Street series for the C-64.

Compatible with the *Bank Street Writer*, the *Bank Street Speller* uses a 30,000+ word dictionary to find and highlight typing errors. Users can substitute "wildcard" characters for unknown or missing letters, and create personalized dictionaries by adding words of their own.

The *Bank Street Filer* will store, sort, retrieve, and print out customized reports. The database manager is supposedly easy enough for a child to use, but powerful enough to meet the requirements of adults, organizations, and small businesses.

The *Bank Street Mailer* comprises a letter-writing program (a special version of the *Bank Street Writer*) and a mailing list database with full mail/ merge capabilities.

All three programs are scheduled for fall release, at \$49.95 each. One backup disk is included with each.

Broderbund Software, 17 Paul Drive, San Rafael, CA 94903-2101

AHOY! 9

### (phone: 415-479-1170).

# CADPAK ENHANCEMENTS

Abacus has enhanced its Cadpak graphic package with the addition of a dimensioning feature that allows exact scaled output to most printers, the ability to input from the keyboard as well as an optional light pen, and a more flexible object editor (used to create detailed figures or text). Additionally, the list price has been reduced to \$39.95.

Abacus Software, P.O. Box 7211, Grand Rapids, MI 49510 (phone: 616-241-5510).

# **NEW GAME RELEASES**

In A Mind Forever Voyaging (\$44.95), Infocom's latest release for advanced players, you are a computer that has been raised as a human being. Government and industry leaders have drafted a plan to address a global crisis: you must enact a simulation of that plan, exploring its effects on the future. This is the first in Infocom's series of Interactive Fiction Plus titles, employing a new development system with expanded memory (making possible a working vocabulary of over 1700 words). As such, the game is only for computers with 128K, including the Commodore 128 and the Amiga.

Concluding the trilogy begun by *Enchanter, Spellbreaker* (for expertlevel Infocomers) places you in the pointed hat of the leader of the Circle of Enchanters. The magic of your world—a world founded on sorcery is failing, and you must discern and destroy the cause. This you accomplish by undertaking a journey to the foundation of the magic itself. For the C-64 and the Amiga; \$44.95.

Infocom, Inc., 125 CambridgePark Drive, Cambridge, MA 02140 (phone: 617-492-6000).

Based on Tolkien's classic, *The Hobbit* is an adventure that can be played with or without graphics (80 screen shots are included). Over 50 different action commands and over 900 words are understood by the program. Included are a copy of the novel, hint booklet, and a guide to Middle Earth. The Commodore 64 version (\$29.95) in-

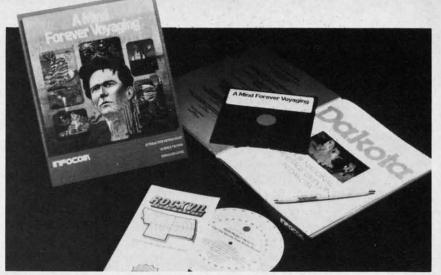

Only A Mind Forever Voyaging can prevent a journey into global chaos. READER SERVICE NO. 230

cludes an original soundtrack.

Addison-Wesley Publishing Company, Reading, MA 01867 (phone: 617-944-3700).

As the great knight *Corum*, you are summoned to the land of Peloria to save the fair princess Diana from the evil sorcerer Targoth, whose defenses include moorugs, groggs, skeletons, lava monsters, ghosts, bats, witches, slime monsters, and spiders. (Just how fair was that princess?) For the C-64; \$14.95.

Tri Micro, 1010 N. Batavia, Suite G, Orange, CA 92667 (phone: 714-771-4038).

*Idle Time II*, the second C-64 disk culled from the IBM PC series, comprises eight one-player mental exercises (two with two-player versions as well), including numerical reverse, scrambled words, knowledge of US cities, colored square cube puzzle, and finding the correct mathematical equation to avoid a lunar crash. Price is \$19.95 plus \$2.00 shipping (PA residents add 6%).

ABLE Software, P.O. Box 422, Kulpsville, PA 19443 (phone: 215-368-2518).

Two for the C-64/128 from Artworx, priced at \$19.95 each:

Falcon Patrol II pits the player's Falcon Fighter, equipped with air-toground and air-to-surface missiles, against enemy helicopter squadrons. Sixteen levels of play are included.

Sorcery, an adventure game in an arcadelike setting, challenges you (the last of the great sorcerers) to use a

battery of powerful spells to reconquer your homelands and restore the rich life of a past era.

Artworx Software Company, Inc., 150 North Main Street, Fairport, NY 14450 (phone: 800-828-6573; in NY 716-425-2833).

Purchasers of 13 different Epyx game programs can participate in a sweepstakes program offering five trips to San Francisco and the Lucasfilm Games design headquarters, a ski week at Lake Tahoe, ski equipment, an Amiga computer, and free software. Details are available in those famous specially marked packages.

Epýx Computer Software, 1043 Kiel Court, Sunnyvale, CA 94089 (phone: 408-745-0700).

The game based on the Cubological Formulation mentioned in October's *Scuttlebutt* is available for \$4.95. The collector's version, with a signed copy of the works that underlie the theory, sells for \$99.95. And you thought Rubik's cube was a kid's game.

The Wizards (after Jan. 1, the Epsilon Research Group), P.O. Box 7118, The Woodlands, TX 77387.

# THE LOUD COUPLE

Ideal for taking advantage of the Amiga's stereo output capability, the Bose RoomMate powered speaker system (\$229.00) plugs directly into the computer, enabling users to generate room-filling sound comparable to complete component systems costing several times as much. Each speaker measures only 6 X 9 X 6".

C-www.commodore.ca

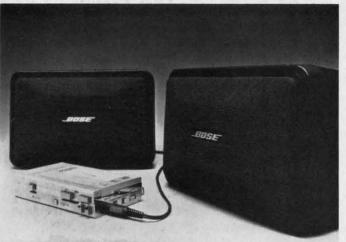

The onboard electronic amplifier and equalizer were engineered for low distortion and reduced hiss. Also available are the Video RoomMates, offering volume control and shielded drivers to prevent TV interference. Either model can also be used with Walkman-type portable tape players and portable CD players such as those available from Sony and Technics.

Bose Corporation, The Mountain, Framingham, MA 01701.

# MICRO CLEANING KIT

The Read/Right Microcomputer Cleaning Kit (\$34.95) is designed to remove damage-causing contaminants from the head, screen, and housing of your computer. Included are a floppy disk head cleaner good for up to 15 cleanings of the read/write heads, *Static Stopper* spray, 24 terminal cleaning pads and 10 office equipment cleaning pads.

The Texwipe Company, 650 E. Crescent Ave., P.O. Box 575, Upper Saddle River, NJ 07458 (phone: 201-327-9100).

# EDUCATIONAL RELEASES

Welcome Aboard (\$24.95) utilizes Muppet characters and a nautical setting to teach new C-64 users about five computer concepts: computeraided design (by helping Gonzo beautify Miss Piggy in the Salon de Beauté), word processing and electronic mail (by transmitting information from the message center to help Captain Kermit stay on course), database management (by helping Fozzie sort through his joke library), programBuilt-in electronics of the amplified RoomMates balance sound between the speakers, providing true stereo or enhanced hi-fidelity. READER SERVICE NO. 231

ming, and games. Included is *The Muppet Guide to Computerese*, an illustrated glossary of terms.

Broderbund Software, 17 Paul Drive, San Rafael, CA 94903-2101 (phone: 415-479-1170).

nomials, factoring common monomials, trinomials, and the difference between squares.

Each is available for \$34.95, with more titles on the way.

Resource Software International, Inc., 330 New Brunswick Ave., Fords, NJ (phone: 201-738-8500).

A French language version of Scarborough's *MasterType* typing tutorial, one of the best-selling C-64 educational programs of all time, has been released.

Scarborough Systems, Inc., 55 S. Broadway, Tarrytown, NY 10591 (phone: 914-332-4545).

Snowdrifts and Sunny Skies teaches fledgling forecasters eight years old and up to predict the weather utilizing a map showing fronts and pressure areas (following lessons on weather folklore, terminology, and the historical weather

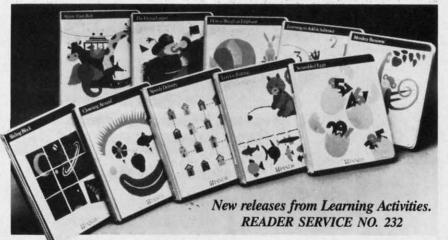

Joining the 40+ programs in Resource Software's line of CP/M-based programs for the C-128 with 1571 disk drive, the Honors Series drills students in advanced mathematical disciplines.

Honors Calculus covers applications of the derivative including curve sketching, related rates and maximum/minimum problems, and applications of definite integral topics.

Honors Trigonometry deals with circular functions, polar coordinates, identities, sine and cosine, and solution of triangles.

Honors Geometry addresses similar polygons with attention to radio and proportion, applications of similar triangles, coordinate geometry, and the circle.

Honors Algebra focuses on poly-

pattern for the city and month you've chosen). After investigation, you predict tomorrow's weather and obtain a score based on the accuracy of your prediction versus the actual weather. For the C-64; \$14.95.

Tri Micro, 1010 N. Batavia, Suite G, Orange, CA 92667 (phone: 714-771-4038).

Learning Technologies Inc. has announced 20 new C-64 programs for preschoolers through eighth graders, available for \$19.95 each.

In the Early Learning Series: The Flying Carpet (shapes), Let's Go Fishing (numbers), How to Weigh an Elephant (ordering and sequencing), Learning to Add and Subtract, Math in a Nutshell (counting), Clowning Around, Shutterbug's Patterns, Bike

AHOY! 11

C www.commodore.com

# PROFESSIONAL ECTRONIC ENGINEERING WAR FOR COMMODORE C-64\*\* Practical, Powerful and Friendly CIRCUIT ANALYSIS & MODIFICATION LIKULI MMLTSIS & MUVIFILMIIUM Nodes:UP TO 30. Elements:UP TO 145 Calculate & Plot Transfer Functions & Node Voltages US. Frequency Circuit Type:Ac/DC/PASSIUE/Active Built-IN Models for Transistors & Operational Amplifiers Includes Circuit Modify Routine Hardcopy of Plots & Calculations ACTIVE FILTERS DESIGN & ANALYSIS LOWPASS/HIGHPASS/BANDPASS FILTERS STANDARD 1% OR 5% TOL. COMPONENTS HARDCOPY OF PLOTS & SCHEMATICS BODE PLOTS & POLYNOMIAL ROOTS ANALYZE & MODIFY TRANSFER FUNCTIO HARDCOPY OF MAG/PHASE PLOTS POLYNOMIAL ROOTS UP TO 20TH ORDER PRINT-OUTS ON 1525/MPS881/EPSON/GEMINI SG-10/1526/OKIMATE 10/OKIDATA/SIEMENS ALL ABOVE (ONE DISK) FOR ONLY \$39.95 Please add \$2.50 shipping (\$4.50 outside USA) California residents add 6%. TO ORDER, send check or money order to: BAMTEK 1541 N. China Lake Blvd. Suite #584 Ridgecrest, CA 93555 (619) 446-5311 ext. 584 For Additional Information Call or Write to Above Reader Service No. 187 FREE?DISKETTES SAVE MONEY | C64 and VIC 20 users can use the diskette flip side, if another write enable' notch is correctly made. TOP NOTCH™ by QUORUM quickly solves that problem. It's like FREE DISKETTES! Stainless Steel Guide · Easy Leverage Handle Clippings Catcher Square Notch Cut Black Finish Cifetime Warranty Get THE BEST! Ask our customers: U.S. National Bureau of Standards TRW • IBM • Digital Research • AT&T Ciba-Geigy Pharmaceuticals . International Paper U.S. Postal Service • Rockwell International General Electric Corporate Research & Development Alcoa • U.S. Naval Weapons Research Center 100% Money Back Satisfaction Guarantee ! TOP NOTCH™ Just \$14.95 Add \$2.00 s/h . CA Res. add .97¢ tax ORDER DIRECT FROM QUORUM 1-800-222-2824 In CA: 1-800-222-2812 Call 6 a.m.-6 p.m. PST Dealers Invited QUORUM INTERNATIONAL Unitd.

INDUSTRIAL STATION PO BOX 2134-AH OAKLAND, CA 94614 Reader Service No. 188 Hike, Animal Hotel, Same or Different, and Lion's Workshop (assorted visual skills).

In the Thinking Strategies Series, designed to develop problem-solving skills: Scrambled Eggs, Sliding Block, Monkey Business, Speedy Delivery, Alpine Tram Ride, Gremlin Hunt, Pipeline, and Number Please.

If you return the response card included in any Learning Technologies program, you will receive a teacher's Learning Kit that includes a color poster, lesson plan, worksheets, student management chart, and award certificates, plus the opportunity to win a Commodore 128 or Apple IIc computer in the company's Screen Stars Sweepstakes.

Learning Technologies, Inc., 4255 LBJ, Suite 131, Dallas, TX 75244 (phone: 214-991-4958).

# **SLIPPED DISK**

Users within a drive, bus trip, or mooseback ride of Madison Heights, MI can take advantage of Slipped Disk, Inc.'s software and hardware preview center, C-64 social club, educational center, rental computers, and library of computer periodicals for \$50.00 a year. The center is open 12 hours a day, 7 days a week.

Slipped Disk Inc., 31044 John R, Madison Heights, MI 48071 (phone: 313-583-9803).

# **OKIMATE 10 REBATE**

If you purchase an Okimate 10 Personal Color Printer before January 31 and return the form available at your dealer with sales receipt and UPC label or stock number, you will receive a \$15.00 rebate from the manufacturer. Offer is good only in the U.S.A. The price of ribbons for the Okimate 10, by the way, has been reduced to \$4.95 each for black and \$5.49 each for color.

Okidata, 532 Fellowship Road, Mount Laurel, NJ 08054 (phone: 609-235-2600).

# WORLD OF COMMODORE

The World of Commodore III, the third annual exposition for Commodore users, will be held this year from December 5 to 8 at the Toronto Interna-

tional Centre. Commodore will exhibit the C-128, Amiga, and PC 10/PC 20 computers, and software, peripherals, and other items will be displayed and sold by a host of exhibitors (including your favorite Commodore magazine). Last year's show drew more than 40,000 visitors, so it's recommended that you make travel and hotel arrangements as early as possible.

Admission price will be (in Canadian dollars) 4.00 for adults, \$3.00 for students and senior citizens, and \$10.00 for a four-day pass. Advance tickets for groups of 25 or more are \$2.00 each per day, but must be purchased before November 15.

Contact Hunter Nichols Inc., 721 Progress Ave., Scarborough, Ontario M1H 2W7 (phone: 416-439-4140).

# **PRINTER STANDS**

The Pedestal printer stand stores paper underneath the printer and catches and refolds the printout in a receiving tray. Built of vinyl-covered heavy duty steel wire, the putty-colored stand is available in widths to accommodate 80- or 132-column printers (\$28 and \$34 respectively).

Computer Coverup, Inc., 1740 N. Marshfield, Chicago, IL 60622 (phone: 312-276-9007 or 1-800-282-2541).

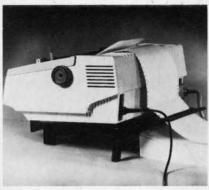

Universal Printer Stand: 7° slant. READER SERVICE NO. 227

The Universal Printer Stand (\$19.95), constructed of molded plastic, features a seven degree forward slant to allow easy printout viewing. Paper guides prevent cables from interfering with paper feed; rubber feet reduce noise and protect desk tops. The stand is wide enough to accommodate most bottom- and rear-feed

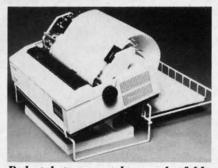

Pedestal stores, catches, and refolds. READER SERVICE NO. 228

printers of up to 132 columns. PerfectData Corporation, c/o Rog-

ers & Associates, 2049 Century Park East, Suite 4060, Los Angeles, CA 90067 (phone: 213-552-6922).

# **TELECOM NEWS**

Not content with cutting into the U.S. Post Office's business via electronic mail, CompuServe has now made available the FBI's 10 Most Wanted List. Biographies and descriptions of the fugitives can be read and high resolution graphic pictures of the individuals downloaded and viewed. Watch out, software pirates.

CompuServe, 5000 Arlington Centre Blvd., P.O. Box 20212, Columbus, OH 43220 (phone: 614-457-8600).

Viewtron now offers trading prices for nearly 100 commodities, updated every 10 minutes with prices gathered from 14 exchanges. When a subscriber requests a price quote, all the contracts in a given commodity are listed with their opening, high, low, and last available prices, along with the change from the previous settlement price.

Viewdata Corporation of America, Inc., 1111 Lincoln Road, 7th Floor, Miami Beach, FL 33139 (phone: 305-674-1444).

For \$9.95 per month and 6¢ per minute (with the first hour free), Quantum Link offers Commodore users programs to download, software

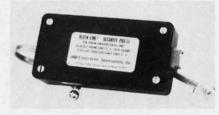

Kleen Line guards against spikes. READER SERVICE NO. 229

NEWS

previews, online games and contests, electronic mail, shopping and swapping, world news, discussion forums, an encyclopedia, and more. (To be added soon are banking, investment, and financial services.) The system operates 24 hours a day weekends and 6 p.m. to 8 a.m. weekdays. A free preview is offered to all C-64 and C-128 owners; call 800-833-9400 (using your modem) to register. Communications software and one month of service is given away with purchase of the Commodore 1660 or 1670 modem.

Quantum Computer Services Inc., 8620 Westwood Center Drive, Vienna, VA 22180 (phone: 703-448-8700).

Intended to suppress damaging phone line spikes, the Kleen Line security system (\$69.95) employs twostage semiconductor and gas discharge tube suppression techniques. Available for standard 4-pin telephone modular connectors (RJ-11) and the wider 8-pin connectors (RJ-45).

Electronic Specialists, Inc., 171 South Main St., P.O. Box 389, Natick, MA 01760 (phone: 1-800-225-4876; in MA 617-655-1532).

# BOOKS

The Commodore Ham's Companion details the basics of upgrading your system for amateur radio use, programming for data including RTTY, Morse, AMTOR, and Packet and the ins and outs of information management. Also included is information on "telehamming" (connecting to amateur radio information by telephone line), message storage operations, and finding specialized software for slow can TV, satellite tracking, and other applications. Price is \$15.95 plus \$2.50 shipping.

QSKY Publishing, P.O. Box 3042, Springfield, IL 62708.

Computer Entrepreneur (\$29.95) describes over 100 businesses that the computer owner can run from his home, ranging from keeping statistics for little league teams to legal research. Included is a self-test to find the business that the reader is best suited for.

Computer Information Limited, 11 The Point, P.O. Box 181948, Corona-

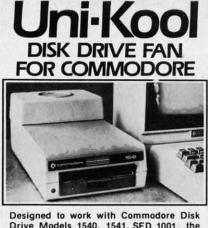

Drive Models 1540, 1541, SFD 1001, the quiet C-100 fan enclosure moves cool, filtered air through the top vents of the disk drive cooling the drive and thereby reducing the misalignment problems caused by heat build-up. A custom filter keeps room dust from entering the disk loading opening. This greatly increases the life span of the disk drives, and decreases the maintenance required to keep the drive functioning properly. Only \$39.95 plus \$2.50 for shipping and 115 vac

Money Order, Checks or C. O. D. Only 6-month warranty **Uni-Kooo** 909 Williamson Loop, Grants Pass, OR 97526

Reader Service No. 189

# EXTEND YOUR REACH

Funidraur, the light pen system for Commodore users who want easy Computer Aided Design with professional results. Whether drawing schematics or practicing your artistic talents, FLEXIDRAW will give you over 65 graphic features including two full screens, 16 colors, sprite animation, and a library of technical symbols. The FLEXIDRAW system; quality light pen, disk, and manual, only \$149.95.

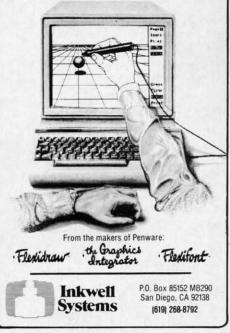

Reader Service No. 190

Cwww.commodore.ca

# NEWS

do, CA 92118 (phone: 619-266-9141).

Starting Your Computer Services Business (\$9.95) also discusses various aspects of using a home computer to earn extra money. Various business formats, such as sole proprietorships, partnerships, and corporations, are examined in detail.

J.V. Technologies, Inc., P.O. Box 563, Ludington, MI 49431 (phone: 616-843-9512).

Investment Management with Your Personal Computer (\$14.95) discusses investment software, electronic databases, and online trading, listing and reviewing over 120 products and services including spreadsheets, portfolio managers, investment simulations, and bond and mutual fund aids.

COMPUTE! Publications, Inc., 324 W. Wendover Ave., Suite 200, Greensboro, NC 27408 (phone: 919-275-9809).

The World Almanac Book of Inventions (10.95) traces the history of inventions from ancient times up to the present, including a detailed section on the evolution of the computer.

World Almanac Publications, 200 Park Avenue, New York, NY 10166.

# SPEECH SYNTHESIZER

Announced too late for inclusion in

HHU 15 **t** 601b Card Stock Paper, pin-feed form, micro-perforated edge \* GREEN \* BLUE \* YELLOW \* PINK RED GOLD WHITE \* PARCHMENT Matching Envelopes, Cordial or # 10 - Mix or Match Any Color Paper or Envelopes []250 sheets \$15.95 []250 envelopes \$16.95 []Jumbo 800 Pack \$47.95 400 ea. Paper & Env. \*201b Pastel Computer Paper PINK, BLUE, CANARY, GREEN, GOLD []400 sheets \$13.95 []Sample Pack \$12.95 Add \$3.00 post., \$5.00 Jumbo NJ Add 6% tax

COLOR RIBBONS & SOFTWARE . CALL

Catalog \$1.00 - Free with Order THE CREATIVE SOURCE PO BOX 1537 TOMS RIVER, NJ 08754 201-349-6255 Money Order, Check, COD

Reader Service No. 224

this month and next's feature on *Speech Synthesizers for the Commodore Computers*, the Votalker C-64 (\$99.95) includes a screen echo that allows any words, numbers, punctuation marks, and other symbols printed to the screen to be spoken.

Three types of vocalization are supported: conversation mode (reads text in a natural way, pausing at punctuation marks), verbatim mode (reads text and pronounces symbols), and character mode (spells each word and pronounces numbers and symbols).

The 4 x 5" unit plugs into the 64's expansion port and contains its own amplifier, speaker, and external speaker jack, with no need to buy any additional cables, hookups, or hardware. All necessary programs and enhancements are stored in onboard ROM and accessed by a single key.

If you purchase Votalker C-64 before the end of 1985, you'll receive Trivia Talker II for free. The \$39.95 program contains 200 questions in each of five categories.

Votrax, Inc., 1394 Rankin, Troy, MI 48083-4074 (phone: 313-588-2050).

# **80-COLUMN ADAPTER**

In the August '85 *Ahoy!*, Morton Kevelson showed you how to do it. Now Microvations has done it for you by manufacturing an interface cable that permits the C-128 owner to utilize the Commodore 1701 or 1702 (or any color or monochrome) monitor in 80-column mode, eliminating the need to buy the 1901 RGB monitor for this purpose. The user can shuttle between 40 and 80 column modes with a simple ESCAPE-X command. List price is \$14.95.

Microvations, 5333 Mission Center Road–Suite 345, San Diego, CA 92108 (phone: 619-291-2722).

## **TELECOM PRINTER**

The Microline 182 TTY differs from Okidata's standard 182 by offering selectable intelligence levels and an optional communications roll paper stand to meet the needs of telecommunications applications.

In TTY mode, the printer responds only to carriage return, line feed, and form feed commands, preventing extraneous commands from corrupting received data or delaying the printer. In CRT mode, page formatting commands are added. Basic Printer mode adds character format commands, while in Intelligent Printer mode the 182 TTY functions exactly like a standard 182.

Okidata, 532 Fellowship Road, Mt. Laurel, NJ 08054 (phone: 609-235-2600).

# 6-PART 64 HARMONY

The Visible Music Monitor and the VT-6 cartridge made six-part harmony possible on your C-64 or C-128, with the former adding an extra sound chip (three more voices) and the latter supporting both sound chips, allowing creation, editing, playing, displaying, and disk or tape storage and retrieval of music.

Editing features include moving or changing notes, measures, and segments, cut, paste, and copy, and control over all chip sounds. The user also has control over the sequence in which music segments are played or repeated. A playlist may be specified to play a group of songs automatically.

Price of the system is \$89.00.

V-Tech, Inc., 2223 Rebecca, Hatfield, PA 19440.

# **EXPERT SYSTEMS**

Info Designs has released a line of expert systems designed to aid the businessman. Each C-64 program, priced at \$79.95, works by questioning the user extensively about himself and about a specific counterpart, and then generating a strategy.

The Sales Edge advises the salesman on the business style and personality most likely to make a hit with a given client.

The Management Edge explains how to get desired results from a specific individual.

*The Communication Edge* enables the user to operate more effectively in meetings and conversations.

The Negotiation Edge develops a detailed plan for any type of negotiation or bargain.

Info Designs, Inc., 445 Enterprise Continued on page 94

# MUST LIQUIDATE At Far Below Dealer Cost! **OTAL Personal Computer System**

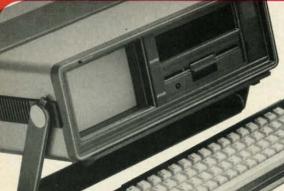

**Carries** easily as a suitcase! Plugs into 115V outlet

# **GREAT GIFT IDEA!**

**Factory Reconditioned with** 

**Factory Warranty!** 

# Sorry, we're not permitted to PRINT the famous brand-name. BUT, we CAN "tell all" if you call us TOLL FREE: 1-800-328-0609!

# THE COMPUTER

Snap-on computer keyboard! 64K RAM, 20K ROM, Fullsize typewriter keyboard. Upper and lower case letters, numerals, symbols, reverse characters, 2 cursor control keys, 4 function keys, programmable to 8. Music synthesizer with 3 independent voices, each with 9 octave range. Input/output ports accommodate . . . user, serial, ROM cartridge, joysticks, external monitor, phone modem.

Built-in disk drivel Intelligent high speed unit with 51/4" floppy disk recorder. 170K formatted data storage; 35 tracks. 16K ROM. Uses single sided, single density disk. Serial interface. Second serial port to chain second drive or printer.

Built-in color monitor | Displays 40 columns x 25 lines of text on 5" screen. High resolution. 320 x 200 pixels. 16 background, character colors.

Built-in ROM cartridge port! Insert ROM program car-tridge. Multitude of subjects available in stores across the nation!

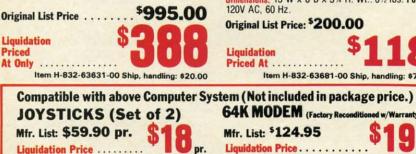

Item H-832-63622-01 S/H: \$6.00 pr.

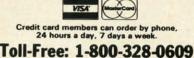

Your check is welcome! No delays when you pay by check!

О.М.В. СО. Authorized Liquidator 14605 28TH AVENUE NORTH MINNEAPOLIS, MINNESOTA 55441-3397

# THE PRINTER

Print method: Bi-directional impact dot matrix. Character matrix: 6 x 7 dot matrix. Characters: Upper and lower case letters, numerals and symbols. All PET graphic characters. Graphics: 7 vertical dots - maximum 480 columns. Dot addressable.

Character codes: CBM ASCII code. Print speed: 60 characters per second.

Maximum columns: 80 columns.

Character spacing: 10 characters per inch.

Line feed spacing: 6 lines per inch in character mode or 8 lines per inch selectable. 9 lines per inch in graphics mode.

Line feed speed: 5 lines per second in character mode. 7.5 lines per second in graphics mode.

Paper feed: Friction feed.

Paper width: 4.5" to 8.5" width.

Multiple copies: Original plus maximum of two copies. Dimensions: 13"W x 8"D x 31/4"H. Wt.: 61/2 lbs. Power: 120V AC, 60 Hz.

# Original List Price: \$200.00

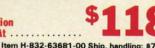

Item H-832-63681-00 Ship, handling: \$7.00

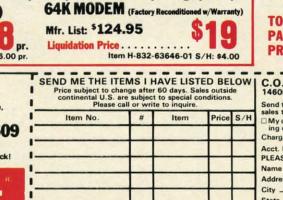

# THE SOFTWARE

"Easy Script" One of the most powerful word processors at any price! Cut re-typing, create documents from standard paragraphs, do personalized letters, see and change a document before it is printed. Instruction manual has extensive training section that simplifies use ... even for someone who has never used a computer or word processor before!

The Manager" A sophisticated database manager for business or home use. Business uses: accounts payable/receivable, inventory, appointments, task manager. Home uses: mailing lists, home inventory, recipes, collection organizer, investment tracking, checkbook balancing. School uses: research article index, gradebook.

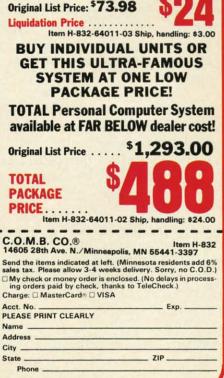

Reader Service No. 192

TOTAL

Sign here .

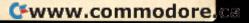

# **"Plinkers" Just Want To Have Fun.**

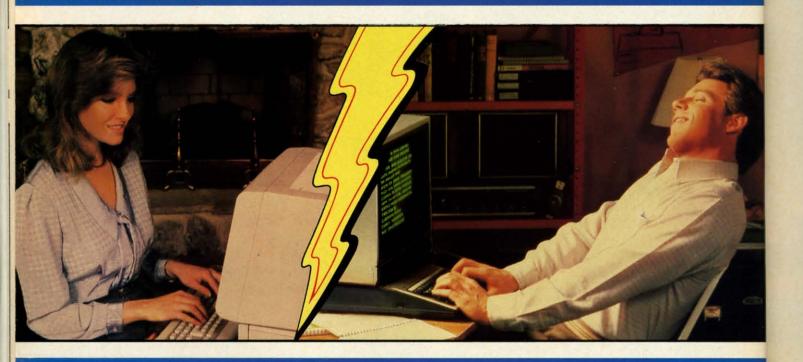

Every night, American PEOPLE/LINK subscribers (Plinkers) go online and party with other men and women of all ages and interests from across the country and the world.

What do they do? They do what adults do. They make dates and play trivia, they tell jokes and argue, they form clubs, and even live out their fantasies. But the one thing they all have in common is that they want to have *fun*.

Our subscribers develop friendships and romances as they "talk live" (in groups or in private) and send electronic mail to each other. And our low rates will show you why Plinkers can *afford* to have so much fun.

To discover our affordable videotex entertainment, call or write us today.

PEOPLE/LINK . . . for the fun of it.

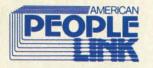

American PEOPLE/LINK Arlington Ridge Office Center 3215 N. Frontage Road – Suite 1505 Arlington Heights, IL 60004

1-800-524-0100 (Toll Free) 1-312-870-5200 (Illinois)

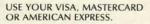

# Send Me FREE Information Packet

| Name     |                                                                                                    |          |
|----------|----------------------------------------------------------------------------------------------------|----------|
| Address  |                                                                                                    |          |
| City     |                                                                                                    |          |
| State    |                                                                                                    | Zip Code |
| MAIL TO: | American PEOPLE/LINK<br>Arlington Ridge Office Center<br>3215 N. Frontage Road – Suite 1505<br>Arlington Heights, Illinois 60004 |          |

Reader Service No. 166

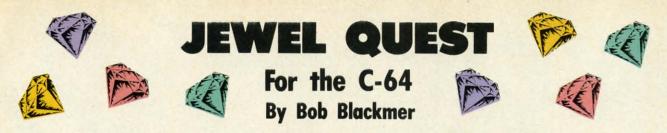

amed adventurer Lars Layton, always ready for a challenge, stars in this arcade game. In it, you must maneuver Lars in his gyrocopter as he attempts to lay claim to the priceless gem collection of eccentric billionaire Killough Bhytes.

This adventure began when Lars attended a cocktail party, hoping to find a financial backer for his next endeavor. He was introduced to Mr. Bhytes, upon which he listened to a tale unlike any he had ever heard.

The aging industrialist told Lars of the unique system by which he protected his jewel collection. He first described the large room with shelves covered with a secret material. It saps energy from any who come in contact with it, man and machine alike. He went on to explain about the four robot sentries, covered with the same deadly substance, who patrol silently and thoroughly.

The ninety stone collection is further protected by a cloak of invisibility that allows only one gem to be seen at a time. When Killough Bhytes wants to view or move his collection, it is annoyingly simple. The secret substance is harmless to him exclusively, and when he takes one jewel, another appears elsewhere on the shelves, and so on, until he has his whole collection.

Lars also learned of the many people who had tried in vain to get the treasure, since no one escapes unless he has all ninety stones.

Mr. Bhytes offers to finance all of Lars Layton's further exploits if he can succeed where others have failed. Layton's reply is simply this: "Ladies and gentlemen, start your gyrocopters!"

Instructions on flying are provided at the start of your first game. The key is learning to maneuver your gyrocopter, keeping contact with the shelves and the robots to a minimum. Once this is mastered, you'll still need energy for the later levels. After you complete level 7, the robots will double their speed, making it impossible to collect all the gems without some energy loss. You'll begin with 99 energy units; make them last because you'll get no more.

After thorough testing, the best I did was to finish with 61 energy units remaining.  $\Box$ 

SEE PROGRAM LISTING ON PAGE 124

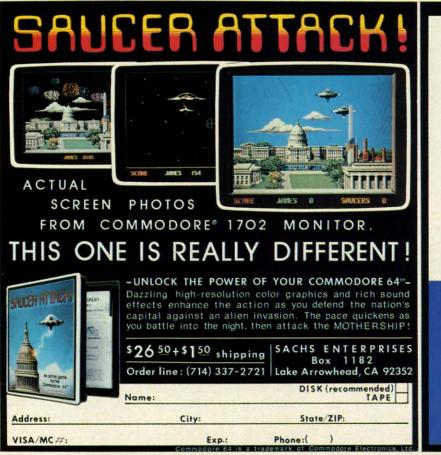

### A NOTE FROM JIM SACHS OF SACHS ENTERPRISES

I wish to say thank you to our loyal fams who have purchased SMUCER ATTACK, and are waiting petiently for our mext product, THIC CATTACK TIME CRYSTAL will be delayed about two months while we look for mew ways of resing capital, and investigate more sophisticated protection techniques.

Here is a brief synopsis of TIME CRYSTAL: As you are travelling through time in your Time fachime, the crystal which powers the machine suddenly splits into two pieces, one piece being thrown into the distant past, the other into the far future. Without the crystal, the Time Machine can only go to those times where the pieces exist.

the places exist. Once the scene materializes in, your first task is to safely land the time machine. Using a joystick, the machine can be flown in 3-D, with tis shadow following the terrain below. After landing, you must continue on foot to look for the crystal, dealing with any creatures or hazards you may encounter. This is not merely a text adventure, but features living scenes where waterfails flow, weves lap the shore, volcances crupt, and many other effects not seen before on a CEP arrifet. The picce, will store of the title screens, showing the line nachine itself. See our ad in the OCT. NHOY for another screen photo.

I'm sorry for the delay, but I'm sure you will Find TIME CRYSTAL worth the wait. fin Sacha

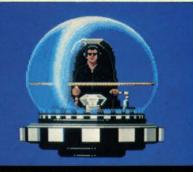

AHOY! 17

Cwww.commodore.ca

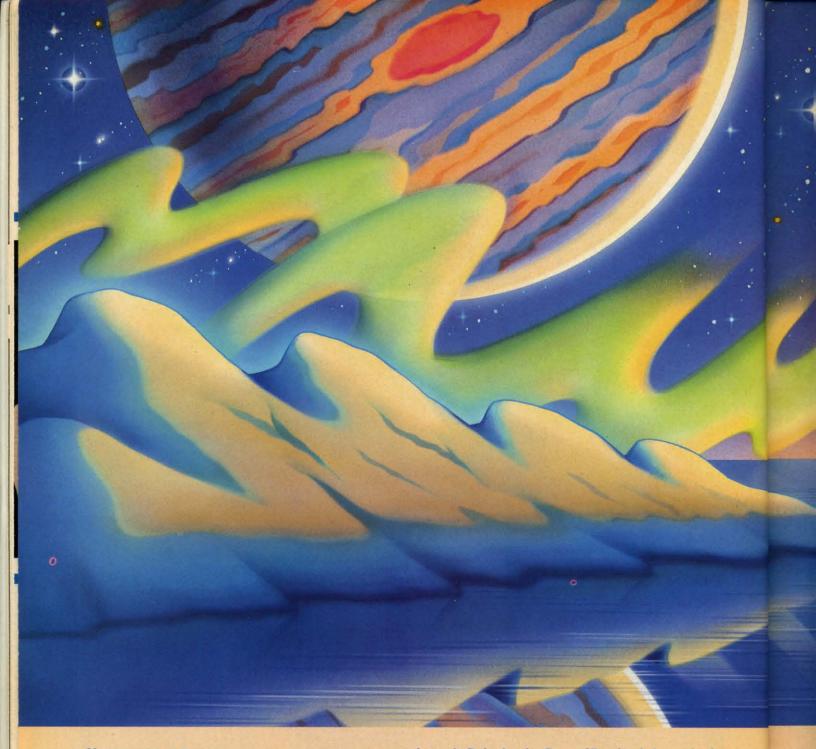

# CIREATING YOUR OWN GAMES ON TI-IE COMMODORE 6-1

he Gypsies reached Crete by 1252 and Paris by 1427. How long they had been wandering before that, no one can say. If *they* knew, they weren't telling. They camouflaged themselves in order to survive. In Christian Europe, they claimed to be pilgrims returning from shrines in Egypt—thus the name *Gypsies*. Standing aloof from every nation, they wandered from place to place to buy and sell and trade. They were accused of every imaginable crime. They were banished from Venice and Milan. Frederick William I of Prussia ordered all Gypsies over the age of 18 to be hanged. Catherine the Great of Russia tried to make them serfs and tie them to the land. Hitler killed half a million Gypsies in his death camps.

Still they survived, wandering. Linguists discovered that their original language, called Romani, was actually an archaic dialect of Sanskrit—had they come from northern India, then, two thousand years ago? It didn't matter. They weren't looking to the past—they were looking to the future. To the stars.

Now, in second-hand starships, with gear cobbled together from a hundred different sources, they are still wandering from planet to planet, buying here, selling there, trying to turn a profit. In the process, they discover worlds no other human being knows. But they don't make maps and charts. They make deals.

# Gypsy Starship

Machine-language interrupts combine with a "slow" BASIC program to let you discover a hundred different worlds in this complete game for the Commodore 64.

By Orson Scott Card

# CUTHWA

You are the head of a Gypsy Family, which makes you captain of a Gypsy starship. Your two most important concerns are getting enough fuel to keep flying, and enough supplies that the Family won't starve. Fuel is easy enough to get—you simply dip down near the surface of a "gas giant," a large planet like Saturn or Jupiter. Those are a dime a dozen in this galaxy.

Supplies are a different matter. For that you have to visit worlds with life on them: small, rocky earthlike planets, or, more rarely, moons and artificial satellites orbiting the gas giants. Some planets are lifeless; some have no intelligent life; some are inhabited by aliens who have never seen humans before. When you do find humans, they might be hostile to Gypsies, or suspicious of you. They might be pirates. They might, sometimes, be friendly. Friendly or unfriendly, known or unknown, you have to feed the Family. On some worlds you barter. On others you offer services, like repairing starships and other sophisticated machines. Sometimes you put on entertainments. Sometimes you ask for favors (you never actually *beg*). Sometimes, when you have to, you steal. And when things get hot, you dump your cargo and get moving. Because all that matters to you is for the Family to survive and move on.

# **PLAYING GYPSY STARSHIP**

You'll need a joystick plugged into port 2. When the game begins, your starship is in the middle of the screen. Gas giant and earthlike planets will drift by on the screen. There are also stars in the background. The bottom of

AHOY! 19

# SOME HISTORIC BREAKTHROUGHS DON'T TAKE AS MUCH EXPLAINING AS COMPUSERVE.

But then, some historic breakthroughs could only take you from the cave to the tar pits and back again.

CompuServe, on the other hand, makes a considerably more civilized contribution to your life.

It turns that marvel of the 20th century, the personal computer, into something useful.

Unlike most personal computer products you read about, CompuServe is an information service. It isn't software. It isn't

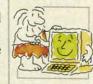

hardware. And you don't even have to know a thing about programming to use it. You subscribe to CompuServe —and 24 hours a day, 7 days a week, it puts a universe of information, entertainment and communications right at your fingertips.

# A few of the hundreds of things you can do with CompuServe.

# COMMUNICATE

**EasyPlex**<sup>™</sup> Electronic Mail lets even beginners compose, edit, send and file messages the first time they get online. It puts friends, relatives and business associates—anywhere in the country—in constant, convenient touch.

**CB Simulator** features 72 channels for "talking" with thousands of other enthusiastic subscribers throughout the country and Canada. The chatter

is frequently hilarious, the "handles" unforgettable, and the friendships hard and fast.

More than 100 Forums welcome your participation in "discussions" on all sorts of topics. There are

Forums for computer owners, gourmet cooks, veterinarians, pilots, golfers, musicians, you name it! Also, Electronic Conferencing lets businesses put heads together without anyone having to leave the shop.

**Bulletin Boards** let you "post" messages where thousands will see them. You can use our National Bulletin Board or the specialized Bulletin Boards found in just about every Forum.

# HAVE FUN

**Our full range of games** includes "You Guessed It!", the first online TV-style game show you play for real prizes; and MegaWars III, offering the

ultimate in interactive excitement. And there are board, parlor, sports and educational games to play alone

or against other subscribers throughout the country.

Movie Reviews keep that big night at the movies from being a five star mistake.

# SHOP

THE ELECTRONIC MALE" gives you convenient, 24-hour-a-day, 7-day-a-week shopping for name brand goods and services at discount prices from nationally known stores and businesses.

# SAVE ON TRIPS

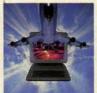

**Travelshopper** M lets you scan flight availabilities (on virtually any airline — worldwide), find airfare bargains and order

Cwww.commodore.ca

tickets right on your computer.

Worldwide Exchange sets you up with the perfect yacht, condo, villa, or whatever it takes to make your next vacation *a vacation*.

A to Z Travel/News Service provides the latest travel news plus complete information on over 20,000 hotels worldwide.

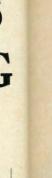

A fi n

H

re m H

ti in "/

G E de di roto co ar of T C B S fi

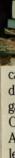

C jı s t

fe

k h c t t

# MAKE PHI BETA KAPPA

# Grolier's Academic American Encyclopedia's Electronic Edition delivers a complete set of encyclope-

dias right to your living room just in time for today's homework. It's continuously updated ... and doesn't take an inch of extra shelf space.

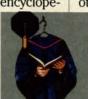

**The College Board,** operated by the College Entrance Examination Board, gives tips on preparing for the SAT, choosing a college and getting financial aid.

# KEEP HEALTHY

Healthnet will never replace a real, live doctor—but it is an excellent and readily available source of health and medical information for the public. Human Sexuality gives the civilization that put a man on the moon an intelligent alternative to the daily "Advice to the Lovelorn" columns. Hundreds turn to it for real answers.

# BE INFORMED

All the latest news is at your fingertips. Sources include the AP news wire (covering all 50 states plus

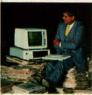

national news), the Washington Post, USA TODAY Update, specialized business and trade publications and more. You tantly what Congress

can find out instantly what Congress did yesterday; who finally won the game; and what's happening back in Oskaloosa with the touch of a button. And our electronic clipping service lets you tell us what to watch for. We'll electronically find, clip and file news for you...to read whenever you'd like.

# INVEST WISELY Comprehensive investment help just might tell you more about the

stock you're looking at than the company's Chairman of the Board knows. (Don't know who he is? Chances are, we can fill you in on that,

too.) CompuServe gives you complete statistics on over 10,000 NYSE, AMEX and OTC securities. Historic trading statistics on over 50,000 stocks, bonds, funds, issues and options. Five years of daily commodity quotes. Standard & Poor's. Value Line. And more than a dozen other investment tools.

**Site II** facilitates business decisions by providing you with demographic and sales potential information by state, county and zip code for the entire country.

National and Canadian business wires provide continuously updated news and press releases on hundreds of companies worldwide.

# GET SPECIALIZED INFORMATION

**Pilots** get personalized flight plans, weather briefings, weather and radar maps, newsletters, etc.

**Entrepreneurs** use CompuServe too for complete step-by-step guidelines on how to incorporate the IBMs of tomorrow.

Lawyers, doctors, engineers, military veterans and businessmen of all types use similar specialized CompuServe resources pertinent to their unique needs.

# And now for the pleasant surprise.

Although CompuServe makes the most of any computer, it's a remarkable value. With CompuServe, you get low start-up costs, low usage charges and local phone-call access in most major metropolitan areas.

# Here's exactly how to use CompuServe.

First, relax.

There are no advanced computer skills required.

In fact, if you know how to buy breakfast, you already have the know-how you'll need to access any subject

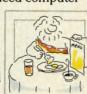

in our system. That's because it's "menu-driven," so beginners can simply read the menus (lists of options) that appear on their screens and then type in their selections.

Experts can skip the menus and just type in "GO" followed by the abbreviation for whatever topic they're after.

Reader Service No. 195

In case you ever get lost or confused, just type in "H" for help, and we'll immediately cut in with instructions that should save the day.

Besides, you can either ask questions online through our Feedback service or phone our Customer Service Department.

# How to subscribe.

To access CompuServe, you'll need a CompuServe Subscription Kit, a computer, a modem to connect your computer to your phone, and in some cases, easy-to-use communications software. (Check the

information that comes with your modem.)

With your Subscription Kit, you'll receive:

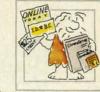

- a \$25 usage credit.
- a complete hardcover Users Guide.
- your own exclusive user ID number and preliminary password.
- a subscription to CompuServe's monthly magazine, *Online Today*.

Call **800-848-8199** (in Ohio, 614-457-0802) to order your Subscription Kit or to receive more information. Or mail this coupon.

Kits are also available in computer stores, electronic equipment outlets and household catalogs. You can also subscribe with materials you'll find packed right in with many computers and modems sold today.

|                                          | Please send me additional information.                                                                                                  |
|------------------------------------------|----------------------------------------------------------------------------------------------------|
|                                          | Please send me a CompuServe Subscription Kit.                                                                                           |
|                                          | I am enclosing my check for \$39.95, plus \$2.50<br>handling. (Add sales tax if delivered in Ohio.)                                     |
| 1.1.1.1.1.1.1.1.1.1.1.1.1.1.1.1.1.1.1.1. | Please make check payable to CompuServe<br>Information Services, Inc.                                                                   |
|                                          | Charge this to my VISA/MasterCard                                                                                                    |
|                                          | #                                                                                                    |
|                                          | Expiration Date                                                                                                    |
|                                          | Signature                                                                                                    |
| ŝ                                        | Name                                                                                                    |
| 1                                        | Address                                                                                                    |
| 1                                        | City                                                                                                    |
| 1                                        | State Zip                                                                                                    |
| -                                        | MAIL TO:                                                                                                    |
| 1                                        | CompuServe                                                                                                    |
|                                          | Customer Service Ordering Dept.<br>P.O. Box L-477                                                                                       |
| 1                                        | Columbus, Ohio 43260 PRI212                                                                                                    |
|                                          | An H&R Block Company<br>EasyPlex and ELECTRONIC MALL are trademarks of CompuServ<br>Incorporated Travelshooper is a service mark of TWA |

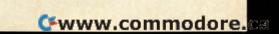

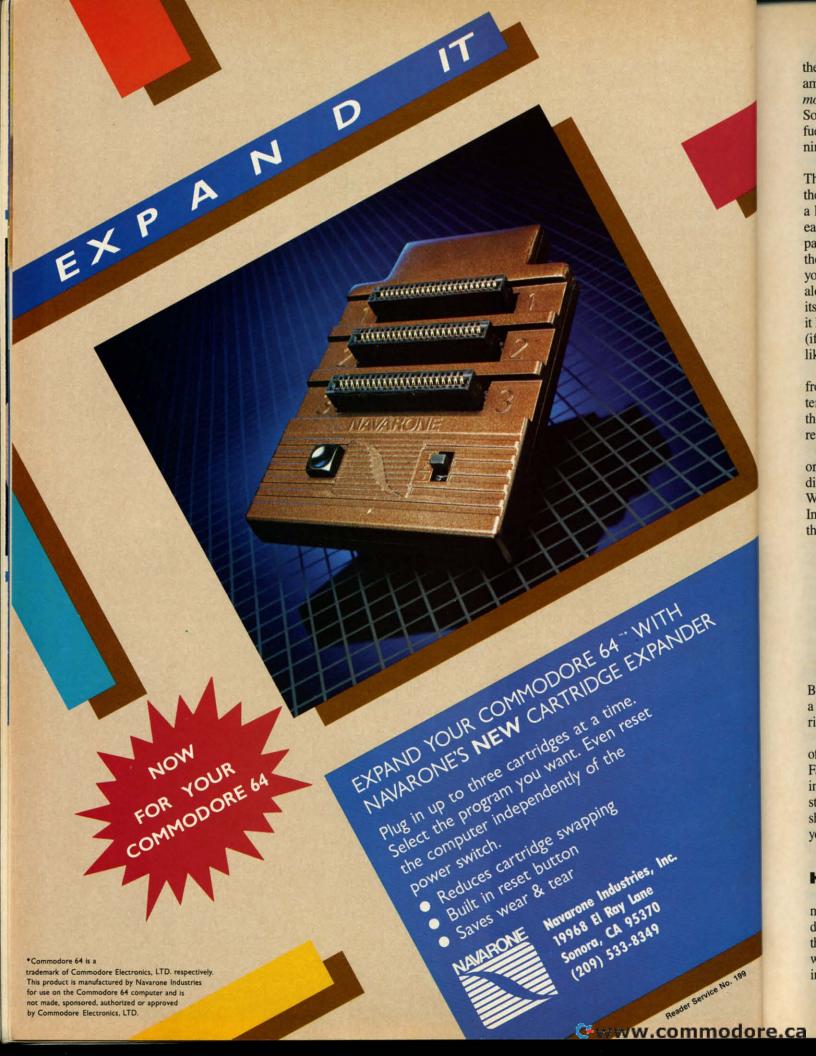

the screen shows your current fuel level (yellow line) and amount of supplies (red line). Your fuel is used up by *moving;* the supplies are used up by the passage of *time*. So if you sit still and do nothing, you'll have plenty of fuel—but the Family will risk dying of starvation, or running out of oxygen and water!

To visit a planet, you must get into "stationary orbit." That is, you must move *with* the planet as it travels across the screen. This is easier than it sounds, though it takes a little practice. Since the planets move diagonally, the easiest technique is to get in front of the planet, let it pass over you, and *while it is passing* begin to move in the same diagonal direction. Since the program won't let you move over a planet, you will seem to be following along behind the planet, as if you were pushing it along its path. That is "stationary orbit," and if you keep doing it long enough, you will automatically replenish your fuel (if it's a gas giant) and *half* your supplies (if it's an earthlike planet).

Why only half your supplies? Because all you can get from an earthlike planet, without *landing*, is oxygen, water, and carbon dioxide—stuff you can scoop up from the atmosphere. To trade, explore, and get a complete resupply, you have to land.

To send down a landing party, just get in stationary orbit and press the joystick button. Depending on your difficulty level, it may take a while to successfully land. When you land, the entire outerspace display disappears. Instead, you see a screen consisting of information about the planet and your options:

LOOK AROUND ASK QUESTIONS PUT ON A SHOW OFFER TO TINKER DICKER WITH THE LOCALS ASK FOR HELP TAKE WHAT WE NEED GET OUT OF HERE RETIRE

By moving the joystick, you move a cursor to point to a choice; when you press the button, the program carries out whatever choice you made.

The game lasts for ten "years," at which time the value of your cargo is evaluated and you retire as head of the Family and captain of the starship. You either end up living in luxury, getting by on a pension, or begging in the streets. If you did a particularly good job as captain, the ship will be named after you and the Family will honor you forever.

Then, if you want, you can start over and play again.

### HOW THE PROGRAM IS SET UP

If you typed in and ran the program *Starship* from last month's *Ahoy!*, you'll recognize the outer space screen display at once. It's the same starship, the same planets that you saw before. The purpose of last month's program was to demonstrate full use of sprites in machine language interrupts. This month's program shows how to turn that mechanical shell into a real game.

The game plays in two parts. The first part, in outer space, is a pretty standard arcade-type movement game. You have to be dextrous enough to get the starship into position. You have to monitor the fuel and supplies and keep both replenished. You also have to decide when and where to land. Almost everything else is done in machine language.

Once you land, you move into the second phase of the game. Since this involves reading information about the planet or moon that you've landed on, it doesn't have to move quickly. Almost everything is done in BASIC. Once you've made your choices and decide to GET OUT OF HERE, this section of the program sets up that particular planet-sprite to be another world, randomly selected from the available planet data.

If you choose to quit (RETIRE), you are shown the current outcome and given a chance to resume where you left off, start a new game, or continue playing.

# WHAT'S ON DISK?

The game is listed here as four separate programs. The first program is *Video Setup*. It is essentially the same program as last month. It sets up all the machine language and sprite shapes in memory from 32K to 40K, and then saves that region of memory in a disk file called GYPSY VIDEO.

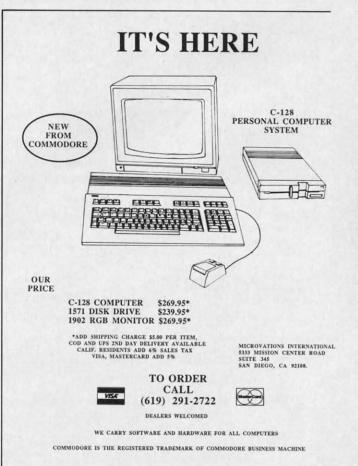

Reader Service No. 161

**AHOY! 23** 

Gwww.commodore.ca

BI Br Ca CI Co FI Im Ka Ke M M Pi Q Ra Ra Re SI So Sp St St SI SI Si A A Be B C Fa Fe H M M M M M M P R R S Se St Si SI U Z E A B C E G H H

The second program is *Planet Setup*. It READs the information about possible planets from DATA statements and stores them in memory from 16K to 32K. Then it saves this region of memory in a disk file called GYPSY PLANETS.

The third program is *Gypsy*. This does nothing more than load GYPSY VIDEO into memory from 32K to 40K, load GYPSY PLANETS into memory from 16K to 32K, and then load and run *Gypsy Game*.

Gypsy Game is the actual game program itself. Provided the video and planet data are all correctly in memory, Gypsy Game should move you easily into play.

Notice that you only need to run *Video Setup* and *Planet Setup* once. After GYPSY VIDEO and GYPSY PLANETS are on disk, the setup programs are never used again. (If you buy *Ahoy!*'s disk, GYPSY VIDEO and GYPSY PLANETS are already there—you just LOAD "GYPSY",8,1 and RUN.)

# FROM SHELL TO GAME

How did we get from last month's sprite-mover program to this month's game? It was a matter of story. There are lots of things you can do with a starship and a bunch of planets.

In fact, I didn't have to use a starship or planets at all. I could have changed the sprite shapes and made it Dorothy against the Nerds of Oz. (My son Geoffrey has been

# KIWISOFT PROGRAMS Mainframequality graphics for the Commodore 64 "1985 SOFTWARE OF THE YEAR"! **New Zealand Microcomputer Software Awards** CADPIC - Paint it, print it - 16 colors \$Z9.95 160 x 200 screen for hobbysists Special Sale \$39.95 and professionals . More pictures with PICTUREDISKS \$24.95 ea. Cars and planes See our COMPUTER ART PRINTS - 20x24" -"Room", "Storm", "Holy Land" (3 for \$25) ..... \$8.95 ea. Works with Epson Jx-80 and Okimate 10 Color Printers SEND FOR OUR FREE BROCHURE - Dealer Inquiries Welcome Add \$2 p.h., Pay in advance by check, m.o., VISA or MC. In MS add 6% sales tax. Programs on diskette from PROGRAMS Ace Software, P.O. Box 9332, Columbus, MS 39705 Phone: (601) 328-9491

Reader Service No. 162

after me for a year to program a game called "Toto," which he designed, in which Dorothy's dog is trying to get back to her without getting nabbed by any of the evil beings of Oz. Maybe I'll do that early in '86, just to show how versatile this animation and movement shell can be.)

Even with the starship and planets, though, there were many options. It could have been a shoot'em-up game with an enemy starship, but that's old hat. Or a blastthe-planets game, but I've blown up too many planets already as a science fiction writer. It could have been a military-invasion game, or colonization of the stars, or a rescue mission—but in all those scenarios, most of the action would have been on the planet's surface, so that the present animation shell would have been better used for the on-planet action rather than outer space.

Since the computer game I like the best these days is Seven Cities of Gold (Electronic Arts), I was naturally drawn to the idea of exploration. Now, if I were to do this in first-rate fashion, I would also animate the on-planet sequences, as Seven Cities does. But that would require setting up another section of video memory with sprites and a whole new set of interrupt programs in machine language. Instead, I decided to leave this section as a text game, though it is still handled entirely with the joystick. I'm a writer, after all—I think that sometimes a few words can do better than a thousand pictures. And since the text section can be in BASIC, it'll be easier for my fellow "intermediate programmers" to follow what I'm doing.

Given the limitations that the computer and the pre-selected forms placed on me, I still had to come up with a story that intrigued me, that made the events of the game interesting to me-and therefore, with luck, to you also.

For a short story I'm working on right now, I bought a book called *Atlas of Man* (St. Martin's Press), a marvelous collection of information about many of the different peoples of the Earth, sorted by ethnic rather than national boundaries. I happened to see the section on Gypsies, and realized that the Gypsies fit exactly what I needed my starship to do-wander from place to place, not caring whether it ever returned to the same spot again. And all that wonderful Gypsy lore from a thousand years of European contact with Gypsies made them at once familiar and mysterious. From there it was easy to imagine the kinds of things that Gypsies might do on a planet's surface. Once I knew who the people in the starship were, the rest of the game fell into place.

I've said in earlier columns that it's better to start designing a game with a *story* rather than a *programming concept*, and that's still true. But let's face it. A lot of times, especially for self-taught novices like you and me, we feel pretty lucky to know anything at all! So instead of imagining the perfect game, we try to think of the best game that we can program at our present level of expertise -or, maybe, just a few steps ahead of where we are now.

But the game still won't come to life until you have a story that you care about and believe in, an idea that delights you. The technique alone isn't enough. Just be-

Gwww.commodore.ca

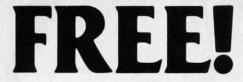

# BONUS GIFT WITH ANY SOFTWARE ORDER — AN EXCELLENT PUBLIC DOMAIN VERSION OF AN ARCADE HIT GAME ON ITS OWN DISK.

### ARCADE

| ARCADE                  |       |
|-------------------------|-------|
| Archon                  | 19.95 |
| Archon II Adept         | 26.95 |
| Beachead II             | 25.95 |
| Blue Max 2001           | 20.95 |
| Bruce Lee               | 24.95 |
| Castles of Dr. Creep    | 20.95 |
| Championship Loderunner | 24.95 |
| Computer Quarterback    | 28.95 |
| F15 Strike Eagle        | 23.95 |
| Flight Simulator II     | 35.95 |
| Impossible Mission      | 23.95 |
| Karateka                | 20.95 |
| Kennedy Approach        | 23.95 |
| Mail Order Monsters     | 26.95 |
| Micro League Baseball   | 28.95 |
| Statistics Disk (1984)  | 13.95 |
| Night Mission Pinball   | 21.95 |
| Pitstop II              | 27.95 |
| Questron                | 27.95 |
| Racing Destruction Set  | 26.95 |
| Raid Over Moscow        | 27.95 |
| Rescue on Fractalus     | 20.95 |
| Skyfox                  | 24.95 |
| Solo Flight             | 23.95 |
| Spy vs. Spy             | 20.95 |
| Stealth                 | 20.95 |
| Strip Poker             | 20.95 |
| Summer Games II         | 27.95 |
| Super Bowl Sunday       | 20.95 |
| Super Huey              | 14.95 |

### ADVENTURE AND MIND GAMES

| Amazon                     | 23.95 |
|----------------------------|-------|
| Adventure Construction Set | 31.95 |
| Below the Root             | 18.95 |
| Bridge 4.0                 | 17.95 |
| Cutthroats                 | 28.95 |
| Dragonworld                | 23.95 |
| Fahrenheit 451             | 23.95 |
| Felony                     | 23.95 |
| Hitchhikers Guide          | 24.95 |
| Infidel                    | 24.95 |
| Master of the Lamps        | 20.95 |
| Micro Astrologer           | 15.95 |
| Mind Prober                | 21.95 |
| Mind Wheel                 | 27.95 |
| Monty Plays Scrabble       | 27.95 |
| Murder By The Dozen        | 23.95 |
| Party Quiz                 | 49.95 |
| Party Quiz Refills         | 17.95 |
| Phantasie                  | 27.95 |
| Rendevous With Rama        | 23.95 |
| Robots of Dawn             | 27.95 |
| Scott Adams Adventures     | 22.95 |
| Seven Cities of Gold       | 26.95 |
| Starcross                  | 26.95 |
| Suspended                  | 26.95 |
| Swiss Family Robinson      | 18.95 |
| Ultima IV                  | 43.95 |
| Wishbringer                | 24.95 |
| Witness                    | 24.95 |
| Zork II & III              | 19.95 |

### EDUCATIONAL PROGRAMS

| Agent USA                     | 21.95 |
|-------------------------------|-------|
| Bank Street Storybook         | 27.95 |
| Build a Book                  | 28.95 |
| Cave of the Word Wizard       | 24.95 |
| CBS Success w/Math Series ea. | 18.95 |
| Evelyn Wood's Dynamic Reader  | 35.95 |
| Gertrude's Secrets            | 20.95 |
| Halley Project                | 33.95 |
| Harcourt Brace Computer SAT   | 54.95 |
| Kidwriter                     | 19.95 |
| Muppet Learning Keys          | 49.95 |
| Reader Rabbit                 | 26.95 |
| Sky Travel                    | 27.95 |
| Spell It                      | 33.95 |
| Story Machine                 | 22.95 |
| Typing Tutor III              | 28.95 |
| Word Attack                   |       |

### WORD PROC.-DATA BASES-SPREADSHEETS

| Batteries Included Home Organizers |       |
|------------------------------------|-------|
| Audio/Video                        | 13.95 |
| Checkbook                          | 13.95 |
| Electronic Address Book            | 13.95 |
| Home Inventory                     | 13.95 |
| Mail List                          | 13.95 |
| Photos/Slides/Movies               | 13.95 |
| Recipes                            | 13.95 |
| Batteries Included Home Pak        | 34.95 |
| B-Graph                            | 19.95 |
| Calc Result Advanced               | 52.95 |
| Complete Personal Accountant       | 54.95 |
| Consultant (Delphi's Oracle)       | 68.95 |
| Cut and Paste                      | 36.95 |
| Financial Cookbook                 | 31.95 |
| Fleet Systems II                   | 56.95 |
| Magic Desk I                       | 35.95 |
| Mirage Data Base Manager           | 38.95 |
| Mirage Word Processor              | 38.95 |
| Net Worth                          | 55.95 |
| Paperclip w/Spellpack              | 82.95 |
| PFS File                           | 55.95 |
| Practi Calc II                     | 35.95 |
| Practi File                        | 34.95 |
| Silent Butler                      | 23.95 |
| Superbase 64                       | 52.95 |
|                                    |       |

# GRAPHICS

| D                                | 1.00 |
|----------------------------------|------|
| Doodle                           | 35   |
| Koala Pad 65.9                   | 95   |
| Koala Printer 17.                | 95   |
| Micro Illustrator 23.9           |      |
| Newsroom CAI                     | L    |
| Perspectives                     | 95   |
| Print Shop                       | 95   |
| Print Shop Graphics Library 17.9 | 95   |
| Screen Dumper 64 15.9            | 95   |

### MISCELLANEOUS

| Bank Street Music Writer      | 34.95  |
|-------------------------------|--------|
| Bulk Discs - Quantities of 10 | . 9.95 |
| Clone Machine                 | 37.95  |
| Compuserve Starter Kit        | 21.95  |
| Copy II 64                    | 27.95  |
| Facsimile                     | 17.95  |
| Fast Load                     | 27.95  |

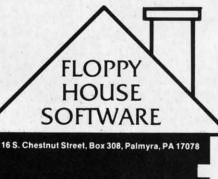

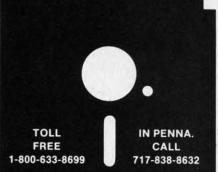

Reader Service No. 172

| Isepic                   | 52.95 |
|--------------------------|-------|
| Mach 5                   | 24.95 |
| Maxell Disks - Box of 10 |       |
| Ortho Complete Gardening | 37.95 |
| Pro-Tech Vinyl Covers    | 5.35  |
| Simon's Basic            | 38.95 |
| Tac II Joystick          | 9.95  |
| Vidtex                   | 21.95 |
| VIP Terminal             | 29.95 |

### HARDWARE AND PERIPHERALS

| HAND WARE AND FERIFIERALS            |  |
|--------------------------------------|--|
| B.I. 80 Column Display 134.95        |  |
| Cardco +G Interface 43.95            |  |
| Cardco Numeric Keypad 36.95          |  |
| Commodore Hardware CALL              |  |
| Indus Disk Drive 245.95              |  |
| Okimate 10 w/Plug and Print 175.00   |  |
| Okimate 10 Blk & Wht Ribbon 4.75     |  |
| Okimate 10 Color Ribbon 5.25         |  |
| Panasonic KXP1091 Printer 279.00     |  |
| PPI Interface                        |  |
| Prowriter 7500 Printer 229.00        |  |
| Prowriter 8510 AP Printer 319.00     |  |
| Prowriter 8510 Ribbons 7.95          |  |
| Tac II Joystick 9.95                 |  |
| Total Telecommunications Modem 42.95 |  |
|                                      |  |

# LEROY'S CHEATSHEETS ...... \$2.95

| Basic               | Practicalc      |
|---------------------|-----------------|
| Blanks (3)          | Practicalc II   |
| Calc Result Adv.    | Printers        |
| Calc Result Easy    | Epson RX80      |
| Comal (1.4)         | Gemini 10X      |
| The Consultant      | 1525/801        |
| Disk 1541           | Microline       |
| Doodle              | Quick Brown Fox |
| Easy Script         | Simon's Basic   |
| Fleet System II     | Sky Travel      |
| Flight Simulator II | Speedscript     |
| For the Beginner    | Sprites Only    |
| Hes Writer          | Superbase 64    |
| Logo Sheet 1        | Terminals       |
| Logo Sheet 2        | Smart 64        |
| The Manager         | Vidtex          |
| Multiplan           | VIP             |
| Omniwriter          | Word Pro 3+     |
| Paperclip           | Word Pro 64     |
|                     |                 |

SPECIALS Compuserve Starter Kit/Vidtex 39.95 S-Games (Formerly Hes Games)

11.95

### MAILING CHARGE ON LEROY'S CHEATSHEETS \$1.00

# **ORDERING & TERMS**

\* VISA & M.C. accepted with no charge in the continental U.S.A.

\* \$2.50 shipping charge on orders under \$100.00

Pa. Residents add 6% Sales Tax
 Prices subject to change w/o

notice

\* 48 hour shipping for cashier check - Money order - charge

cause you can move sprites around and read the joystick doesn't mean that you've got a game. Last month we moved the sprites around, read the joystick, checked collisions, and animated the sprites, all at machine language speed—but it wasn't a game.

It isn't a game until it has a story or a puzzle or a problem. Then you can design the rules to make it challenging and yet playable. I hope you like this one. I think it's kind of fun.

It's also *long*. But I think you've caught on by now to the fact that the best games *do* eat up memory—because good video and good text take space.

In fact, it takes up so much space that for this game to be *really* good, it would need to have mid-game disk accesses. Then we could set up solar systems, with the planets orbiting stars, and let the stars drift, planets and all, the way stars really do. The starships could go into hyperspace and "jump" from system to system. And when we got to the planets, we could actually *see* the alien or human creatures we were meeting. There are a lot of fantastic things that *could* be done.

If I had six months to work on it. If I didn't know that the people who would use the game would have to type it in, letter by letter. If the good folks at *Ahoy!* didn't have this crazy idea that 300-sector programs take up too much space in the magazine. There are *limits* to what can be done in a monthly column.

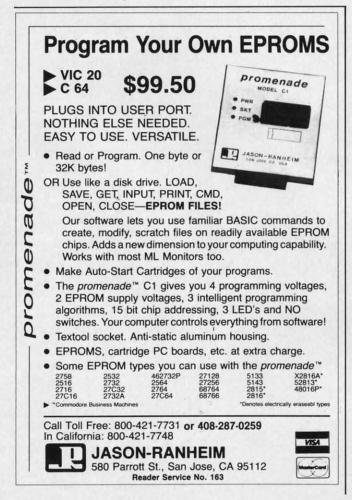

But if *you've* got the time, you can do it yourself. That's what a magazine like *Ahoy!* is all about, isn't it? For you to do it yourself. Even when a game is as "complete" as this one!

# A WRINKLE IN THE INTERRUPTS

Last month, when we first worked with machine language interrupts, we used the regular timer interrupt. But this time I needed to use a different interrupt source. So I disabled the timer interrupt by POKEing (actually, STAing) a 1 into location 56333. I replaced this interrupt with a raster interrupt.

The raster scan is the path followed by the cathode ray inside your TV or monitor picture tube, as it moves from left to right across each line, line by line down the screen. It takes less than a sixtieth of a second to scan the whole screen; then the ray returns to the upper left hand corner and starts over.

The VIC-II video chip in your 64 sends the TV or monitor all the information about what color to display in each dot on each line of the television screen. The VIC-II reads this data from screen, character, color, and sprite memory; interprets it according to the selected color and location codes; and then sends the fully interpreted and translated data to the TV in a form the television can understand.

Inside the computer, each time the VIC-II prepares to send a scan line's worth of data to the TV, it stores the number of the current screen line that it is scanning at location 53266. This is a number from 0 to 261. (The scan lines that are actually shown on the screen are from 50 to 249.) That's what you'll see if you PEEK(53266). But if you POKE a number into 53266, something completely different happens. The number you POKE will be remembered, even though you can't PEEK and see it, and every time the VIC-II scans the line with the same number as the one you POKEd there, the VIC-II will generate an interrupt request—an IRQ.

And when that happens, the current program (including BASIC), is stopped, the computer jumps to the address stored at locations 788 and 789, and it begins executing the machine language program stored there. It continues executing that code until it meets an RTI instruction (or jumps back into the regular interrupt routine). Just like the regular timer interrupt.

Of course, you have to enable the Raster interrupt by POKEing 53274 with 1, and each time the interrupt is executed, you have to clear the raster interrupt flag by POKEing 53273 with 15.

Also, since there are 262 scan lines and location 53266 can hold no value higher than 255, the last 6 scan lines are signaled by the high bit at location 53265 (the way that sprite locations to the right of the "International Date Line" are flagged at location 53264). However, I've found that the simplest solution is to make sure that the high bit is set to 0 with POKE 53265, PEEK(53265)AND127 and then never try to generate an interrupt at a scanline higher than 255.

Gwww.commodore.ca

# C-64 and C-128\* OWNERS:

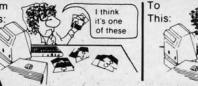

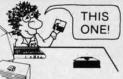

# Now YOU too can get the "Software Edge!"

Do you know the full contents of all your Disks in your Software Library?

Stop playing "Hide-and-Seek" with your Disk software! Let your Commodore 64<sup>™</sup> "memory" do all the work for you. Easy Manual and Program Menu-Screens make everyone a "pro" in 1 day!

Here's a small "PEEK" at SOME of the FULLY-INTEGRATED POWER of PRODUCTIVITY at your fingertips...

# MASTERDISK©:

- a SORTED Master Catalog of ALL your Disks (even those un-listable "protected" Directories: Names, ID's, File info, etc.)
- Search + List any File/Disk/ID in seconds, automatically, in any of SEVEN WAYS.
- Transfer ML-Programs or Files from Disk to Disk (CATEGORIZE your software)
- Stop disaster before it strikes: change duplicate ID's fast, without total re-copy.
- Restore accidentally-scratched files in a flash, with VERIFICATION that they're OK.
- Works with 1 or 2 Single Disk Drives (1541, MSD, etc.) with or without Printer (Commodore or ASCII).
- Handy-Reference Card for HEX/ASCII/ BINARY-TO-DECIMAL VALUE TRANSLA-TION + FORMULAS, included FREE.

# NEW!! - MASTERDUAL<sup>®</sup>, "Son of MASTERDISK<sup>®</sup>" ... same power, but with Dual Drive Speed!

- Same Catalog Features as MASTERDISK<sup>®</sup>
- Same Disk repair functions, too
- For all C-64 & C-128\* systems with Dual Disk Drives (4040, MSD, etc.)
- Utilizes all Dual Drive functions for maximum speed and ease of use
- FREE Handy Reference Card for HEX/ASCII/ Binary to Decimal Translation + Formulas
- Experience FULLY-INTEGRATED POWER for just \$29.95 (U.S.A.), \$39.95 (Canada)
- All this + MUCH MORE, for just \$34.95. (U.S.A.), \$45.95 (Canada)

\*MASTERDISK<sup>®</sup> and MASTERDUAL<sup>®</sup> are also compatible with the NEW C-128 (in C-64 Mode)!

Don't MESS with anything LESS! OUR CUSTOMERS WRITE:

"Been meaning to write and let you know how much I've enjoyed it ... So, let me say that MASTERDISK is EXCELLENT." — Middletown, NY

"... just the thing I need." — APO, NY (Germany)

"Hope to get my [MASTERDISK] yesterday." - Maple Grove, MN

"I am impressed with your product and would like to be able to endorse it for TPUG." - Ontario, Canada

"... nothing else even comes close!" — Burlington, IA

# We ship within 24 hours! Send Money Order or Check to:

INTEGRATED-SOFTWARE SYSTEMS P.O. Box 1801, Ames, IA 50010 VISA/M.C./C.O.D., CALL (515) 233-2992 9 am - 9 pm (Central Time) Mon.-Fri. Add \$3 Shipping/plus \$2 Foreign, C.O.D.

IA Residents add 4% Sales Tax.

IN CANADA: Cricket Distribution Co., P.O. Box 953, Cobourg, Ontario, Canada K9A 4W4 VISA/M.C./C.O.D., CALL (416) 372-3692 9 am - 6 pm (Eastern Time) Mon.-Fri. Add \$3 Shipping/plus \$2 C.O.D. Ontario Residents add 7% Sales Tax

C www.commodore.ca

Whether you have tens or hundreds of disks, now YOU can be the MASTER of your TOTAL Software Library!

Reader Service No. 174

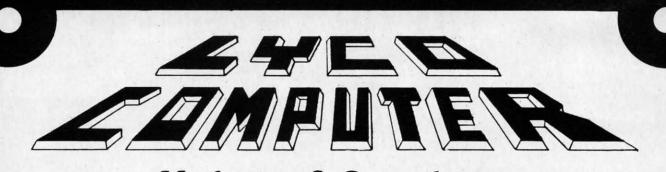

# Marketing & Consultants

### Buy Lyco and Enjoy:

•THE LOWEST PRICES!!! •TOLL FREE ORDER LINE! •FREE Shipping on Prepaid Cash Orders

All Merchandise Factory Fresh! 24 Hours Shipping on in stock product! Access to our Multi Million \$ Inventory! No Deposit on UPS COD Orders! Orders Outside PA SAVE State Sales Tax! Full Manufacturer's Warranty Apply! \*Air Freight Service Available! \*Full Accessory Line in Stock! \*Purchase Orders Accepted from Educational Institutions! \*We Check for Stolen Credit Cards! \*You'll Love Our Courteous Sales Staff! \*We Ship to Our Servicemen Overseas!

# DISKETTES

# (Box 10)

| DENNISON                                                                                                    |                         |
|----------------------------------------------------------------------------------------------------|-------------------------|
| ELEPHANT 5 <sup>1</sup> ⁄ <sub>4</sub> " SSSD.<br>ELEPHANT 5 <sup>1</sup> ⁄ <sub>4</sub> " SSDD.<br>ELEPHANT 5 <sup>1</sup> ⁄ <sub>4</sub> " DSDD.<br>PREMIUM 5 <sup>1</sup> ⁄ <sub>4</sub> " SSDD.<br>PREMIUM 5 <sup>1</sup> ⁄ <sub>4</sub> " DSDD. | 12.99<br>14.99<br>13.99 |
| SUNKYONG                                                                                                    |                         |
| SKC 5¼" SSDD<br>SKC 5¼" DSDD                                                                                                    | .11.99                  |
| MAXELL                                                                                                    |                         |
| 5¼" MD1.<br>5¼" MD2                                                                                                    | 13.99                   |
| VERBATIM                                                                                                    |                         |
| 5¼" SSDD.<br>5¼" DSDD.                                                                                                    | 13.99<br>19.99          |
| BONUS                                                                                                    |                         |
| 5¼" SSDD                                                                                                    |                         |
| 5¼" DSDD                                                                                                    | .12.99                  |
| NOI ADEL DICKE                                                                                                    | TTEO                    |

NO LABEL DISKETTES NL 5<sup>1</sup>/<sub>4</sub>" SSOD...10.99 (Box 10) NL 5<sup>1</sup>/<sub>4</sub>" DSDD...15.99 (Box 10) \*Free Diskette Writer Pen! \*Free Storage Case! \*Lifetime Warranty!

# PAPER

| 3000 SHEETS           |          |
|-----------------------|----------|
| FANFOLD               | \$42.75  |
| 1000 SHEETS           |          |
| FANFOLD               | \$19.75  |
| 1000 SHEETLETTER      | \$21.95  |
| 200 SHEETS LETTER.    | \$8.99   |
| 150 RAG STATIONARY    | .\$10.99 |
| MAILING LABELS (1in.) | \$9.95   |
|                       |          |

# COMMODORE SOFT-WARE

### COMMODORE

| C-128 NEW                     | CALL  |
|-------------------------------|-------|
| C-128 NEW<br>1571 Drive       | CALL  |
| 1572 Drive                    | CALL  |
| 1902 Monitor                  | CALL  |
| 1670 Modem                    | CALL  |
| C-64 Computer                 | CALL  |
| 1541 Drive                    |       |
| 1541 Drive.<br>MPS801 Printer | LOW   |
| 1702 Monitor                  |       |
| Simon's Basic                 |       |
| Assembler 64                  | 34 75 |
| Super Expander                | 22 75 |
| 000 64                        | 40.75 |
| Logo 64<br>Pilot 64           | 49.75 |
| -1101 04                      |       |
| Easy Cale                     | 34.75 |
| Easy Script                   | 38.75 |
| SPINNAKER (C-6                | AROM  |
|                               |       |
| Cosmic Life ROM               | 19.75 |
| Jukebox                       | 19.75 |
| Alphabet Zoo.                 | 17.75 |
| Alt in Color Cavoc            | 10 75 |

| COSITIC LITE HOM      | 19.75 |
|-----------------------|-------|
| Jukebox               | 19.75 |
|                       | 17.75 |
|                       | 19.75 |
|                       | 19.75 |
|                       | 19.75 |
| Kids on Keys          | 16.75 |
|                       | 14.75 |
|                       | 17.75 |
| Fraction Fever        | 17.75 |
|                       |       |
| <b>MICROPROSE (C-</b> | 64)   |

|                    | 21.75    |
|--------------------|----------|
| Crusade in Europe  | 24.75    |
| Decision in Desert | 24.75    |
|                    | 20.75    |
| Nato Commander     | 20.75    |
|                    | 18.75    |
| F-15 Strike Eagle  | 20.75    |
| Hellcat Ace        | 18.75    |
|                    | 0.000.00 |

| BATTERIES INC            | LUDED  |
|--------------------------|--------|
| Paper Clip               | 59.95  |
| Spell Pak                |        |
| Consultant<br>Paper Clip | 59.95  |
| w/Spell Pak              | 75.95  |
| Home Pak                 |        |
| Bus Card                 | 129.95 |
| 80 Column Board          | 109 95 |

SUB LOGIC (C-64) Flight Simulator II....32.75 Night Mission Pinball.....20.75

QR & D Copy Q......27.95 GPC Printer Interface....65.00

| Karáteka 19.75<br>Castles Dr. Creep 19.75<br>Bank St. Writer 32.75<br>Loderunner 20.75<br>Mask of the Sun 24.75<br>Spelunker 19.75<br>Serpent's Star 24.75<br>Whistler's Brother 18.75<br>Raid Bungeling Bay 18.75 |
|----------------------------------------------------------------------------------------------------|
|----------------------------------------------------------------------------------------------------|

### SSI (C-64)

| Colonial Conquest                              | .24  | .75 |
|------------------------------------------------|------|-----|
| Wings of War                                   | .24  |     |
| Computer Ambush                                | .34  |     |
| Field of Fire                                  | .24  |     |
| Fighter Command                                | .36  |     |
| Fighter Command<br>Kampfgruppe<br>Mech Brigade | .36  |     |
| Market Garden                                  | .36  |     |
| Six Gun Shootout                               | 24   |     |
| Computer Baseball                              | 24   |     |
| Computer Quarterback.                          | .24  |     |
| mperium Galactum<br>Phantasie                  | .24  | 75  |
| Phantasie                                      | .24  |     |
| Cartels & Cutthroats                           | .24, |     |
| 50 Mission Crush                               | .24  |     |
| Questron                                       | . 24 | 15  |
|                                                |      |     |

### EPYX (C-64)

Fast Load Breakdance. 23.75 Greatest Baseball..... .24.75 Summer Games ..... 26.75

EASTERN HOUSE MAE C-64..... 27.95 Telstar 64 

### CONTINENTAL (C-64) Home Accountant 44 75 1984 Tax Advantage ..... 35.75

1985 C-64 Book of Software ..... 16.95 SYNAPSE-64

Essex Brimstone Lode Run Rescue Syncalc Syncalca Temp Mindwheel 23.95 23.95 18.95 33.75 12.95 23.95

PRECISION SOFTWARE Superbase 64......52.75

# CARDCO Digitizer Camera. 32K Printer Buffer Numeric Keypad. CB/2 2-slot Board(64). S'More Basic Rom. Write Now-64. Mail Now-64. Spell Now-64. File Now-64. File Now-64. Calc Now-64. Calc Now-64. Calc Now-64. Tax Survival. Super Printer Utility. Write Now-Vic-20. 189.95 .59.95 .54.00 .25.00 .49.95 .35.00 .29.00 .29.00 .29.00 .29.00 .29.00 .29.00 .29.00 .29.00 .29.00 .29.00 .29.00 .29.00 .29.00 PERSONAL PERIPHERALS Super Sketch 64 ...... 32.75 Printer Utility ...... 18.75 KOALA (C-64) Koala Pad..... .59.95 SCARBOROUGH (C-64) Build A Book. 24.75 Improved Mastertype. 23.75 NET WORTH. 48.75 Mastertype Filer. 22.75

CARDCO

SI

A) GP GP GP GP

300 310 Cold Cold Cold Cold Cold

M

DT1 DTM DTH DTS DT1 TX1 TR1 TR1 TR1 TR1 TR1

Boston 64 Diet ..... 27.75

# **WICO Joysticks**

| INNOVATIVE CONCEPTS       | ì |
|---------------------------|---|
| Flip-n-File 10            | ß |
| Flip-n-File 15            | l |
| Flip-n-File 25 Lock 17.95 | ĥ |
| Flip-n-File 50 17.25      | i |
| Flip-n-File 50 Lock       |   |
| Flip-n-File Rom           |   |
|                           |   |

# COMPUTER CARE

NORTRONICS DISK DRIVE CLEANER with software

REG. 49.95 NOW 19.95

AMERICA'S MAIL ORDER HEADQUARTERS LYCO COMPUTER WORLD'S LEADER IN SALES & SERVICE

TO ORDER CALL TOLL FREE 800-233-8760 In PA 1 717-327-1824 Lyco Computer P.O. Box 5088 Jersey Shore, PA 17740

🕑 www.commodore.ca

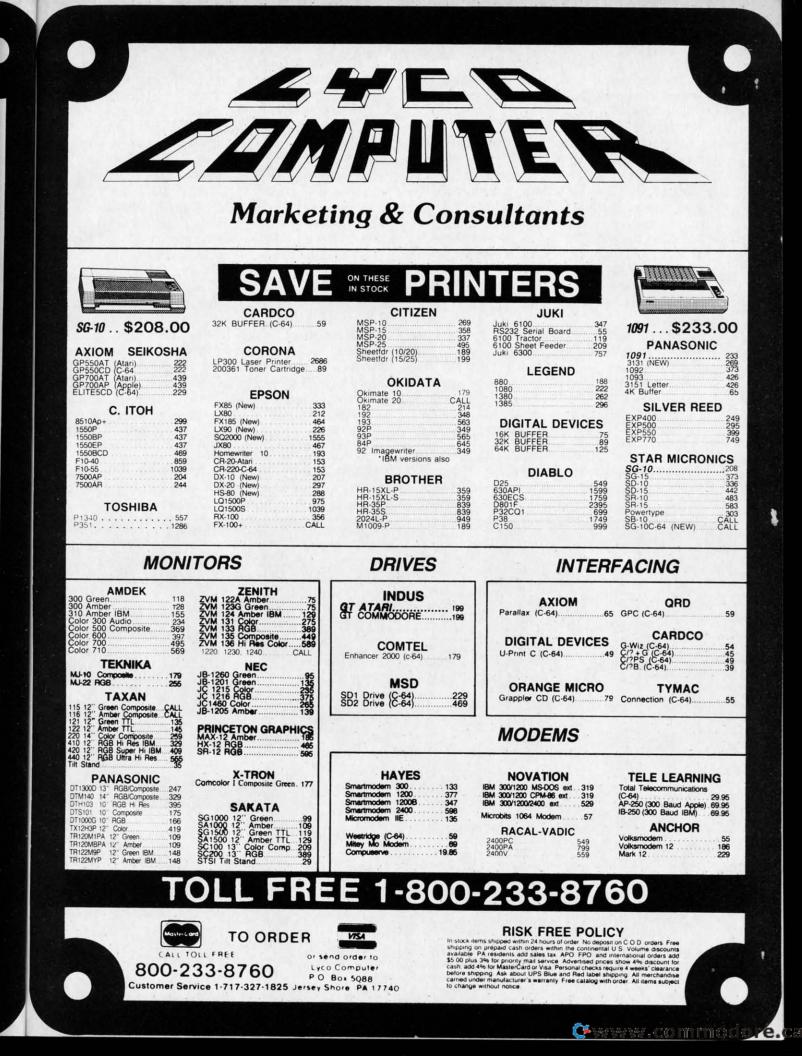

W

What's the advantage to this?

Because the interrupt is tied to an actual position on the screen, the interrupt can *change the screen* in the middle of the display!

That's what this program does -it's the most important alteration from last month's animation routines. An interrupt is generated at scanline 234 – the beginning of the penultimate text line. That interrupt executes a routine that clears the interrupt flag, resets the vector to point to a different interrupt routine, and then fiddles with video memory:

It sets the screen memory pointer at 53272 to point to a different location.

Since the sprite location table is the last eight bytes of the IK block that contains screen memory, the VIC-II will look for sprite shapes at a completely different place—and in this case, all the sprite shapes will be completely blank.

The effect is simple. Now the BASIC program can completely ignore the stars in the background on the upper part of the screen. Instead, it will PRINT the fuel and supply gauges on the last two liness of a *different screen memory*.

While it's doing that, though, the sprites are still moving around on the screen. When a sprite reaches scanline 234, the VIC-II suddenly starts loking for its shape in a different place; when it finds it, the shape is blank. Any part of the sprite that falls below scanline 234 is completely invisible.

What have we done? Why, moved the bottom of the screen up two text lines, as far as the sprites are concerned. If we cause the starfield screen to scroll upward, the screen memory that contains the fuel and supply gauges is not affected; if we clear the gauge screen, the starfield is not affected.

Don't look now, but that's called "windowing." The top 23 text lines are a window into one screen memory; the last 2 lines are a window into another.

That interrupt routine generated at scanline 234 also set location 53266 to generate another interrupt at a later scanline. So only a few scanlines later, the VIC-II causes another interrupt. This one sets everything back to normal – and then goes ahead and executes the animation and movement routines from last month's program.

In each screen display, several different interrupts are generated, the display is changed, and hundreds of different jobs are done. Not triggered by the computer's timer, but synchronized with the video display itself. Even ABC, CBS, and NBC can't get any more control over your television set than that!

# SEE PROGRAM LISTINGS ON PAGE 131

**Next month in Creating Your Own Games on the Commodore 64...** Orson Scott Card will explain the extended background color mode used in this month's *Gypsy Starship*, and how you can use it to create windows in C-64 programs (along with providing a demonstration program).

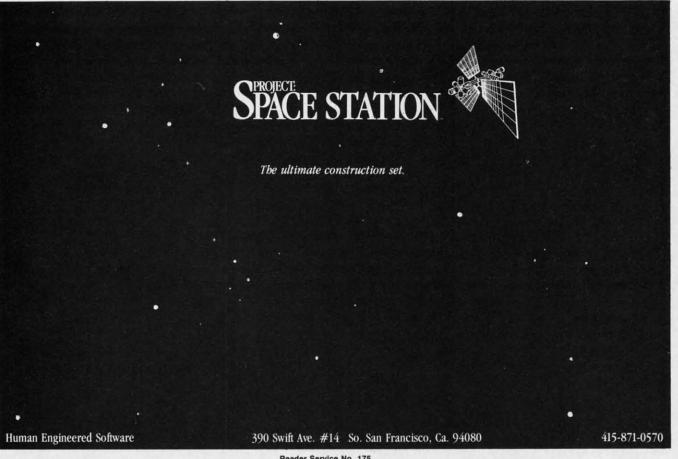

Reader Service No. 175

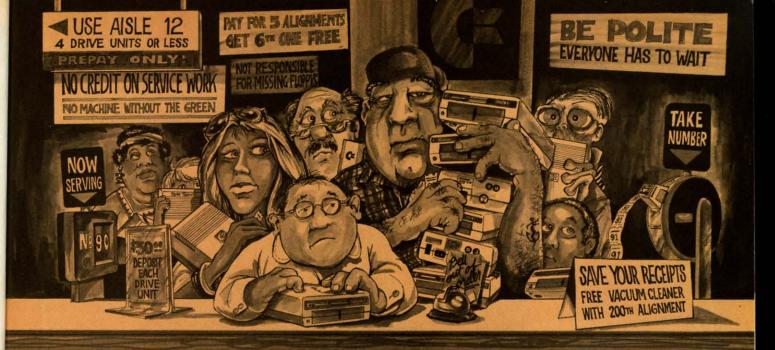

# Who needs this?

# When you can solve disk drive alignment problems in 60 minutes with the CSM program.

**Disk drive alignment problems?** Drive out of alignment again? Tired of waiting two weeks or more to get your drive fixed?? WE HAVE THE ANSWER !!

With the 1541 DISK DRIVE ALIGNMENT PROGRAM you can align the drive yourself in an hour or so. Not only that, you can do it at home AND no special equipment is required. Anyone with average mechanical skills can do it! !

### **Read What Compute!'s Gazette** had to say. (Oct., 1984)

with 1541 Disk Drive Alignment from CSM Software, you can fix it [the disk drive] yourself in an hour or so and the program will pay for itself the first time you use it ... No technical expertise is required to accomplish the alignment procedures, and the manual accompanying the program thoroughly describes the procedures."

### WHY BE AT THE MERCY OF **REPAIR SHOPS?**

INSTRUCTIONS INCLUDED FOR "THE FIX"-It may just keep your drive from ever going out of alignment again.

### **1541 DISK DRIVE ALIGNMENT PROGRAM VERSION 2.0** \$44.95 plus shipping

**NEW PRODUCT** 

**SNAPSHOT 64TM** 

SNAPSHOT 64 is a new backup utility program

that literally takes a 'SNAPSHOT' of your com-

puter's memory. This snapshot is then saved to

disk with an autoboot so that it may be easily

loaded back in. It does all this automatically

• EASY TO USE. TAKES ONLY 3-5 MINUTES

BACKS UP MANY MORE PROGRAMS THAN

SOLD FOR ARCHIVAL PURPOSES ONLY

EXCLUSIVE FEATURE - ALLOWS YOU TO

VERY VALUABLE FEATURE FOR THE

STOP MOST PROGRAMS AT ANY POINT,

\$49.95 plus shipping

VISA AND MASTERCARD ACCEPTED

v.commodore.ca

EXAMINE THE COMPUTER'S MEMORY, AND

THEN RESTART THE PROGRAM. THIS IS A

\*

and easily.

HACKER!!

SIMILAR UTILITIES

# PROGRAM PROTECTION MANUAL FOR THE C-64 VOLUME II

Not just a third edition - a new and up-to-date manual covering the latest advances in program protection. Over 275 pages of valuable information. Topics include:

- ENCRYPTION AND DECRYPTION
- UNDOCUMENTED OPCODES
- GCR RECORDING
- CUSTOM DOS ROUTINES
- CARTRIDGES AND EPROMS
- PROTECTING YOUR OWN SOFTWARE TIPS FROM EXPERTS ON
- PROTECTION, BACKUP & MORE DISK INCLUDED

### \$34.95 plus shipping

### **PROGRAM PROTECTION MANUAL** FOR THE C-64 VOLUME I

- A MUST FOR BEGINNERS
- THE PERFECT INTRODUCTION TO PROGRAM PROTECTION
- DISK INCLUDED

### \$29.95 plus shipping

CE is a registered trademark of Commodore Business Machines, Inc.

# NUMERIC KEYPAD

FOR VIC and C-64 NO SOFTWARE REQUIRED 100% COMPATIBLE WITH ALL SOFTWARE

### 4 5 6 / --1 2 3 + 1 . • - DEL 0 MORE FUNCTIONS THAN ENTER SH **KEYPADS COSTING \$79.95**

8 9 \*

# \$64.95 plus shipping

# CARTRIDGE BACKER

PACKAGE INCLUDES:

- 1. EXPANSION BOARD, PROGRAM DISK AND USER'S MANUAL
- 2. CARTRIDGE BACKER software to back-up 99% of the most popular C-64 cartridges to disk.
- 3. SOFTWARE TO BACK UP MANY DISK PROGRAMS.
- 4. SOLD FOR ARCHIVAL USE ONLY !!

# \$54.95 plus shipping

# Shipping \$3.50 per item in U.S.; foreign orders extra

Available through your local software dealer or call: CSM SOFTWARE. POST OFFICE BOX 563, CROWN POINT IN. 46307, PHONE (219) 663-4335

Reader Service No. 210

# NEW **TOLL-FREE PHONE** 1-800-541-1541

Shadow is a new and revolutionary way to back up your most protected software. It encompasses all the latest advances in software, as well as a highly sophisticated piece of hardware. This is absolutely **the best** utility available today. You may not even need updates, but if you do, the Shadow's unique design allows for updates to be available for a nominal fee. INTRODUCTORY OFFER \$39.95

# HACKER PACKAGE

- Shadow a disk while it loads, then read an exact list of:
- Track, sector, ID, check sum, drive status
   High and low track limits
   Density use on each track
- Half tracks that are used
- Command recorder shows exact commands that were sent to the 1541 while program was loading
   RAM recorder records custom DOS

- Shadow-scan any disk, then read exact list of:
  Valid tracks, half tracks, partial tracks and segments
  Sync mark links, header block links, and data block links
- Track to track synchronization

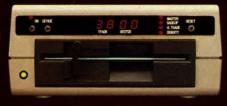

Exclusive snap shot recorder will give you an exact copy of the 1541 RAM and can be viewed, saved or printed. Plus many more features included.

GT PACKAGE INTRODUCTORY OFFER \$39.95 Highly sophisticated and integrated piece of hardware that turns your 1541 into something you've always wanted. Track and sector display Drive reset switch Device number change Half track indicator Abnormal bit density indicator hadow on-off indicator

Shadow on-off indicator
 The Shadow display will give you an accurate display of precisely what track are accessing during a normal load even if the program does a read past track

Order by phone 24 hrs./7 days or send cashie payable to Megasoft. Visa, MasterCard include o \$3.50 shipping/handling for continental U.S., \$5. \$7.50, Canada add \$10.00. Other foreign orders certified U.S. funds only. Distributors invited and

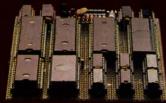

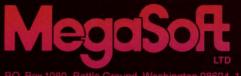

Reader Service No. 216

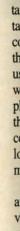

Commodone.ca

# SPEECH SYNTHESIZERS

for the Commodore Computers

**By Morton Kevelson** 

# INTRODUCTION: SPEAK TO ME ONLY WITH THINE ?????

he ability to converse with the computer is uppermost in the minds of most users. The usual method of maintaining informative discourse involves tactile manipulation of the keyboard coordinated by visual stimulation via the video monitor. In other words, the user must bang away on the keyboard while paying attention to the video display. It doesn't take long to realize that the ability to indulge in verbal discourse with the computer could go a long way towards feeling up the tactile manipulators for other activities.

It isn't likely that the C-64 will ever attain the capability of a voice-activated typewriter. The technology for such applications just isn't with us yet, at least not in a \$100 package. The C-64 does not have the speed or memory to handle that sort of voice recognition. However, there are several low-cost peripherals which will allow you the luxury of acoustic communication with your C-64. These products may be placed into two categories: speech synthesizers and speech digitizers. The former are selfcontained devices, controlled by the computer, for simulating human speech. The latter create digitized images of the spoken voice for storage in RAM or on disk. These digitized images can subsequently be used for audible playback or, when properly processed, as recognition templates to permit verbal direction of the computer.

# THE SOUNDS OF SPEECH

The human vocal apparatus is capable of producing two fundamental sounds. The vocal chords, essentially a vibratory apparatus, produce a buzzing sound. The fundamental, or lowest, frequency of this sound is in the order of 100 vibrations per second. The nature of this buzz is such that it contains a large number of harmonics, or integral multiples, of the fundamental vibration. These overtones, which vibrate at 200, 300, and so on times per second, are of nearly the same amplitude or loudness as the fundamental tone. A well-known

Left to right: Voice Messenger, inside & out (Reader Service No. 282); Magic Voice (Reader Service No. 283); Voice Command Module (Reader Service No. 284).

> example of this type of sound is the "ah" which is frequently produced as a slender sliver of wood is introduced into the mouth.

> In contrast, the lungs are a source of compressed air, which when forcibly expelled produces a rushing sound. The random nature of this "white noise" contains a mixture of all audible frequencies. A common unvoiced sound is the "sh" used to represent a request for silence.

> The audible output of these two mechanisms is controlled by the throat and mouth, which by the positioning of the tongue and lips form a highly adjustable resonating chamber. Each fundamental resonance so obtained is called a formant. These formants are combined into complex vibrations, known as allophones, which are the fundamental speech components. The allophones are further combined to produce the various vowel or consonant sounds known as phonemes.

# **SPEECH DIGITIZATION**

The first method used to digitize speech stores the actual speech information. The production of sounds in the real world is a continuous or ana-

**AHOY! 33** 

log process. That is, speech sounds change in a smooth and continuous stream. On the other hand, information stored and manipulated in a computer is done so in a discrete or digitized form. In other words, a series of numbers are used to represent the original information.

The process of converting real world information to digitized form is known as sampling. In effect, a real time event is looked at briefly at periodic intervals. The quantity being digitized is carefully measured and the results are stored away. Thus two pieces of information are required, the interval between samples and the actual value of the sample.

The degree of accuracy with which this is done depends on two things. The first is how often the original information is sampled. The second is the range of measurement which is available for each sample.

The sample rate sets an upper limit on how fast the original information can change and still be recorded with any accuracy. For example, if we want to make sure that we know the position of a door which might open or close once every second, we have to look at it at least twice every second. Less frequent observations would leave open the possibility of missing an opening or closing. Sampling theory agrees with this concept by specifying the need to sample at twice the maximum rate of change of the sampled signal. In terms of sound or speech, a faster sample rate results in greater fidelity.

The measurement range determines how precisely each measurement is recorded. Using our door as an example, if we wish only to record if it is open or closed a single bit would suffice. In this case a 0 could represent a closed door, in which case a 1 would represent an open door. Of course this tells us nothing about the intermediate positions. If we wish to refine our measurement, say up to 256 different positions, a single byte would be re-

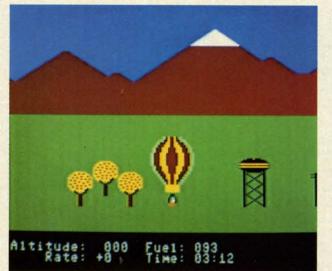

Aeronaut game included with Voice Command Module requires you to direct the hot air balloon by voice rather than by keyboard or joystick. That is, you use your own hot air to manipulate the balloon's hot air.

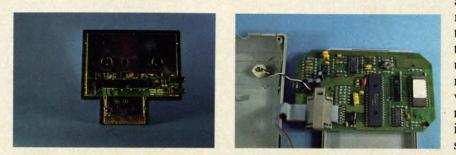

Interior views of Magic Voice (left) and Voice Command Module. Note the two kilobytes of ROM and the onboard microprocessor in the latter.

quired. In terms of speech or sound a greater range of measurement results in a greater spread between the loudest and softest sounds which can be recorded.

In music recording and playback equipment these two parameters are listed as the frequency response and dynamic range.

It turns out that for speech to be reasonably intelligible, a minimum of 3000 vibrations per second have to be heard. This would require a total of 6000 samples per second. If we use the same 256 possible levels, an understandable (although rather coarse) reproduction would result. In terms of computer memory, each sample would require one byte and each second of recorded speech would fill 6000 bytes of memory. Things aren't all that bad. Various mathematical compaction techniques have been developed to reduce the memory requirements somewhat. Nevertheless, speech reproduction in this way is memory intensive.

The second method of speech digitization turns a large part of the task over to the hardware. Electronic analogs of the vocal tract are constructed. A number of these circuits, representing the various positions of the vocal apparatus, are combined on a single chip. The task of speech production is reduced to controlling the speech circuits so as to reproduce the appropriate allophones. The problem of speech reproduction is thus reduced to one of selecting the appropriate circuits in the proper sequence for the correct lengths of time.

The data storage requirements for the hardware method are significantly less than for full digitization. Several tradeoffs exist. The hardware method is somewhat costly, although this is becoming much less of a factor. As with all semiconductor products, cost of the components are dramatically reduced after the initial development is complete. The most significant tradeoff is in flexibility. Digitization has the ability to record any sounds, not just the spoken word. The hardware devices are somewhat limited to a predefined set of acoustic characteristics. Both methods have

Commore price all the

# • 100

- Res
   we
   disl
- Fre Q-L Co
- Extense
  Sele
  Data

C-64 is DEALER

# COMMODORE COMPATIBLE SINGLE DISK DRIVE

Commodore<sup>™</sup> owners, are you ready for a disk drive that delivers more FEATURES, PERFORMANCE AND COMPATIBILITY at a competitive price to the 1541? Peripheral Systems of America CS-1<sup>™</sup> gives you all that the existing drives offer and much more.

# FEATURES:

- 100% compatible.
- Reset button to save wear and tear on your disk drive.
- Free utility software -Q-Load (fast load), Copy-Q (fast copy).
- External switch for selecting device number.
- Data error detection and correction feature.

- Reliable @ Save function.
- Formats in 16 seconds.
- State of the art design streamlined with an external power supply.
- Reliable and durable.
- 90 day limited warranty.
- 9 month extended warranty available.

C-64 is a registered trademark of Commodore Business Machines Inc. DEALER INQUIRIES WELCOME

eripheral Systems of America, Inc.

2526 Manana Rd., Suite 209, Dallas, TX 75220 (214) 956-7866

PRODUCTS YOU CAN BELIEVE IN

Cartridge, Light Pens, Joysticks. Software: Terminal Program, Back-Up Copy, Five Modular Accounting

300 Baud Modem, Graphic

Printer Interface, Fast Load/DOS

Packages

Other products offered by Peripheral Systems of

Hardware: Dual Drive, Serial Interface,

# **OTHER COMPUTERS**

FOR COMMODORE

America:

4-Color Centronics Plotter/Printer, Disk Notcher

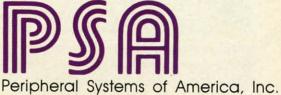

ТΜ

Reader Service No. 168 www.commodore.ca

ppe grap the well

their uses.

The reverse of speech digitization is speech recognition. The demands of a workable speech recognition system are far greater than those of a workable speech digitization system. In the ideal case, a speech recognition system would be both speaker independent and receptive of continuous utterance. That is, anybody could talk a blue streak at the computer and every word would be properly understood within the context of what was said. Even with the largest computer systems this is a yet-to-be-realized scenario.

A step down the difficulty ladder is a speaker-dependent continuous utterance system. These results may be achieved to a limited extent with existing hardware and software. The realm of the smaller computer is in the speaker independent discrete utterance field. That is, anyone will be understood, but only one clearly defined word at a time. In practice, most systems can be trained for a select group of individuals.

For the C-64 we come down to the speaker-dependent discrete utterance situation. That is, a select vocabulary discretely uttered by a single individual will be understood.

In actual practice a number of other factors must be considered. Perhaps the most important is the background or environmental noise which must be dealt with both during the training and recognition phases. Think of it as studying for a final exam in the cafeteria while actually taking the exam at a ball game. Things of this sort can drive the small system for a loop.

As Commodore users we are a fortunate group. The low cost and large numbers of our computers which are in use prompt the development of a large variety of inexpensive yet powerful peripherals. At a very minimal cost, speech products which perform many of the above functions are readily available. We will now examine a selection of these.  $\Box$ 

# MAGIC VOICE SPEECH MODULE Commodore Business Machines, Inc. 1200 Wilson Drive West Chester, PA 19380 Phone: 215-431-9100 Price: \$59.95

No roundup of speech products would be complete without Commodore's own entry into the market. As is usual with Commodore products, the *Magic Voice* is an impressive piece of hardware for the price.

Connecting up the *Magic Voice* is straightforward if you are using a TV set. Just plug the module into the cartridge port and hook up the supplied audio cable between the module and the computer's video port. If you are using a monitor, things are a little more complicated. The audio connection to the monitor will have to be diverted to the *Magic Voice*. Audio for the video monitor is then supplied from the *Magic Voice*. A minimum of one and probably two usersupplied audio cables are required.

The Magic Voice speech module places its priorities on the production of clear, natural-sounding speech. To achieve this goal, Commodore has chosen to limit the module's repertoire to a total of 235 different utterances. The majority of these speech fragments are entire words, of which 25 per cent are devoted to the letters of the alphabet, numbers, and numerical suffixes. This last set provides enough flexibility to allow the user to SAY any number up to 999,999,999. Speech is produced in a realistic female voice with just a hint of an "accent."

Attaining a high level of intelligibility is not without a price. The storage requirement for this limited vocabulary and its associated driver software exceeds 16 kilobytes. The bulk of this data is the speech module's resident vocabulary. Fortunately, the Commodore 64's architecture supports the acquisition of operating system extensions without affecting BASIC's user RAM. The speech extensions are mapped into the address space which is shared by the computer's built-in BASIC and operating system ROMs. Only one kilobyte, in the \$C000 block, is visible to BASIC. This area is normally reserved for machine language subroutines.

The voice module consists of a compact, enclosed plastic package which is installed in the Commodore 64's cartridge port. A set of hinged doors on top of the cartridge covers a spare socket which permits the use of additional cartridge-based software. Only an audio hookup is needed to complete the connection.

The addition of four commands to BASIC allows for simple programming of the device. The SAY command works very much like a print statement. It is limited to single words in the resident vocabulary or to the numbers 0 through 234, each of which corresponds to one of the available utterances. Thus, the rendition of complete sentences requires successive SAY statements.

The most significant shortcoming, aside from the limited vocabulary, is

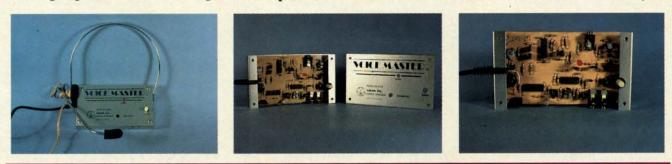

Voice Master has both speech digitization and recording capabilities. The accompanying headset/microphone simplifies recording of voice patterns. READER SERVICE NO. 285

C-www.commodore.ca

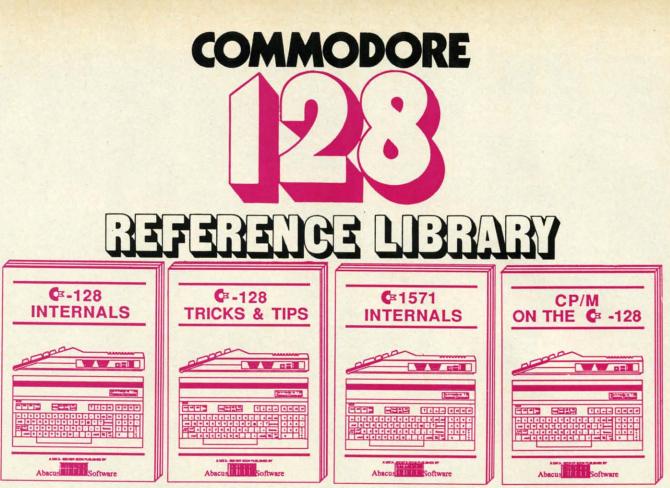

A detailed guide presenting the 128's operating system, explanations of the graphics chips, a concise description of the Memory Management Unit, and well documented ROM listings, much more. \$19.95

This book is chock full of information which no '128 user should be without. It covers memory management, producing hires graphics in 80 columns, using windows, important memory locations and much more. \$19.95 An insiders' guide for the novice and advanced users. Describes sequential and relative files, using direct access commands, directory organization, important DOS routines plus commented DOS listings. \$19.95

An essential guide to using CP/M on your 128, with simple explanations of the operating system and its memory usage, using CP/M utility programs, creating submit files and many other subjects. \$19.95

## ...and a sensational selection of COMMODORE 64 BOOKS

The Anatomy of the C-64 For two years a best seller. C-64 internals w/ROM listings. \$19.95

Tricks and Tips for the C-64 Favorite among programmers. 75,000+ sold worldwide. \$19.95

Peeks and Pokes for the C-64 Quickhitting, easy-to-use routines for every C-64 owner. \$14.95

The Anatomy of the 1541 Revised, expanded edition. Detailed ROM listings. 500pp. \$19.95

**1541 Repair & Maintenance** Brand new! Keep your 1541 Disk Drive in top shape. \$19.95

Call now for the name of your nearest dealer. To order by credit card call 616/241-5510. Other software and books also available - ask for free catalog. Add \$4.00 for shipping per order. Foreign orders add \$8.00 per book. Dealer inquires welcome - 1200+ dealers nationwide.

Science & Engineering on C-64 Intro to computers and the world of science. Real examples. \$19.95

C-128 Computer Aided Design CAD techniques using C-128/C-64. Many program examples. \$19.95

Compiler Design/Implementation Learn to design and write your own compilers. A how-to book. \$19.95

The Graphics Book for the C-64 Most in depth treatment available. Dozens of techniques. \$19.95

The Machine Language Book Intro to machine language geared to the C-64. Assembler incl. \$14.95 Advanced Machine Language Techniques never covered before. interrupts, controllers, etc. \$14.95

Printer Book for the C-64 & Vic All about using various printers. Graphics, text, interfaces. \$19.95

Cassette Book for the '64 & Vic A must for cassette owners. High speed cassette system. \$19.95

Adventure Gamewriters Hndbk Write your own adventures. Learn strategy, motivation. \$14.95

Ideas for Use on Your C-64 Dozens of interesting projects for your C-64. Easy to read. \$12.95

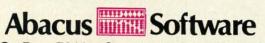

P.O. Box 7211 Grand Rapids, MI 49510 For fast service phone 616/241-5510 Telex 709-101

Cwww.commodore.ca

# E E

# The

# with 1

EV

scribed at left.

US

Www.commotore.ca

# BEST OF '84

Multi Draw 64 Address Book VIC Space Lanes 64 Space Lanes Name that Star Lunar Lander Air Assault Math Master Biorhythm Checklist The Alpiner Post Time Salvage Diver Micro Minder '85 DOS Emerald Elephant Lawn Job Construction Co. Space Patrol Multi Draw Boot

# BEST UTILITIES

Booler BASIC Trace Directory BASIC Column Directory Two Column Font Editor Commodore Font Editor Commodore Font Editor Screen Magic Screen Bit Dump Screen Bit Dump Auto Append Printat Start & End File Address Formatter Windows Fastnew 1541 Cleaning Utility Maestro DOS Base Conversions Micro Minder '85 Lucky Lottery

## BEST GAMES Name That Star Post Time

Alpiner Salvage Diver Lawn Job Emerald Elephant Construction Co. Space Patrol Tile Time Duck Shoot Script Analysis Wizard of Im Disintegrator Gators N Snakes Uragon Type Gravinauts Mystery at Mycroft Mews Dragon Type

In

ar

STATE

All the programs in this issue of *Ahoy!* are avail-able on disk or cas-sette! Use the cou-pon below to order a single disk or tape r a subscription.. s well as the spe

PROGRAMD

### SINGLE ISSUE AND SUBSCRIPTION PRICES

| (Postage and Handling Included)  December '85 Ahoy! Disk December '85 Ahoy! Cassette | U.S.A.<br>\$ 7.95 | CANADA<br>\$ 12.95 | ELSEWHERE<br>\$ 13.95 |
|--------------------------------------------------------------------------------------|-------------------|--------------------|-----------------------|
| 12-Month Disk Subscription     12-Month Cassette Subscription                        | \$ 79.95          | \$ 99.95           | \$124.95              |
| 24-Month Disk Subscription     24-Month Cassette Subscription                        | \$149.95          | \$179.95           | -                     |

\$10.95 EACH (disk only): Dest of '84 Dest Utilities Best Games

Make check or money order payable to Double L Software. N.Y. State Residents must add 8

Send coupon or facsimile to: Ahoy! Program Disk/Cassette Ion International Inc. 45 West 34th Street, Suite 407 New York, NY 10001

### NAME ADDRESS CITY

| (oxcept months instea)               |
|--------------------------------------|
| Canada add \$2.00 per issue; outside |
| nd Canada add \$4.00 per issue.      |

**BACK ISSUES \$8.95** 

| Jan. '84   | \$9.95              | \$8.95 |
|------------|---------------------|--------|
| Juan. 04   | \$8.95              | \$8.95 |
| 1000       | \$8.95              | \$8.95 |
|            | \$8.95              | \$8.95 |
|            | SPECIFY             |        |
| D          | ISK 🔲 CASSI         | ETTE   |
| to must ad | A 91/40/4 cales tax |        |

BAS void the cess disp ER app igno to u atel 494 494 erre ies atv the allo ule ph mo in

> TA M SA RA VC

> > RD

y 0 to p fo

d n W to t 0

3

BASIC's error routine. Any attempt to voice an utterance which is not part of the resident vocabulary results in the cessation of program execution and the display of the ?ILLEGAL QUANTITY ERROR message. A far more practical approach would have been to simply ignore the offending phrase or perhaps to utter a non-committal grunt. Fortunately, a simple out exists. POKE 49457,76:POKE 49458,174:POKE 49459,167 will harmlessly redirect the error routine.

The built-in RATE command varies the speed of the spoken word over a two-to-one range without affecting the voice's pitch. The RDY variable allows BASIC to test the speech module for completion of the current phrase. The VOC function alerts the module to any vocabulary extensions in user RAM.

### TABLE OF BASIC EXTENSIONS

### **Magic Voice**

- SAY "text" or A\$ or N-utters text string or number
  RATE (I)-sets speech speed
  VOC (AD)-defines user speech dictionary
  RDY-Magic Voice status variable text=utterance in Magic Voice vocabulary
  A\$=string variable
  N=utterance number from Magic Voice vocabulary
  AD=address of vocabulary data
  - I=1(fast) to 10(slow)

Do not expect to be able to encode your own vocabulary. The complexity of the process will force most users to depend on outside sources for supplementary vocabularies.

The *Magic Voice* has been around for some time now. When first introduced, numerous promises were made about the new games and software which would soon be available to support it. Aside from several cartridge-based games, very little if any of this software has materialized. This is a shame, as the *Magic Voice* has a great deal of potential.

The Magic Voice comes with a rea-

sonably detailed manual complete with a sufficient number of programming examples. For the advanced user, a chapter on interfacing to the machine language routines is included.  $\Box$ 

### THE VOICE MESSENGER-SPEECH 64 Welwyn Currah Ltd. 104 West 4th Street Royal Oak, MI 48067 Phone: 313-547-8300 Price: \$59.95

The Voice Messenger-Speech 64 offers a generalized approach to computerized speech. All speech is generated by combining allophones, the basic speech components. These consist of 58 speech sounds with four pauses of varying lengths. The resulting speech is quite intelligible with just a bit more "accent" than the Magic Voice.

Installation is as simple as plugging a cartridge into the expansion port. If you are using a TV, just plug the attached cable into the computer's video port. If you are using a video monitor, use the included "Y" adapter. We did discover an interesting quirk. If a disk drive connected to the serial port is not turned on, the *Voice Messenger* will not work. Either turn on the drive or disconnect it while using the *Voice Messenger*.

The user is not required to combine allophones to generate speech. The *Voice Messenger* has its own eight-kilobyte operating system which does a commendable job of translating ordinary text into speech. The SAY command, which has been added to BASIC, will convert any string or string variable. If the pronunciation is not to the user's liking, it is a simple matter to tweak the vocalization by modifying the spelling. The translator will also accept a mix of text and allophones for maximum flexibility.

The only limitation to be aware of when voicing speech is the 256-allophone speech buffer. In real time this amounts of about 25 seconds' worth of speech. In computer time the buffer can be filled in just a few milliseconds. The reserved variable, SP%, allows the BASIC programmer to test the status of the speech buffer.

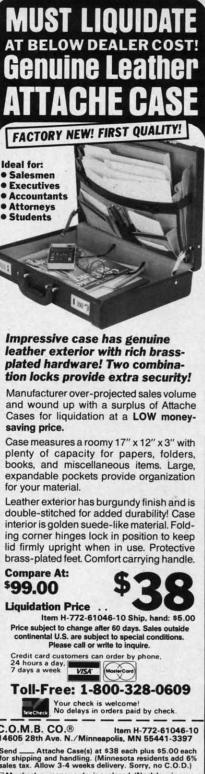

C.O.M.B. CO.® C.O.M.B. CO.® Item H-772-61046-10 14605 28th Ave. N./Minneapolis, MN 55441-3397 Send \_\_\_\_\_ Attache Case(s) at \$38 each plus \$5.00 each for shipping and handling. (Minnesota residents add 6% sales tax. Allow 3-4 weeks delivery. Sorry, no C.O.D.) My check or money order is enclosed. (No delays in proc-essing orders paid by check, thanks to TeleCheck.) Charge: 
MasterCard® 
VISA Acct. No. Exp. PLEASE PRINT CLEARLY Name Address. City State ZIP. Phone Sign Here Authorized Liquidator 14605 28TH AVENUE NORTH MINNEAPOLIS, MINNESOTA 55441-3397

> Reader Service No. 200 AHOY! 39

> > C www.commodore.ca

The Voice Messenger will also convert the Commodore 64 into an instant talking computer. The KON command causes vocalization of all keystrokes. All keys are sounded, including the function keys, with the exception of the CTRL, RUN/STOP, Commodore logo, and RESTORE keys. The Commodore graphic symbols are simply sounded by the word "graphic." Priority is given to the most recent keystroke, which cancels the sounding of the last keystroke in mid-utterance. Pressing the keys faster than they can be uttered results in a peculiar echo effect.

Speech is normally sounded by a distinctly male tenor voice. The pitch may be easily altered to a rich baritone. The intonation of either voice can be subtly varied when direct allophone voicing is used. The clever programmer can add considerable expression to the generated speech.

The Voice Messenger operating system does not utilize any of the Commodore 64's BASIC memory space. Some memory locations in the \$C000 block are used. A brief manual is supplied with the package. The commands are clearly described along with several examples. For advanced programmers, a chapter on the machine language interfacing is included.

A required DIN plug "Y" adapter, not included with early production models of the *Voice Messenger*, now comes packaged with the hardware.

The *Voice Messenger* is a good all-purpose speech synthesizer for the Commodore 64. Its performance flexibility and reasonable price make it a best buy.

### **Voice Messenger**

INIT—initializes voice messenger SAY n "text" or n A\$—utters text string with specified voice KON n—key voicing on KOFF—key voicing off BYE—suspends Voice Messenger SP%—speech buffer status variable A\$=string variable text=any text data n=0 or 1; 0=low voice, 1=high voice

### EASY SPEECH 64 Research In Speech Technology, Inc. 1825 74th Street Brooklyn, NY 11204 Phone: 718-232-7266 Price: \$24.95

It appears that we have discovered a genuine cottage industry (at least in what passes for a cottage in Brooklyn) right in our own backyard. Research In Speech Technology (RIST) has been dealing in personal computer speech products for several years. Until now they have been content to use indirect marketing to distribute their wares. RIST will now be offering, direct to the consumer, their own line of speech products.

The first of these, *Easy Speech 64*, is a disk-based utility designed to work with the Welwyn Currah *Voice Messenger*. In fact, you must have the *Voice Messenger* to derive any benefit from *Easy Speech 64*. If you have met the basic requirements, then *Easy Speech 64* can be set to automatically vocalize any text sent to the Commodore 64 screen or any other output device. This sleight of mouth is accomplished by intercepting all output as it is sent to the screen for display. Text is then vocalized in real time.

Easy Speech 64 is designed to be as transparent as possible to the normal workings of the C-64. The bulk of the code resides in the RAM which is hidden beneath the Kernal ROM (\$E000-\$FFFF). As a result Easy Speech will function with many commercial software packages. Most notably, it will work with the entire line of Infocom interactive fiction software from the original Zork to the latest Wishbringer. Just initialize Easy Speech 64 and then boot the adventure game as per Infocom's instructions. Everything works as before, except every word is clearly enunciated in the Voice Messenger's own peculiar accent.

The alert reader will realize that text is often displayed at a rate which is far greater than that of the spoken word. Herein lies the most significant disadvantage of the system. Operation is slowed up considerably when *Easy*  Speech 64 is active. The solution is quite simple. *Easy Speech* 64 may be toggled on and off by a CTRL V (for voice) keystroke sequence.

Installation of *Easy Speech* is straightforward. Simply boot the program from disk. After a lengthy and unavoidable message, which is accompanied by the display of a talking disk, the main menu appears. At this point you have the option to accept the defaults and run your application software or customize *Easy Speech*. Upon choosing the latter, the modify menu appears, offering four possibilities:

1. The default device can be changed to anything from 1 to 255 (the screen is device 3). Thus text being sent to the cassette, printer, or disk drive can be vocalized. This may not even slow things down if you are using the cassette or a letter quality printer.

2. The memory location of the *Easy Speech 64* operating software can be changed to the RAM under BASIC (\$A000-\$BFFF). This provides some flexibility to accommodate additional commercial software.

3. If you are not happy with the tone of *Easy Speech 64* you can do something about it. The default is a low voice in a high pitch. An optional high voice and low pitch can be selected for a total of four combinations. These are two separate selections on the customize menu.

4. The most powerful option is the dictionary. This lets you customize the pronunciation of the words which are important to your application. Actually, entire phrases can be entered into the dictionary for subsequent recall by PRINTing a single character. This can be a significant memory saver for your BASIC programs. Over four kilobytes of dictionary space is available in the RAM under the ROM. An unlimited number of dictionaries can be stored on disk.

Dictionary entries are created with *Easy Speech*'s own custom editor. The screen is divided into three windows. The top window is for direct entry of text. Although the manual indicated a 67-character limitation, we found the editor would accept text of any length. *Easy Speech* includes a sophisticated algorithm to translate

### presenting ... CAPTURE<sup>™</sup> A NEW WAY TO UNLOCK THE POWER OF YOUR C64 OR C128\*

- CAPTURE IS A CARTRIDGE THAT PLUGS INTO YOUR COMPUTER'S EXPANSION PORT.
- CAPTURE DOES NOTHING UNTIL YOU PRESS ITS CAPTURE BUTTON. UNTIL THEN, A
   RUNNING PROGRAM CANNOT DETECT ITS PRESENCE.
- CAPTURE THEN TAKES CONTROL NO IFS, ANDS OR BUTS AND PRESENTS A MENU.
- CAPTURE WILL NEATLY SAVE EVERYTHING IN YOUR COMPUTER TO YOUR 1541 OR COMPATIBLE DISK DRIVE — ALL 64K OF RAM, CPU, VIC AND SID CHIP REGISTERS — EVERYTHING. IN EASY TO VIEW CHUNKS.
- CAPTURE WILL, IF YOU WANT, PRE-CONFIGURE YOUR COMPUTER'S RAM SO THAT ONLY MEMORY ALTERED BY YOUR PROGRAM NEED BE SAVED.
- CAPTURE WILL WRITE A BOOT ON YOUR DISK SO YOU CAN RELOAD AND BEGIN EXECUTION RIGHT WHERE YOU LEFT OFF.
- CAPTURE DOES ALL THIS AT A COST OF JUST \$39.95

### **BUT HERE'S THE BEST PART**

is be

or

is rond

m-

k.

nt e-

re

Dn

IU

• CAPTURE WILL MAKE AN AUTO-START CARTRIDGE OF YOUR PROGRAM. IT'S EASY! JUST FOLLOW THE DIRECTIONS ON THE SCREEN. NOW PLUG IN YOUR CARTRIDGE AND TURN ON YOUR COMPUTER. IN LESS THAN TWO SECONDS YOUR PROGRAM BEGINS AGAIN AT PRECISELY THE POINT WHERE YOU CAPTURE'D IT. MAGIC!

BESIDES **CAPTURE**, YOU NEED A *promenade* C1 AND A SUPPLY OF CPR3 CARTRIDGE KITS.

### ORDERING INFORMATION

- DELUXE SET CAPTURE, promenade C1, DR AND 2 CPR's ..... 199.95

SHIPPING AND HANDLING — USA: UPS SURFACE \$3.00 BLUE LABEL \$5.00 NEXT DAY AIR \$13.00 CANADA: AIR MAIL \$7.00 OTHER FOREIGN AIR \$12.00

CALIFORNIA RESIDENTS ADD APPLICABLE SALES TAX COD ORDERS, USA ONLY, ADD \$3.00

C64 AND C128 TM COMMODORE ELECTRONICS, LTD. \*WHEN OPERATING IN 64 MODE

 TO ORDER: TOLL FREE
 800-421-7731

 FROM CALIFORNIA
 800-421-7748

TECHNICAL SUPPORT AND 408-287-0259 FROM OUTSIDE THE US: 408-287-0264

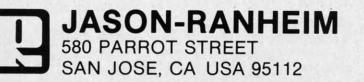

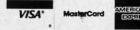

Reader Service No. 173

most text into the appropriate allophone for use by the *Voice Messenger*. Simply hit return and the allophone version of the text will appear in the second window. Of course, it is impossible for it to be 100% perfect. At this point you can voice the message and modify the allophones to fine tune the speech. Alternatively, the text entry stage may be bypassed to direct allophone entry.

The bottom window displays the available editor commands in abbreviated form. The window also displays user prompts when required. Four built-in help screens provide a slightly more detailed description of the commands, as well as an annotated listing of all the available allophones.

The editor worked well once we became accustomed to its unique conventions. The allophone window would only accept genuine allophones and not arbitrary text. Full disk support is provided, including the loading and saving of dictionaries, directory display, and the issu-

### ALSOFT COMMODORE 64 DISKETTES

SECURITY PAC 64 – Single bit encryption and decryption of any PRG or SEQ file. Encryption is based on a user selectable password. Provides state of the art data security. \$24.95

SECRET DIARY – One key paragraph indentation, automatic wordwrap and total security are only a few of the many built in features. Uses the same single bit encryption process as Security Pac 64. Printer optional. **\$24.95** 

THE PUZZLE GENERATOR – Choose one of over a billion built in criss-cross or wordsearch puzzles, or create one from your own list of words. Printer required. \$24.95

HARNESS RACE ANALYZER – Cross references info on up to 20 races to pick the best available bets. Greyhound and Thoroughbred analyzers also available. Printer optional. \$24.95

(SATISFACTION GUARANTEED)

Prices include postage & handling. PA residents add \$1.50 sales tax. No delays in orders paid by check. All orders shipped same day.

#### ALSOFT 305 LARGE AVENUE • CLAIRTON, PA 15025

MASTER CARD . VISA . COD

PHONE (412) 233-4659

Reader Service No. 170

ance of disk commands. The editor did have several nonfatal flaws. It was all too easy to exit the editor without adding the current phrase to the dictionary. This results in the loss of whatever was in the editor's buffer. Although the editor listed the word identification in the dictionary, it did not permit the recall of an added phrase for further editing.

Once you have left the modification mode, *Easy Speech* parameters are fixed. There is no way to remodify any of the parameters without rebooting from the very start. None of these limitations detracted from the overall performance of *Easy Speech*. In general they are easily circumvented if you are aware of their existence.

We were disappointed in one aspect of Easy Speech, the vocalization of BASIC program listings. In the ideal case, the online text to speech converter would read back a program as it LISTs to the screen. This would enable you to proofread a program without the need for constant head swinging between the screen and the source code. Unfortunately, the text to speech algorithms were not up to the task of decoding a BASIC program. Characters which are crucial to BASIC (such as punctuation symbols) as well as key words and BASIC variables were all vocalized as normal text. The results were rather strange and of little value for proofreading. What is needed is a custom dictionary which examines the BASIC tokens stored in memory. In addition, all BASIC text would have to be vocalized one character at a time. We did pass these suggestions on to RIST. Perhaps some favorable results will be forthcoming.

Easy Speech 64 is a very useful utility. If you already have the Welwyn Currah Voice Messenger, you should definitely consider the purchase of Easy Speech.  $\Box$ 

COVOX VOICE MASTER Covox Inc. 675-D Conger Street Eugene, OR 97402 Phone: 503-342-1271 Price: \$89.95 The Voice Master system from Covox, Inc. is a combination of hardware and software for the digital recording of speech and sound with the Commodore 64. The digitized data is initially stored in the computer's memory and may be saved to disk for subsequent playback.

The package includes a compact hardware module about the size of a pack of cigarettes. Early versions of the Voice Master were installed in the user port. These were supplied with a simple hand-held microphone. More recent versions plug into the joystick port, leaving the user port free for other applications. A combination headband with earphone and microphone are presently supplied with the package. The latest versions are very similar to the one depicted on page 36, the primary difference being the elimination of the calibrate adjustment.

Early versions also used a single analog to digital integrated circuit conversion chip. Current models utilize more common integrated circuits, which seem to perform just as well. The hardware module is needed only for the recording of speech or sounds. Reproduction of digitized speech is via the Commodore 64 SID chip. Once the speech files have been digitized and saved to disk, they may be recalled for use by user-written programs. The only requirement here is that the Voice Master software (see below) must be LOADed into the computer.

The heart of the system software is a four kilobyte machine language program which LOADs into the \$C000 block. The major memory overhead is associated with the storage of the digitized sound data or vocabularies. The specific amount of memory available for speech data is user-adjustable. The minimum amount uses the RAM under the BASIC ROM. About six kilobytes or six seconds of speech is thus available. It is possible to allocate a maximum of 41,140 bytes for speech data storage.

The operating system includes a fast LOAD routine which makes possible the use of the disk drive for real time vocabulary storage. The fast LOAD

C www.commodore.ca

ATAR

ATAR

ATAR

SPIN

FISH

We

of Sot

Just a

Ada Traini TAS-64...

Basic-64 Assembler

Power-Pla

Anatomy

Anatomy Anatomy

Super Pas

Super C (

C-128 Inte C-128 Tric

1571 Intel CP/M On

Math Blas Word Att Spell It!

F-15 Strik

Kennedy Decision

Crusade

Acrojet . Silent Se

Gunship

Ballblazer Rescue d

Summer Jet Com

World's

Winter G The Eido

N

DA

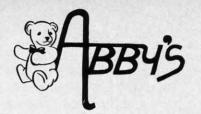

### **ABBY'S CHRISTMAS** STOCKING STUFFERS

ATARISOFT VIC-20 (ROM)

Pac-Man, Donkey Kong, and Centipede All Four Titles for only \$10 - PLUS - Receive

FREE Gortek & The Microchips

ATARISOFT C-64 & C-128 (ROM) ..... .....\$8 Each Dig Dug, Jumble Hunt, Robotron: 2084, Defender Pac Man and Pole Position

ATARISOFT APPLE (Disk) ..... .....\$7 Each Stargate, Jungle, Defender, Pac Man, Donkey Kong, Robotron, Dig Dug, Centipede

SPINNAKER C-64 & C-128 (ROM) .....\$16 Each Adventure Creator, Aegean Voyage, Alf in the Color Caves, Alphabet Zoo, Bubble Burst, Delta Drawing, Facemaker, Fraction Fever, Jukebox, Kids on Keys, Kindercomp, Up For Grabs

FISHER PRICE C-64 & C-128 (ROM) ..... .....\$13 Each Dance Fantasy, Memory Manor, Linking Logic, Logic Levels, Alpha Build, Hop Along Counting, Up & Add 'Em, Sea Speller, Number Tumbler

We Carry A Complete Line of Software. The Following Is Just a Sample of our Products

### ABACUS

| Ada Training Course\$33             |
|-------------------------------------|
| TAS-64\$49                          |
| Basic-64\$36                        |
| Assembler Monitor-64 \$36           |
| Power-Plan                          |
| Anatomy of the Commodore (Book)\$18 |
| Anatomy of the Commodore (Disc)\$14 |
| Anatomy of the 1541 (Book)\$18      |
| Anatomy of the 1541 (Disc) \$14     |
| Super Pascal\$48                    |
| Super C Compiler\$59                |
| NEW C-128 BOOKS                     |

**DAVIDSON & ASSOCIATES** 

Math Blaster! \$34 Word Attack! \$34 Spell It! .....

#### MICROPROSE

| F-15 Strike Eagle | ÷., |    |      |       | 2 |       | į, |    | <br>4 | s. |   |    |   | 4 | .\$25 |
|-------------------|-----|----|------|-------|---|-------|----|----|-------|----|---|----|---|---|-------|
| Kennedy Approa    | ch  |    | -    | <br>1 |   |       |    |    | ŝ     |    |   |    |   |   | .\$24 |
| Decision In The   | De  | se | rt . |       | ÷ | <br>2 | 1  | ., | <br>1 |    | 1 | ÷  | à |   | .\$25 |
| Crusade In Euro   | pe. |    |      |       |   | <br>  |    |    |       | 1  | 2 |    | 1 |   | .\$25 |
| Acrojet           |     |    |      |       |   |       |    |    |       |    |   | ļ, |   |   | .\$27 |
| Silent Service    |     |    |      |       |   |       | į. | 1  | <br>ļ |    |   | Ļ  |   | ļ | .\$27 |
| Gunshin           |     |    |      |       |   |       |    |    |       |    |   |    |   |   | \$27  |

### EPYX

| Ballblazer                |       |    | 4  |   | ., | 4 | 4  |    |    | 2 |    |    |   |   | Ļ |   | .\$26  |
|---------------------------|-------|----|----|---|----|---|----|----|----|---|----|----|---|---|---|---|--------|
| <b>Rescue on Fractulu</b> | s.    |    | ŝ, |   |    | 2 | ł. | ÷. | ί. |   |    |    | 4 |   |   | 4 | .\$26  |
| Summer Games II .         |       |    | ÷  |   |    | 2 |    |    |    |   |    |    | 5 | 2 |   | 2 | .\$26  |
| Jet Combat Simula         |       |    |    |   |    |   |    |    |    |   |    |    |   |   |   |   | .\$26  |
| World's Greatest Fi       |       |    |    |   |    |   |    |    |    |   |    |    |   |   |   |   | .\$26  |
| Winter Games              |       |    | į, |   |    |   |    |    |    |   | i, |    | 1 |   |   |   | .\$26  |
| The Eidolon               |       |    | a. | 1 |    |   |    |    |    |   |    | i. |   |   |   | Ļ | .\$26  |
| Koronis Rift              |       |    | 4  |   |    |   |    |    |    |   |    |    |   |   |   |   | .\$26  |
| Temple of Apshai          | Trile | og | v  |   |    |   | -  |    |    |   | 1  |    |   |   |   |   | .\$26  |
| Fast Load (R)             |       |    | ç  | • |    |   | 7  | ŝ  | 5  |   |    |    |   | • |   |   | . \$26 |

### **ELECTRONIC ARTS**

| Music Construction Set\$17  |
|-----------------------------|
| Realm of Impossibility \$17 |
| 7 Cities of Gold \$24       |
| Adv. Construction Kit\$28   |
| Archon\$17                  |
| Archon II\$24               |
| Financial Cookbook \$28     |
| One On One\$24              |
| Pinball Construction\$17    |
| Murder/Zinderneuf           |
| Moviemaker                  |
| Sky Fox\$27                 |
| Reach For Stars \$39        |
| Europe Ablaze\$39           |
| Carriers At War\$39         |
| Golden Oldies               |
| Heart of Africa \$23        |
| 111220011                   |

### INFOCOM

|    |    | 1.1             |            |                     |                     |                  | 2                 | 1                   |                           | 2                            |                              |                          | 1                                        | 2                                      | 2                                      |                                        |                                         | .\$                             | 27                      |
|----|----|-----------------|------------|---------------------|---------------------|------------------|-------------------|---------------------|---------------------------|------------------------------|------------------------------|--------------------------|------------------------------------------|----------------------------------------|----------------------------------------|----------------------------------------|-----------------------------------------|---------------------------------|-------------------------|
|    |    |                 |            |                     |                     |                  | 2                 | 2                   |                           | ġ                            | į.                           |                          |                                          | 0                                      | 8                                      | 2                                      |                                         | ŝ                               | 2                       |
|    |    | 1               |            |                     | i.                  |                  | í.                |                     | ì                         |                              | Ì.,                          | i.                       | 1                                        | i.                                     |                                        | e                                      | a                                       | ch                              | \$                      |
| er |    |                 |            | 1                   |                     |                  | 1                 |                     |                           |                              |                              |                          | Ľ                                        |                                        | į.                                     | Ũ                                      |                                         | .\$                             | 2                       |
|    |    |                 |            |                     | 1                   |                  |                   |                     |                           | Ű                            |                              |                          |                                          |                                        | 1                                      |                                        |                                         | Ś                               | 2                       |
|    |    |                 |            |                     |                     |                  |                   |                     |                           |                              |                              |                          |                                          |                                        |                                        |                                        |                                         |                                 |                         |
|    |    |                 |            |                     |                     |                  |                   |                     |                           |                              |                              |                          |                                          |                                        |                                        |                                        |                                         |                                 |                         |
|    | N  | Π               | N          | D                   | S                   | 1                | 1                 |                     | P                         | E                            |                              |                          |                                          |                                        |                                        |                                        |                                         |                                 |                         |
|    | er | er's Guid<br>er | er's Guide | er's Guide to<br>er | er's Guide to<br>er | er's Guide to th | er's Guide to the | er's Guide to the C | r's Guide to the Ga<br>er | er's Guide to the Gala<br>er | r's Guide to the Galax<br>er | er's Guide to the Galaxy | r's Guide to the Galaxy .<br>er<br>. III | r's Guide to the Galaxy<br>er<br>. III | r's Guide to the Galaxy<br>er<br>. III | r's Guide to the Galaxy<br>er<br>. III | r's Guide to the Galaxye<br>er<br>• III | r's Guide to the Galaxyea<br>er | r's Guide to the Galaxy |

| Perfect Score: SAT \$54                  |
|------------------------------------------|
| Crossword Magic\$39                      |
| Keyboard Cadet \$29                      |
| Bank St. Music Writer \$39               |
| Color Me: The Computer Coloring Kit \$24 |
| To Use With Color Me:                    |
| Hugga Bunch \$ 8                         |
| Rainbow Brite \$ 8                       |
| Shirt Tales\$ 8                          |
| Supply Box\$ 8                           |
| Tinka's Mazes                            |
| Tinka's Adventure\$19                    |
| Tonk in the Land of Buddy-Bots\$19       |
| Halley Project                           |
|                                          |

### ABBY'S SPECTACULAR COMMODORE MPS 803 SALE

### **ARKTRONICS - C-128** CALL Jane Write, Calc & List **DIGITAL SOLUTIONS THORN EMI SOFTWARE C-128** Perfect Filer .....CALL CARDCO, INC. Write Now/64... Write Now/64 \$42 Mail Now/64 \$32 Spell Now/64 \$32

File Now/64 . \$32 Paint Now/Graph Now/64 .....\$32 BRODERBUND \$22 Karateka .....

| Print Shop       |    | ļ, |   |    | 1 |   |   |   |   |   |   |   |    | 1 | 1 | į. |    |    |    |    |   | 1  | \$35 |  |
|------------------|----|----|---|----|---|---|---|---|---|---|---|---|----|---|---|----|----|----|----|----|---|----|------|--|
| Graphic Libary I |    | 1, | 1 | 11 |   |   |   |   |   |   |   |   |    | Ļ |   |    |    | l. | ļ, | e  | a | ŝ  | \$18 |  |
| Paper Refill     |    | ,  |   |    |   |   |   |   | ÷ |   | - |   |    |   |   |    | 2  |    | 2  |    |   |    | \$16 |  |
| Mask of the Sun  | ċ, | 4  | 2 | ÷  |   |   |   |   |   | 2 | ÷ |   | -  |   | ŝ | 2  | 2  | 2  |    | i. |   | 2  | \$28 |  |
| Spelunker        |    | ş  | - | ÷  | ÷ | ç | 2 | 1 | 2 | 2 |   | ÷ | 2  | ÷ |   | 2  | ï  | ŝ  | 5  | 2  | 2 | 2  | \$22 |  |
| Stealth          |    |    |   |    |   |   |   |   |   | ï |   |   |    | 1 |   | 1  | 1  | 1  |    |    |   | j, | \$22 |  |
| Serpent's Star   |    | i, |   |    |   |   | ļ |   |   |   |   |   | i, |   |   |    | í. |    | i, | į  |   |    | \$28 |  |

### **AMIGA SOFTWARE**

| \$17 | Winter Games CALL        |
|------|--------------------------|
| \$24 | Ball Blazer CALL         |
| \$28 | PaintcraftCALL           |
| \$24 | Chartcraft               |
| \$17 | VideocraftCALL           |
| \$17 | TextcraftCALL            |
| ALL  | Musicraft                |
| \$27 | Amiga "C" CALL           |
| \$39 | General LedgerCALL       |
| \$39 | Accounts Receivable      |
| \$39 | Accounts Pavable         |
| \$19 | Sales CALL               |
| \$23 | Enable                   |
|      | Enable/WriteCALL         |
|      | Enable/Calc CALL         |
| \$29 | Enable/DBCALL            |
| \$25 | PATTEDIES INCLUDED C 120 |

**BATTERIES INCLUDED C-128** \$69

### SSI

| Kampfgruppe\$           | 45 |
|-------------------------|----|
| Field of Fire           | 27 |
| Operation Market Garden |    |
| Computer Quarterback\$  |    |
| Battle for Normandy     |    |
| Broadsides              |    |
| Gemstone Warrior        |    |
| Wings of WarCA          |    |
| Imperium Galactum       |    |
| Six Gun Shootout        |    |
| Phantasie               |    |
|                         |    |
| Computer Ambush         |    |
| Colonial Conquest       |    |
| Questron                |    |
| Battalion CommanderCA   |    |
| Panzer GreniderCA       |    |
| Norway 1985CA           |    |
| Fighter CommandCA       |    |
| Battle of Antietam      | 37 |
| U.S.A.F                 | 47 |

### 95 ONLY RETAILS FOR \$149.95. YOU SAVE \$70 WITH ABBY'S!

| 670 ModemCALI                                                                                                    |
|----------------------------------------------------------------------------------------------------|
| C-128 ComputerCALI                                                                                                    |
| 571 Disk DriveCALL                                                                                                    |
| 902 Monitor CALL                                                                                                    |
| PrintersCALI                                                                                                    |
| oshiba 5400 VCR\$399                                                                                                    |
| 712 Stomputer         CALL           571 Disk Drive         CALL           572 Dual Drive         CALL           902 Monitor         CALL           rinters         CALL           roshiba 5400 VCR         \$395           roshiba 5000 VCR         \$295                                                                                                    |
| ACCECCODIEC                                                                                                    |
| AUCESSURIES<br>bisk Notcher \$ 6<br>bibbon Cartridge For Okimate 10 \$ 6<br>28 K Upgrade for C-128 CALL<br>84 K Upgrade for C-128 CALL<br>sovers for All Computers                                                                                                    |
| libbon Cartridge For Okimate 10 \$ 6                                                                                                    |
| 28 K Upgrade for C-128 CALL                                                                                                    |
| overs for All Computers                                                                                                    |
| & Accessories \$8.8 Ur                                                                                                    |
| -WIZ\$55                                                                                                    |
| Datatech (Box of 10)\$10                                                                                                    |
| Print Interface\$79                                                                                                    |
| B Accessories                                                                                                    |
|                                                                                                    |
| SOLID STATE SOFTWARE                                                                                                    |
| fizastar XL8                                                                                                    |
| TIMEWORKS                                                                                                    |
| I INEWUKKS                                                                                                    |
| ata Manager CALL                                                                                                    |
| wiftcalc with Sideways                                                                                                    |
|                                                                                                    |
| TODUUTO                                                                                                    |
| TOP HITS                                                                                                    |
| Fleet System II\$65                                                                                                    |
| Paperclip/Speller\$85                                                                                                    |
| Homepak \$37                                                                                                    |
|                                                                                                    |
| Cave of the Word Wizards \$24                                                                                                    |
| Cave of the Word Wizards                                                                                                    |
| Cave of the Word Wizards \$24<br>Beachhead II \$29<br>CSM 1541 Disk Alignment \$39                                                                                                    |
| Cave of the Word Wizards \$24<br>Beachhead II \$29<br>CSM 1541 Disk Alignment \$39<br>Net Worth \$71                                                                                                    |
| Paper Chip/Specie         503           Homepak         \$37           B/Graph         \$29           Cave of the Word Wizards         \$24           Beachhead II         \$29           CSM 1541 Disk Alignment         \$39           Net Worth         \$71           Star League Football         \$25                                                                                                    |
| Doodle                                                                                                    |
| Doodle                                                                                                    |
| Doodle                                                                                                    |
| Stat Eagle Foldan         \$25           Doodle         \$29           Dow Jones         \$27           Compuserve         \$24           Micro League Baseball         \$31                                                                                                    |
| Stat League Folibain         \$25           Doodle         \$29           Dow Jones         \$27           Compuserve         \$24           Micro League Baseball         \$31           Team Disk (for above)         \$16           Flight Sim, II (D or C)         \$39                                                                                                    |
| Stat League Folibain         \$25           Doodle         \$29           Dow Jones         \$27           Compuserve         \$24           Micro League Baseball         \$31           Team Disk (for above)         \$16           Flight Sim, II (D or C)         \$39                                                                                                    |
| Stat League Politikii         \$25           Doodle         \$29           Dow Jones         \$27           Compuserve         \$24           Micro League Baseball         \$31           Team Disk (for above)         \$16           Flight Sim. II (D or C)         \$39           Mach 5         \$29                                                                                                    |
| Stat League Footbain         \$25           Doodle         \$29           Dow Jones         \$27           Compuserve         \$24           Micro League Baseball         \$31           Team Disk (for above)         \$16           Flight Sim. II (D or C)         \$39           Mach 5         \$29           VIP Terminal L         \$36           Super Bowl Sunday         \$24                                                                                                    |
| Stat League Footbain         \$25           Doodle         \$29           Dow Jones         \$27           Compuserve         \$24           Micro League Baseball         \$31           Team Disk (for above)         \$16           Flight Sim. II (D or C)         \$39           Mach 5         \$29           VIP Terminal L         \$36           Super Bowl Sunday         \$24           Calkit         \$39           Spy vs. Spy         \$21                                                                                                    |
| Stat League Folibain         \$25           Doodle         \$29           Dow Jones         \$27           Compuserve         \$24           Micro League Baseball         \$31           Team Disk (for above)         \$16           Flight Sim. II (D or C)         \$39           VIP Terminal L         \$36           Super Bowl Sunday         \$24           Mindwheel         \$29                                                                                                    |
| Stat League Footbain         \$25           Doodle         \$29           Dow Jones         \$27           Compuserve         \$24           Micro League Baseball         \$31           Team Disk (for above)         \$16           Flight Sim. II (D or C)         \$39           Mach 5         \$29           VIP Terminal L         \$36           Super Bowl Sunday         \$24           Calkit         \$39           Spy vs. Spy         \$21           Mindwheel         \$29           Spy Hunter         \$32                                                                                                    |
| Stat League Footbain         \$25           Doodle         \$29           Dow Jones         \$27           Compuserve         \$24           Micro League Baseball         \$31           Team Disk (for above)         \$16           Flight Sim. II (D or C)         \$339           Mach 5         \$29           VIP Terminal L         \$36           Super Bowl Sunday         \$24           Calkit         \$39           Spy vs. Spy         \$21           Mindwheel         \$29           Spy Hunter         \$34           Tapper         \$34                                                                                                    |
| Stat League Folloan         \$25           Doodle         \$29           Dow Jones         \$27           Compuserve         \$24           Micro League Baseball         \$31           Team Disk (for above)         \$16           Flight Sim. II (D or C)         \$39           Mach 5         \$29           VIP Terminal L         \$36           Super Bowl Sunday         \$24           Calkit         \$39           Mindwheel         \$29           Spy Hunter         \$34           Tapper         \$34                                                                                                    |
| Stat League Folloan         \$25           Doodle         \$29           Dow Jones         \$27           Compuserve         \$24           Micro League Baseball         \$31           Team Disk (for above)         \$16           Flight Sim. II (D or C)         \$39           Mach 5         \$29           VIP Terminal L         \$36           Super Bowl Sunday         \$24           Mindwheel         \$29           Spy Vus. Spy         \$21           Mindwheel         \$29           Spy Hunter         \$34           Tapper         \$34           Sustima         \$24           Satoro III         \$35                                                                                                    |
| Stat League Folloan         \$25           Doodle         \$29           Dow Jones         \$27           Compuserve         \$24           Micro League Baseball         \$31           Team Disk (for above)         \$16           Flight Sim. II (D or C)         \$39           Mach 5         \$29           VIP Terminal L         \$36           Super Bowl Sunday         \$24           Mindwheel         \$29           Spy Vus. Spy         \$21           Mindwheel         \$29           Spy Hunter         \$34           Tapper         \$34           Sustima         \$24           Satoro III         \$35                                                                                                    |
| Stat League Folloan         \$25           Doodle         \$29           Dow Jones         \$27           Compuserve         \$24           Micro League Baseball         \$31           Team Disk (for above)         \$16           Flight Sim. II (D or C)         \$39           Mach 5         \$29           VIP Terminal L         \$36           Super Bowl Sunday         \$24           Mindwheel         \$29           Spy Vus. Spy         \$21           Mindwheel         \$29           Spy Hunter         \$34           Tapper         \$34           Sustima         \$24           Satoro III         \$35                                                                                                    |
| Stat League Folloan         \$25           Doodle         \$29           Dow Jones         \$27           Compuserve         \$24           Micro League Baseball         \$31           Team Disk (for above)         \$16           Flight Sim. II (D or C)         \$39           Mach 5         \$29           VIP Terminal L         \$36           Super Bowl Sunday         \$24           Mindwheel         \$29           Spy Vus. Spy         \$21           Mindwheel         \$29           Spy Hunter         \$34           Tapper         \$34           Sustima         \$24           Satoro III         \$35                                                                                                    |
| Stat League Folloan         \$25           Doodle         \$29           Dow Jones         \$27           Compuserve         \$24           Micro League Baseball         \$31           Team Disk (for above)         \$16           Flight Sim. II (D or C)         \$39           Mach 5         \$29           VIP Terminal L         \$36           Super Bowl Sunday         \$24           Mindwheel         \$29           Spy Vus. Spy         \$21           Mindwheel         \$29           Spy Hunter         \$34           Tapper         \$34           Sustima         \$24           Satoro III         \$35                                                                                                    |
| Stat League Folloan         \$25           Doodle         \$29           Dow Jones         \$27           Compuserve         \$24           Micro League Baseball         \$31           Team Disk (for above)         \$16           Flight Sim. II (D or C)         \$39           Mach 5         \$29           VIP Terminal L         \$36           Super Bowl Sunday         \$24           Mindwheel         \$29           Spy Vus. Spy         \$21           Mindwheel         \$29           Spy Hunter         \$34           Tapper         \$34           Sustima         \$24           Satoro III         \$35                                                                                                    |
| Stat League Footbain         \$25           Doodle         \$29           Dow Jones         \$27           Compuserve         \$24           Micro League Baseball         \$31           Team Disk (for above)         \$16           Flight Sim. II (D or C)         \$39           Mach 5         \$29           VIP Terminal L         \$36           Super Bowl Sunday         \$24           Calkit         \$39           Spy vs. Spy         \$21           Mindwheel         \$29           Sy Hunter         \$34           Tapper         \$34           Sargon III         \$35           Mind Prober         \$22           Fontmaster II         CALL           Mr. Nibble MSD         \$34           Alcazar. Forgotten Fortress         CALL           Master of Lamos         CALL |
| Stat League Footbain         \$25           Doodle         \$29           Dow Jones.         \$27           Compuserve         \$24           Micro League Baseball         \$31           Team Disk (for above)         \$16           Flight Sim. II (D or C)         \$39           Mach 5         \$29           VIP Terminal L         \$36           Super Bowl Sunday         \$24           Calkit.         \$39           Spy vs. Spy         \$21           Mindwheel         \$29           Spy Huter         \$34           Tapper         \$34           Tapper         \$34           Sargon III         \$35                                                                                                    |

#### ALL TITLES ON DISK UNLESS MARKED (R) FOR ROM CARTRIDGE **Order Line** WE CHECK FOR STOLEN VISA & MASTERCARD

### 1-800-282-0333

**ORDERS ONLY!** Sales Personnel Do Not Have Information on **Previous Orders or Product Specs.** 

M-F 10 a.m.-7 p.m.; Sat. 10-3 ET

37 S. Broad Street, Fairborn, OH 45324

**Customer Service** & Ohio Residents 1-513-879-9699

AD #AH-125

154

SOFTWARE ONLY — Prepaid orders over \$50 receive free shipping via UPS in continental U.S. Please add \$2 orders under \$50. Hardware and all orders requiring shipment via U.S. Post Office are subject to additional freight charges. Add \$5 for COD orders. VISA/MasterCard orders under \$15 add \$1 service charge. Ohio residents add 5.5% sales tax. Personal checks require a three-week waiting period. No waiting when paid by credit card, certified check or money order. All items subject to availability and price change. PLEASE CITE AD NUMBER WHEN ORDERING.

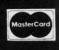

Reader Service No. 191

yyyy.commodore.ca

routines may not be available on versions sold outside of North America.

The software extends the Commodore 64 BASIC with 18 new commands. These allow for very easy programming of the Commodore 64 for the recording and playback of digitized sound. For example, LEARN 5 records the next sound as phrase number 5. SPEAK 5 will play back the sound. As with other BASIC functions, the parameters may be explicitly defined or may consist of any BASIC expression. A total of 64 phrases may be addressed.

Disk or tape storage of the phrase file is by the PUT and FIND commands. These are analogous to SAVE and LOAD; however, they affect only the digitized sound data. The remainder of the commands allow easy adjustment of the recording and playback parameters, including sampling rate, playback speed, and volume.

The sample rate as set by the RATE command is important. The allowable range is from a minimum of 4,000 up to a maximum of 12,500 samples per second. The tradeoff is fidelity versus memory. The higher sample rates give better reproduction, but use up memory at a proportional rate. We found that voices were easily recognizable even at the slower rates.

Included with the software are several sample programs that demonstrate the use of the new BASIC commands. Among these are a talking alarm clock and calculator. Also demonstrated are the ease with which special effects can be created, such as generating echoes. Some of the demonstration programs are also used to adjust the hardware. The BAR program is a rudimentary spectrum analyzer which is also used to calibrate the gain or volume control. A spectrum analyzer is an instrument used to display the frequency content of a signal. Unfortunately, the version supplied was too crude for any serious use, although it did make for an effective display.

In use, the package performed well. Individual voices were clearly understood and easily recognizable. Voice quality was slightly harsh due to the limitations of the SID chip. Best results were obtained with the screen blanked. Overall, the speech quality is quite good when compared with dedicated speech synthesizer devices. Even if we do say so ourselves.

The package includes speech recognition software, which performed surprisingly well. However, it did requite some practice on the user's part to achieve consistent results. The important thing is to train your voice to repeat the key words in exactly the same way. As with the speech digitization software, the speech recognition routines have their own BASIC commands. These include special TPUT and TFIND commands for SAVEing and LOADing templates.

A special digitization process reduces each spoken phrase to a template which is only 96 bytes long. Thus real time manipulation of speech recogni-

### COVOX BASIC

### **Speech Digitization**

- **LEARN n**-digitizes spoken word **SPEAK n**-voices digitized phrase
- (n=0...63)
- SPEED m-varies playback rate
- **RATE m**-varies sample rate (m=0...10)
- **VOLUME k**-playback volume (0...15)
- PAUSE k-delay in ¼ second increments (0...255)
- SCREEN k-screen on or off
- PUT "name", dn-saves vocabulary
- FIND "name", dn-loads vocabulary
- FFIND "name",8-fast load
- (dn=device number)
- **CLEAR n**-clears all speech, sets page for recording (16...160)

### **Speech Recognition**

- TRAIN n-records a template
- BLANK n-erases a template
- **RECOG m**-scans range of templates for a match (m=0...4, n=0...31)
- TPUT "name", dn saves a template TFIND "name", dn – loads a template MIN n – sets recognition threshold
- lower limit (0...100) MAX n-sets recognition threshold
- upper limit (0...700)

tion templates is possible.

Three versions of the machine language routines are supplied. These consist of separate and combined versions of the speech digitization and recognition software. This allows the user to optimize the use of memory to suit the needs of the application. All commands also work under program control. All commands also work under program control. This makes it feasible to write a program which will LEARN a user's voice, be TRAINed to recognize it, and respond in kind when spoken to.

User documentation is thorough, with numerous examples. The demonstration programs may be listed for further study. The machine language routines can be disassembled. We would have preferred to see a commented source code listing as well. A detailed technical manual for the more sophisticated user would be a welcome addition. This would allow the technically inclined to experiment with other aspects of the Voice Master package. For example, although intended for speech applications, the hardware could be trained to recognize many other types of signals as well. Virtually any measurable parameter, when converted into a properly scaled electrical signal, could be fed into the microphone port.

The Covox Voice Master is a flexible, easy-to-use package. Many applications readily suggest themselves. The samples supplied with the package are a good place to start. The included Voice Harp is a case in point. This three-part program lets the computer sing along with you as well as compose music and print out the resultant score-all under your vocal direction. Just be careful with the volume setting on the video monitor. If it is too high, the microphone will pick up the generated sound. The result is the computer literally singing to itself.

Perhaps some day, with the help of the *Voice Master* or products like it, digitized voice libraries of famous personalities will be possible. So watch out, the person answering the phone may not be who you think.  $\Box$ 

Cwww.commodore.ca

### PDS S HAN

The Pl evaluate arrive formula winner Sophisti each t compre portion from system offense agoniz statistic their st & year

### Footi Footi Data

### PDS

This sy all the and compute scores stores stores streng spread offen: availa Bask Bask

SEND

P

# THE WORLD'S #1 SPORTS SOFTWARE

Whether You're a Player, Statistician, Coach, Computer Bug, Dabbler, or just a Real Sports Fan, PDS has a Sports Package for You

### PDS SPORTS PRO-FOOTBALL HANDICAPPING SYSTEM

The PDS SPORTS handicapping wizards evaluated over 1,000 pro-football games to arrive at the WINNING computer formulations which selected over 70% winners during the 1984 NFL season. Sophisticated statistical record keeping for each team is easily maintained with our comprehensive and thorough statistics portion of the system. Simply enter box scores from your local newspaper and the

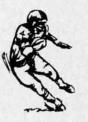

system automatically stores and evaluates over 60 different offense and defense categories on each team. Don't spend hours agonizing ... spend minutes each week to generate updated statistics and POWER RATINGS. Match any two teams and see their strengths and weaknesses graphically displayed. Last year's & year-to-date NFL Data disks are available.

| Football Handicapping & Statistics System   | <br>. \$ | 49.95 |
|---------------------------------------------|----------|-------|
| Football Statistics System                  | <br>. \$ | 39.95 |
| Data Disks NFL Past Year's • Year-to-Date . |          |       |

### PDS SPORTS PRO-BASKETBALL HANDICAPPING SYSTEM

This system gives you the opportunity to compare all the teams in the NBA through updated statistics and POWER RATINGS. The easy-to-update comprehensive and thorough statistics portion of the system maintains sophisticated statistical record keeping for each team. Simply enter box

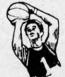

scores from your local newspaper and the system automatically stores and evaluates the data. Match any two teams and see their strengths and weaknesses in points scored, overs & unders, point spreads, win/loss records, average points scored & given up, offense, defense & against point spread, etc. Past year's data disks available for 1982, 1983, 1984, 1985 & year-to-date.

Basketball Handicapping & Statistics System . . \$ 49.95 Basketball Statistics System . . . . . . . . \$ 39.95 Data Disks NBA 1982 • 1983 • 1984 • 1985 • Year-to-Date . . . . . \$ 19.95

### PDS SPORTS THOROUGHBRED HANDICAPPING SYSTEM

You no longer have to spend countless hours studying a racing form to handicap a day at the races and still be unsure of the horses you have chosen. You can now handicap the entire day's card in less than an hour using the

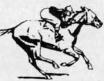

software system designed and used by professionals. The system is designed to assist you in determining which races are playable and which races are not. By playing only those races which the system indicates a horse having a distinct advantage, you will be maximizing your return on investment. As past performance and today's relevant information are entered, the system automatically applies proven formulas for class, pace, speed, distance, recency, track category, trainer, jockey or harness driver.

| <b>Thoroughbred Handicapping System</b> |  |  | . \$129.00 | 0 |
|-----------------------------------------|--|--|------------|---|
| Harness Horse Handicapping System.      |  |  |            |   |
| Quarter Horse Handicapping System.      |  |  | . \$129.00 | 0 |

### PDS SPORTS TRAINER & JOCKEY STATISTICS SYSTEMS

For years professionals have used 2 basic facts in rating trainers, jockeys and harness drivers: 1) The top 15 at all local tracks win 90 + percent of all races; and 2) In the vast majority of cases, the top 15 have the best mounts. Each trainer, jockey or harness driver's ability is both measurable and predictable at either route or sprint distances. This unique way of rating trainers, jockeys and harness drivers has stood up to rigid tests at all major race tracks throughout the country. Armed with these

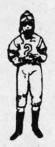

ratings, you<sup>1</sup>II have a distinct advantage in selecting more winners and maximizing your return on investment. These programs complement the Thoroughbred, Quarter Horse, and Harness Horse Handicapping Systems.

| <b>Trainer Statistics System</b> |   |    |    |   |   |   | • |   | • | • |  |   |   | . \$ | 39.95 |
|----------------------------------|---|----|----|---|---|---|---|---|---|---|--|---|---|------|-------|
| <b>Jockey Statistics System</b>  |   |    |    |   |   |   |   |   |   |   |  |   |   | . \$ | 39.95 |
| <b>Harness Driver Statistics</b> | S | 15 | te | n | n | • | • | • | • | • |  | • | • | . \$ | 39.95 |

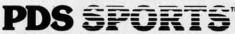

SEND TO: **PDS SPORTS** P.O. BOX E TORRANCE, CA 90507 OR CHARGE BY PHONE **213/212-7788 800/222-2601** 

| Please | send | me the | following | PDS | SPORTS | software | packages: |
|--------|------|--------|-----------|-----|--------|----------|-----------|

| Add \$6.00 Shipping 8<br>item & \$1.00 for each<br>California residents ad |                                          | Shipping & Handling S<br>TOTAL S                 |
|----------------------------------------------------------------------------|------------------------------------------|--------------------------------------------------|
|                                                                            | ). Commodore 64 ( ). Atari (             | ). Macintosh ( ), TRS-80 ( )                     |
| Model #                                                                    | Charge my credit card: AMX (             | ), VISA ( ), M.C. ( ), Check Enclosed ( )        |
| Card No                                                                    | able is a here and a                     | Expires                                          |
| Name                                                                       | Sigr                                     | nature                                           |
| Address                                                                    | (as it appears on card)                  | Phone ()                                         |
| City                                                                       |                                          | State Zip                                        |
| Co                                                                         | ontact your nearest computer store for c | details on all PDS SPORTS <sup>™</sup> software. |

Reader Service No. 223

### Eng Manufacturing, Inc. 4304 W. Saturn Way Chandler, AZ 85224 Phone: 602-961-0165 Price: \$49.95

The Voice Command Module from Eng Manufacturing, Inc. is a combination of hardware and software that adds speech recognition capabilities to the Commodore 64. The word recognition "lexicons" are initially stored in the computer's memory and may be saved to disk for subsequent use. Unlike any of the other speech products we looked at, the VCM-64 has no capability to generate digitized speech.

The package includes a compact hardware module about the size of a large pocket calculator and diskbased software. The module connects to the C-64's user port via a threefoot length of ribbon cable, terminated with the appropriate edge card connector. The arrangement leaves a number of electrical contacts exposed at the rear of the computer. These could be shorted out by a carelessly placed object. A short length of insulating tape, wrapped about the connector card, should eliminate the hazard. For voice recording a miniature microphone with a lapel clip is included in the package.

Internally, VCM-64 displays a high degree of sophistication. The module contains two kilobytes of ROM and an onboard microprocessor. The module does all the speech preprocessing before passing the data along to the computer. This minimizes the data processing requirements of the C-64 itself. As we shall see, the Speech Operating System inside the computer requires a minimum of memory.

The heart of the system software is a four kilobyte machine language program which LOADs into the \$C000 block. The major memory overhead is associated with the storage of the digitized sound data or speech recognition lexicons. Each lexicon includes a maximum of 64 unique words. The maximum length of a word is 1.28 seconds. The data for each word requires exactly 128 bytes. Thus an entire lexicon fills

VOICE COMMAND MODULE (VCM-64) eight kilobytes. Since lexicons are LOADed into the RAM beneath the BASIC ROM (the C-64's \$A000 block), all of BASIC memory remains available for the user. Lexicons are always exactly eight kilobytes. If there are fewer than 64 unique words in a lexicon, the software will train more than one pattern for each word. Thus a single word lexicon will contain 64 versions of the word.

> The software does not add any commands to the Commodore BASIC. Instead, a general utility program, the Speech Operation System (SOS), is included on the disk. This menu-driven routine, written in BASIC, provides a user interface to the machine language operating system. It lets the user easily create and manipulate lexicons for later use. The menu-driven functions include routines to copy and modify lexicons, as well as train and rehearse lexicons.

> In addition to the SOS, several demonstration programs are included. All programs are accessed from a menudriven loader. All the programs, which are speech-driven, require that a command lexicon be created by the end user. Included are a simple card file, a hot air balloon aeronaut game, and a word mix puzzle.

> We derived considerable amusement from the aeronaut game. Although simple and unsophisticated, the uniqueness of directing the balloon by voice, rather than keyboard or joystick, resulted in considerable interest by our game testers. Particularly amusing was the body English employed as commands were given in a carefully controlled voice. Due to the limitations of the system, spoken commands must bear a high resemblance to the utterances as they were originally trained.

Among the demo programs is the Speech Graphics display generator. This generates a graphical representation of a spoken word. This snapshot is related to the format which is used by VCM-64 for creating the word recognition templates. The program allows the user to compare repeated utterances of the same word. We found the routine to be of some assistance in

training the end user for uniform repetition of command words.

Using speech recognition in your own program is not difficult. Although VCM-64 lacks any extensions to BASIC, the speech recognition features are easily accessed by a series of PEEKs, POKEs, and SYS calls. These allow the user to initialize the system, LOAD a lexicon, and listen to an utterance. All calls are done to location 50000 as follows:

4

ne

SI

OV

th

er

DI

C

re

fc

Vé

R

p

S

SYS 50000,I: initializes system SYS 50000,L: LOADs a lexicon SYS 50000, F: recognizes utterance

The LOADing of a lexicon must be preceded by the OPENing of the lexicon file. The results of an utterance recognition are stored in series of memory locations starting at address 53000. These have to be examined by the user.

The accompanying manual described all of the above operations in some detail. Unfortunately, the accompanying example contained several significant errors. Fortunately, sufficient detail was included to allow a reasonably competent BASIC programmer to figure out what to do. Overall, the documentation was clear and concise. Use of the various demonstration programs and utilities was well-explained. Our biggest beef with the documentation is the lack of technical detail for what is actually an experimental product. Given the wide range of possible applications and the unusual technology, we felt that an educated user would be a better customer.

We encountered one additional bit of misdirection. The machine language program, which is the heart of the system, is referred to as "CHIRPEE" by all the documentation. In fact, the label on the back of the VCM is so marked. This file did not exist on the distribution disk. Instead the main program was listed as "VCM."

Overall, VCM-64 is an interesting product. Speech recognition depended a great deal on the user's ability to voice commands in a repetitive manner. Once this trick was mastered, VCM performed acceptably.

Gwww.commodore.ca

# SOFTWARE SECTION

Airwar made easy.

**READER SERVICE NO. 153** 

# THE YEAR'S BEST COMMODORE ENTERTAINMENT SOFTWARE Here Are 1985's Top 25 Games

and Recreations

By the Ahoy! Editorial Staff

Looking back on 1985's array of new programs should put broad smiles on the faces of Commodore owners. It was quite a year, perhaps the best in the history of computer entertainment software. Electronic publishers took dead aim at the huge Commodore audience and broke all records for both quality and quantity.

The writers who cover entertainment for *Ahoy!* have collaborated on this survey of the 25 best leisure programs. The compilers beg the indulgence of readers whose favorites are omitted and publishers whose worthy titles appeared too late to make the deadline. Such are the perils of "best" lists.

### Strategy

At one time, virtually all strategy games were military simulations. Computer wargames are still very popular, but there's now a wider variety of subject matter.

There are two distinct types of strategy contests, both of which are represented among 1985's best programs. Traditional strategy games let the players think as long as they want, while action-strategy contests require the player to concoct tactics to deal with more fluid situations.

Field of Fire (Strategic Simulations). Designer Roger Damon has created an unusually compelling military simulation by adding an element of role-playing to the fighting. The soli-

taire commander can gain insight into small unit actions during World War II at the head of Easy Company of the U.S. Army's First Division. Eight scenarios follow the glory road from North Africa to Europe. *Field of Fire* can be played as a single engagement or as a campaign which strings all eight battles together. The gamer can rename individual characters to put the conflict on a more personal basis.

Felony! (CBS Software). Murder by the Dozen earned praise as one of 1984's best strategy programs. The sequel smooths out the (few) rough edges of the original, and boasts a greater variety of cases to tickle the wits of would-be investigators. A dozen crimes, from vandalism to gangland murder, are baffling the Huxley police force. The mayor is putting the screws to the boys in blue to catch some crooks. *Felony!* is equally enjoyable solitaire or with up to four sleuths. As a detective moves around Huxley, he or she selects lines of inquiry from onscreen menus. The investigator deciphers the coded responses with the special clue book. Anyone who loves a rousing mystery should book passage to Huxley without delay.

Mail Order Monsters (Electronic Arts). This one- or two-player actionstrategy program makes the gamer the owner/manager of an array of

**AHOY! 47** 

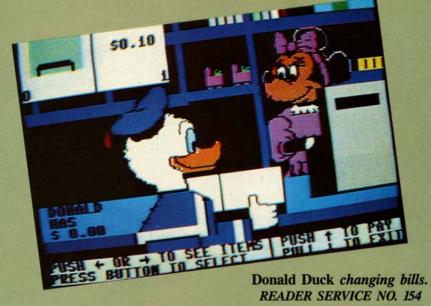

Gwww.commodore.ca

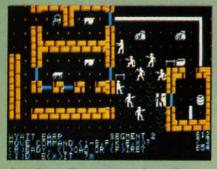

Six Gun Shoot-out: slap silicon. READER SERVICE NO. 155

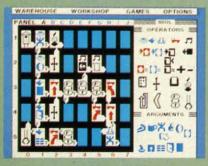

Chipwits: enjoyable programming tutor. READER SERVICE NO. 156

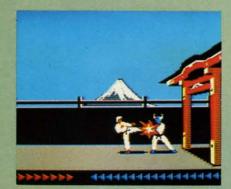

Karateka: combat in various styles. READER SERVICE NO. 157

fighting creatures which even professional wrestling's Vince McMahon Jr. would envy. The confrontations take place in a variety of settings, each of which aids and hinders the contestants in a different way. There are three variations of the game. The beginner's level teaches the rules, the intermediate game focuses on single battles and the tournament is an extended contest involving stables of morphs. Victory points can improve a monster's abilities and equipment. The super-powered battling will excite younger computerists, while the interplay of tactics and the ability to customize the creatures make it just as suitable for adults.

Six Gun Shoot-out (Strategic Simulations). One or two gunslingers can relive 10 scenes drawn from the history and folklore of the Old West. Participants can play a stock situation such as the Gunfight at the O.K. Corral, modify any or all of the characters, or let the computer assign random values. There's even an easy method for designing original scenarios. Those who crave direct participation can enter the fracas as a substitute for any existing character. Onscreen prompts make order entry surprisingly fast, even in scenarios with many characters. Six Gun Shoot-out hits the entertainment bullseye.

Squire (Blue Chip Software). Tired of hearing radio's financial advisors dispense wisdom? Jim Zuber's detailed simulation, the fourth in the series which includes Millionaire, Baron, and Tycoon, makes a fascinating game out of comprehensive financial planning. Squire challenges the player to accumulate a retirement nest egg of \$1,000,000 by trading stocks, commodities, collectibles and other investments. Each turn, the computer presents charts, graphs, and tables which outline the situation and provide the backdrop for the wheeling and dealing. Those who make their million can try the ultimate test: playing Squire using the computerist's real-life financial statistics.

Spy vs Spy: The Island Caper (First Star Software). Antonio Prohias' madcap spies return in a sequel that's even better than their first outing. The adversaries must search an island for three pieces of a secret missile. They battle natural hazards, fiendish traps, and a time limit to assemble the pieces and catch the submarine for home. The simulvision windows pan as the spy moves around the island instead of jump-cutting from location to location, and the pseudo-3-D graphics are even better than in Spy vs Spy.

### **Adventures**

Gamers aren't complaining, but the traditional trickle of new Commodore adventures became a tidal flood in 1985. Manufacturers introduced more adventures for the C-64 last year, considering both new designs and translations, than in any previous 12-month period.

The Fourth Protocol (Bantam Electronic Publishing). This icon-driven adventure employs characters and situations from Frederick Forsyth's 1985 novel of the same name. Agent John Preston is the only man in Great Britain who scents a nuclear plot which could shatter the delicate balance of world power. Preston must uncover the identity of the double-agent in the British government, then locate the miniature atomic bomb and finally disarm it. The icon-based interface facilitates fast play and eliminates the need to type lengthy orders.

Hacker (Activision). This joystickcontrolled adventure plunges the gamer into the heart of a high-tech conspiracy. A freak accident throws the player into a secret computer network controlled by Magma, Ltd. Bit by tantalizing bit, the hacker learns about both the corporation's reckless scheme and a secret report which can blow the lid off the whole operation. Unfortunately, spies all around the world have acquired pieces of the document. The gamer uses a scout robot to visit these agents and buy or trade for the pieces. The trick is to learn what form of payment each spy wants. The simple control system, excellent graphics, and animated tunnel sequences keep Hacker fun to play again and again while the computerist gropes for the perfect strategy.

Mindshadow (Activision). The search for one's own lost identity is a staple of fiction. The same intriguing premise is the mainspring of this illustrated adventure designed by Interplay Productions. The protagonist, an amnesiac, must first find a way off the depressingly barren island. Shock follows shock in quick succession as the hero journeys around the world in the hunt for the secrets of his own past. A unique feature of Mindshadow is the "think" command. It is used to test any newly encountered person, place, or piece of information to see if it sparks any mental images. The situations in Mindshadow are exceptionally logical, though a

few an eran heads She

(Banta crease possil ian m tion v come ploits count Dr. V fering tough solve

### Recr

G type there with Man al so min of c A cate mor kete ject elec A tron acti Her it p ativ fict wit mir abl for gar sic. mo of Co wh pu Ce w

W

the

up

fr

few are complex enough to keep veteran adventurers scratching their heads for awhile.

Sherlock Holmes in Another Bow (Bantam Electronic Publishing). Increased memory capacity has made possible adventures, like this Victorian mystery, which combine illustration with extensive text. The player becomes Sherlock Holmes, whose exploits aboard an ocean liner are recounted in excellent novelistic prose. Dr. Watson is at the detective's side, offering help. The cases aren't really that tough, but there are a lot of them to solve before the ship docks in America.

### Recreations

Games are still the most popular type of entertainment software, but there's more than one way to have fun with your Commodore computer. Many computerists enjoy recreational software because it's interactive and mind-stretching without the tension of competitive contests.

Art and music programs ruled this category last year. Publishers grew more venturesome in 1985 and marketed recreational programs on subjects ranging from model railroads to electronic paper dolls.

Adventure Construction Set (Electronic Arts). The foremost author of action adventures, Stuart (Return of Heracles, Ali Baba) Smith has made it possible for any reasonably imaginative computerist to design a science fiction, fantasy, or mystery adventure without any knowledge of programming. The instruction booklet and playable tutorials provide ample instruction for producing an action adventure game, complete with graphics and music. Smith has refined and upgraded almost all the subsystems familiar to fans of his earlier hits, so the Adventure Construction Set can produce games which are as good as professionally published titles.

The Complete Computer Fireworks Celebration Kit (Activision). Parents who fear Fourth of July accidents would do well to buy this disk for their kids, though they'll probably end up elbowing the youngsters away from the console. The computerist

picks choices from menus to orchestrate a fireworks show, including music and special messages. The frameby-frame construction system makes the process surprisingly simple. *The Complete Computer Fireworks Celebration Kit* even produces animated greeting cards which run on any Commodore 64 or 128 without the original program.

The Little Computer People Project (Activision). This unique cross between a doll house and an ant farm turns the monitor into a window to another world. The computerist observes, and periodically interacts with, a charming electronic family which "lives" inside the Commodore 64. The lifestyle of the computer people unfolds a little at a time over a year. For instance, the digital lord of the manor may start fooling around with a saxophone. After doing this a few times, he "learns" to play a tune. And if his rehearsals go well enough, eventually another musician enters the house and makes it a duet. The little computer people can do nearly 5,000 different things, and there's a supplemental disk already in the works.

### **Educational Games**

Realism returned to the educational games market in 1985. Publishers have stopped over-producing ho-hum titles, a trend which swamped this category in 1984. This year's best entertain as they inform.

Chipwits (Epyx). This fascinating solitaire game transcends its original purpose: to teach the rudiments of programming. The user designs a tiny onscreen robot to deal with the conditions of an environment and then runs the miniature automoton through one of several obstacle courses. "Educational" can be the kiss of death when applied to an entertainment product. Chipwits does teach, but it never lets the lesson cut into the mind-stretching fun.

The Halley Project (Mindscape). Comet fever is spreading as Halley's pet rock swings toward the earth for its second and last visit of this century. This one-player space piloting game capitalizes on public interest in

### ENTERTAINMENT

SOFTWARE SECTION

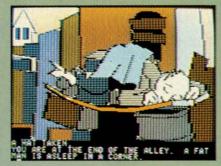

Mindshadow has "think" command. READER SERVICE NO. 158

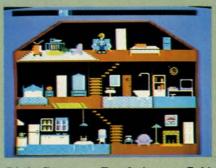

Little Computer People in your C-64. READER SERVICE NO. 159

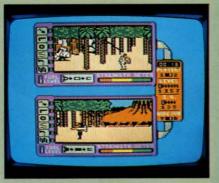

Island Caper: new avian intrigue. READER SERVICE NO. 160

this astronomical event to teach the constellations. It's exciting to fly the missions from Halley's Comet to each major planet, and the navigation process guarantees that any spaceship captain will know the names and configurations of all the major star groups after a few interplanetary trips.

Donald Duck's Playground (Sierra). Teaching youngsters about money is the object of this beautifully designed program. Ages 7 to 11 use the joystick to manipulate a well-drawn version of the famous Disney quacker as he tries to get playground equipment for his nephews. Donald must do odd jobs to earn the money with which to buy swings and teetertotters. Be-

AHOY! 49

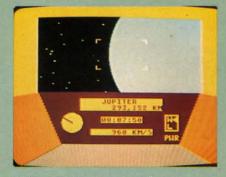

Halley Project: scrutinize the stars. READER SERVICE NO. 238

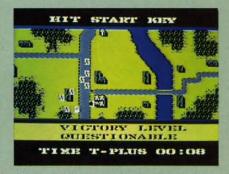

Field of Fire: combat role-playing. READER SERVICE NO. 239

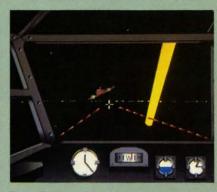

Dam Busters: recreates WWII air raid. READER SERVICE NO. 240

sides instilling an appreciation for the Work Ethic, the grade schooler learns how to make change. *Donald Duck's Playground* meets the essential criterion of a great educational game: it is entertaining enough to keep the student interested in learning the lessons it teaches.

### **Sports**

On-Court Tennis (Gamestar). The world of computer entertainment, which began with Pong, comes full circle with this one- or two-player action strategy program. The differences between these two titles shows how far electronic gaming has come in the last 15 years. The program moves each onscreen athlete into position to return a volley, but the computerist picks the shot with the joystick. Cleverly implemented artificial intelligence gives each of the racqueteers a unique personality and style of play.

On-Field Football While the computer football programs aspire to Super Bowl realism, this one- or twoplayer game evokes the anything-canhappen atmosphere of sandlot football. One or two coaches use the joystick to develop a variety of offensive and defensive plays for their four-man teams. Artificial intelligence endows onscreen athletes with individualized abilities. For instance, the gamer can choose possession receiver "Hands" Hannah or flyer "Legs" Lancer to play split end. On-Field Football is an easy-to-play blend of exciting action and gridiron tactics.

Micro League Baseball (Micro League Sports Association). Every baseball fan secretly dreams of piloting the home team to the pennant. This statistical replay game lets every armchair manager grapple with the same strategic and tactical questions which bedevil Tommy Lasorda and Earl Weaver. Each athlete in Micro League Baseball is a mathematical model of his real-life counterpart, but Micro League is more than just a numbercruncher. Excellent graphics buttressed by charming animation make Micro League Baseball a delightful play experience, even for those who don't eat, sleep, and dream hardball.

Summer Games II (Epyx). Eight great events make this a worthy follow-up to the award-winning Summer Games. From the lavish opening sequence to the new closing ceremony, Summer Games II is fast-action thrills with enough strategy to make it fun to play again and again. An excellent feature is that this program can be linked to the original so that participants can compete in a grand tournament of all 16 events.

Super Bowl Sunday (Avalon Hill). Twenty great Super Bowl teams of the past are ready for one or two computerists to coach in this statistical replay football simulation. Menudriven play-selection gives both offense and defense a wide variety of options, but doesn't require nearly as much memorization as comparable programs. Quest, the design team responsible, didn't neglect the visuals. After both sides enter their orders, full-screen animation shows the result. Additional disks, available for separate purchase, expand the range of available teams.

### Action

The fall of the Videogame Era also signalled the end of the vogue for action contests. Even two years later, the quantity of action games is still well below the 1983 peak.

Action programs are beginning to make a comeback, however, because publishers are learning how to satisfy the more sophisticated and mature computer market. Today's action contests emphasize properly timed movements and good strategy rather than blinding reflexes, making them more suitable for adult computerists.

Beach-Head II (Access). This multi-scenario battle game continues the war which began with 1984's Beach-Head. The Carver brothers have expanded on their original concept to produce a game which can be played head-to-head as well as solitaire. The first scenario, in which a paratroop force attempts to knock out a machine gun nest, features the most chillingly realistic speech synthesis found on any microcomputer game. A leavening of humor keeps the horrors of war from becoming too overwhelming.

Dam Busters (Accolade). This solitaire action-strategy epic recreates the daring World War II air raid on key German hydro-electric installations which was celebrated in the mid-1950s movie, "The Dam Busters." The gamer pilots a Lancaster bomber on this perilous mission through the unfriendly skies in this pulsepounding air combat program. Sydney Software, best-known for its designs based on "B.C.," turns realistic in this detailed real-time simulation.

*Karateka* (Broderbund). Author Justin Mechner brings the breakneck excitement of a martial arts movie to the computer screen. The player as-

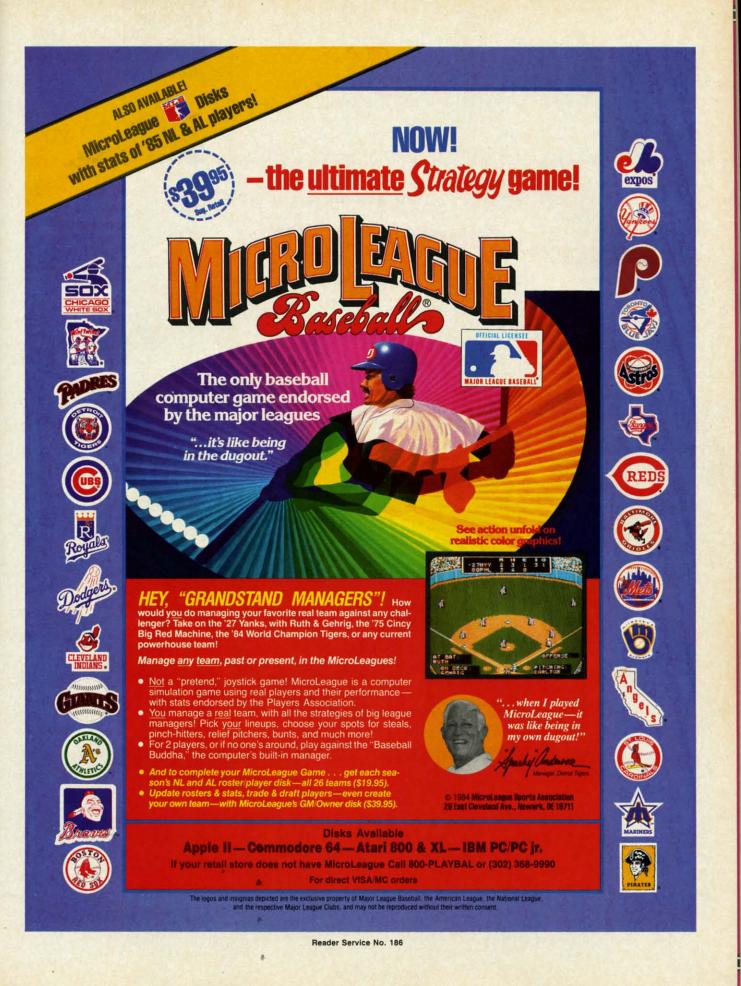

Cwww.commodore.ca

### ENTERTAINMENT SOFTWARE SECTION

sumes the role of a fighting hero who is the only one capable of liberating the beautiful Princess Mariko from a stoutly defended citadel. An ingenious joystick-activated command system lets the computerist's onscreen surrogate deliver an assortment of deadly punches and kicks to the tenacious defenders, each of whom employs a distinctive combat style.

*F-15 Strike Eagle* (MicroProse). The documentation for some flight simulators is the size of the New York City telephone book, but *F-15 Strike Eagle* snips away needless complexity to heighten playability. The gamer can pilot an ultra-sophisticated jet airplane with a minimum of advance study. Despite the ease of play, designer Sid Meier has created a challenging simulation with scenarios based on a range of actual and hypothetical modern airwar situations.

When you go software shopping, these titles are worth a good look. Any of them makes a fine gift or addition to your own collection.  $\Box$ 

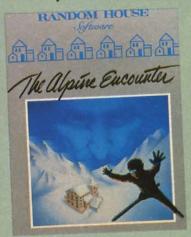

Alpine Encounter: snowballing action. READER SERVICE NO. 164

### THE ALPINE ENCOUNTER Random House Software Commodore 64 Disk; \$29.95

The Alpine Encounter is an illustrated adventure with a novel twist: this secret agent thriller includes an arcade-type skiing sequence. The player becomes Agent 456, who, as the game begins, has just arrived at the Alpenhof Hotel in Switzerland.

Agent 456's superiors have traced two seemingly unrelated crimes to VODAC, the sinister secret organization responsible for everything from the breakup of detente to the common cold.

The Alpine Encounter is an acceptable, if somewhat dated, game. Unfortunately, it banged around for a couple of years before finding a home at Random House, and state-of-theart has advanced appreciably during this interval.

The plot moves along at a nice pace, it is satisfyingly convoluted, and the Alpenhof Resort is an intriguingly offbeat setting.

Once you locate skis, boots, and poles, the gamer may want to take a few practice runs down the mountain. The skiing sequence is a key plot element, not just a cheap frill. The player uses the joystick or keyboard to move left or right while zipping downhill. Although the graphics are hardly breathtaking, the real-time action is a stimulating diversion in what is otherwise a conventional design.

The parser is the essence of any adventure which requires the user to enter orders through the keyboard. The one used here is much too restrictive. The vocabulary is small with few synonyms. For example, when the player walks out onto the deck overlooking the slopes, he is told that the stairs lead to the cellar. However, the command "go cellar" elicits the response, "I don't know the word 'cellar'. "

The storyline is too linear. The game often ignores player actions, because the writer has not anticipated the normal gamut of possibilities. Anything that isn't smack in the middle of the plot won't work. Try wandering around the hotel and asking Alpenhof employees where to rent skis. You'll slide down the hill barefoot if you wait for these stiffs to help you!

The quality of the illustrations is uneven. Inanimate objects, such as buildings, lobbies, and the tram, are just fine, but people resemble stick figures. The color scheme is one of the worst in recent memory. The white screen border and the excessive use of pastels makes everything look insubstantial: there are almost no dark colors, but there's no shortage of orange-on-grey and similarly revolting color combinations.

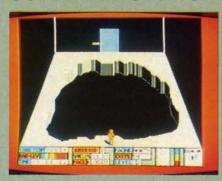

Countdown to Shutdown: beat the clock. READER SERVICE NO. 165

Though *The Alpine Encounter* shows a flash of wit by naming the chalet midway down the slope the "Halfway Haus," even lines by Woody Allen wouldn't remedy its other shortcomings. Play it for the engaging plot and novel real-time action, but don't expect virtuoso programming.

Random House Software, 201 E. 50th Street, New York, NY 10022 (phone: 212-751-2600). – *Bill Kunkel* 

### COUNTDOWN TO SHUTDOWN Activision Commodore 64 Disk: \$29.95

Condition Red! Condition Red! A reactor buried deep beneath an underground complex is heating up fast. If a few carefully installed damper fields don't cool it soon, it's going to melt down! Of course, no human could survive the intense heat, radiation, and hostile attacks from haywire guardians for long—that's why the company built eight specialized, super-intelligent droids for the mission.

For all its action-game trappings, *Countdown to Shutdown* is a strategic race against time to penetrate eight levels of a technological labyrinth, locate the reactor control room, and then place enough damper fields on the inflamed machine to cool it down to a mere 1000 degrees or so. Succeed, and the world owes you a huge debt of gratitude. Fail, and the world might not exist much longer.

At the start of the game, the player gets a choice of eight different droids to control. Each is a little different: some are more powerful, some are smarter, and some have a higher level of technical know-how,

Gwww.commodore.ca

# Si

Here' with y Chris featur profe graph to-rea favor

SON

Ai
 O

Th

H

• It

• 0

• 0

• Si

• W • U

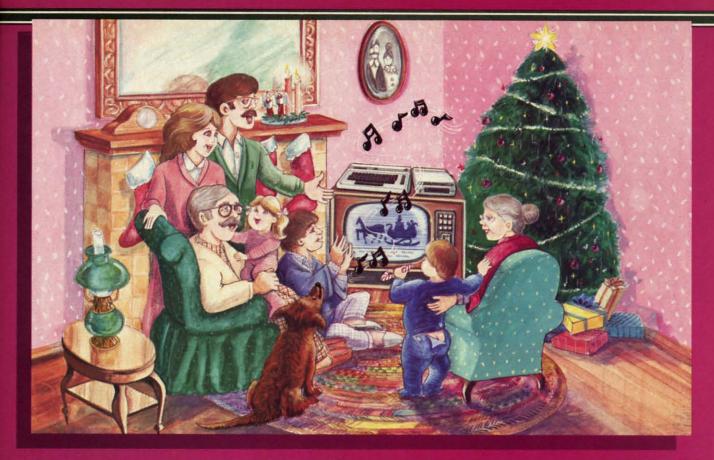

## **Sing Along With Your Favorite Christmas Carols**

Here's a great way for you and your family to have fun with your Commodore 64™ or Commodore 128™ this Christmas. Our exciting Christmas Carols disk features 18 of your favorite holiday songs, with professionally-arranged music and entertaining graphics. For sing along fun, the lyrics appear in easyto-read verse on your TV or monitor. Play just your favorite song or set your computer to play them all.

### SONGS INCLUDE:

- Angels We Have Heard on High 
   Deck the Hall
- O Come All Ye Faithful
   Away in a Manger
- The First Noel 
  God Rest You Merry, Gentlemen
- Hark! The Herald Angels Sing 

   O Holy Night
   It Came Upon The Midnight Clear
   Jingle Bells
- O Little Town of Bethlehem We Three Kings
- of Orient Are Jolly Old St. Nicholas
- Joy to the World
- O Christmas Tree
- Silent Night
- What Child is This?
- Up on the Housetop

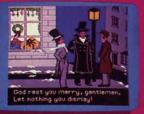

An Actual Screen

John Henry Software

QUALITY IS OUR STRENGTH

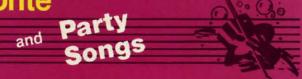

For fun on New Year's Eve and throughout the year, order our Party Songs. The disk contains 18 favorites, including Auld Lang Syne, Dixie, For He's a Jolly Good Fellow, Oh! Susanna, Yankee Doodle, and more.

You can trust John Henry Software to bring you quality software at the lowest price. We specialize in prompt delivery and guarantee our product.

Don't wait, call us today! Toll Free Number:

1-800-223-2314

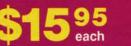

Both for only \$28.95

| Please send me:    |                                                                             |                  |
|--------------------|-----------------------------------------------------------------------------|------------------|
|                    | s Carols disk(s) at \$15.95 e                                               | each             |
|                    | ngs disk(s) at \$15.95 each                                                 |                  |
|                    | s Carols and Party Songs                                                    |                  |
|                    | nd handling. Ohio residents add 6%<br>and APO, add \$3.00 for Air Mail. Ple |                  |
| Check or mone      | y order enclosed 🗆 Visa                                                     | MasterCard       |
| Acct. #            | E                                                                           | xp. Date         |
| Name               | and the second second                                                       |                  |
| Address            | ALLER PARTY                                                                 | the second is    |
| City               | State                                                                       | _ Zip            |
| Send to John Henry | Software, P.O. Box 745, Vanda                                               | lia, Ohio 45377. |

Reader Service No. 212 Gwww.commodore.ca a convenient collection of skills that makes it possible to fix broken door controls. The first order of strategy is to choose the one that has the best chance of surviving the various perils of the labyrinth.

As soon as the robot leaves the first elevator shaft, the core temperature starts rising one degree at a time. When the number indicator rolls over, meltdown begins and the game ends. The first order of business is to find a way down to the eighth level where the reactor control room is located.

Along the way, the droid may find useful objects like trans-mats, which teleport the user down a few levels, or techni-kits, which increase the droid's technical expertise. A few odd items, like fluted wine glasses and cigarette butts, serve no purpose. A single droid can't carry more than eight objects at a time, so choose possessions carefully.

Various enemies, like guardian droids and plasma, dog the robot's footsteps as it moves from room to room. They seem to be more of a nuisance than a real threat, since they can be destroyed by multiple blasts from the player's laser pistol.

The joystick guides robots through the maze. To open a closed door, the robot touches its control panel. Gray panels indicate broken or damaged locks which can be fixed by a technically adept droid. Other useful functions reverse the perspective of the room, making the bottom of the chamber appear at the top of the screen, transfer all inventory items from one Ranger droid to another, or use an item. There's also Help available for the baffled player.

Elevators and trans-mats are the surest, safest routes to the eighth level. Of course, finding them is the tricky part! Gaping holes in the floor provide a faster way down, but weaker droids are disabled by the damage sustained. If this happens, the player has no choice but to send another robot to the rescue.

Once the robot locates the reactor, it must insert dampening fields into the overheating core. This immediately starts lowering the temperature in single-degree increments. The reprieve doesn't last long, though, and total cooldown will probably require more fields than one robot can carry.

Countdown to Shutdown graphics feature careful details right down to the shadow cast by the droid as it walks. However, sound effects aren't the game's strong suit. The real fun starts *after* you've discovered the control room, when the first crucial damper fields are in place and the task is to find even more—without losing the way back to the reactor. Suspenseful? Absolutely. But if you can't stand the heat, get out of the control room!

Activision, 2350 Bayshore Frontage Road, Mountain View, CA 94043 (phone: 415-960-0410). - Kim Clarke

### SLAP-SHOT Advantage-Artworx Commodore 64 Disk; \$19.95

Computer hockey simulations, whether action- or statistics-oriented, are as scarce as a checking forward's front teeth. U.S. Software producers are reluctant to devote time and resources to the development of a game based on a sport which is popular only in some regions of the country.

It seems only appropriate, therefore, that the first major league hockey game should hail from Canada. Ken Grant's *Slap-Shot* does not represent a high-water mark in the history of computer programming, but it easily surpasses any previous puck simulation. It's a three-screen, fullscrolling contest, complete with bodychecks and penalties, and should certainly appeal to devotees of mayhem on ice.

*Slap-Shot* is the product of a hockey fan's consciousness. The game opens with a "dedication" to Team Canada and a list of available Olympic squads. Unfortunately, this encourages the player to expect much more than the program actually delivers. The team selection affects only the color of the uniform, not the squad's style or quality of play.

The coaches use the Commodore's function keys to choose from among three speeds of play. Each player uses the joystick to control one active skater

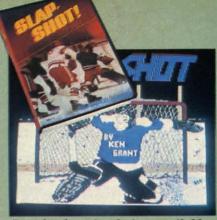

Best hockey simulation available. READER SERVICE NO. 176

while the machine directs the movements of the rest of the team members.

The man currently under joystick control turns a slightly darker color than the rest of his teammates. Pointing the joystick and hitting the action button shoots the puck or passes it to another player. Similar control schemes maneuver the goalie and throw bodychecks. The ice scrolls horizontally in response to the movement of the onscreen athletes, and the entire rink occupies three full screens.

This game's greatest weakness is its two-player-only format. The computer can't coach a team against a human opponent. Advantage-Artworx plans to remedy this by producing a

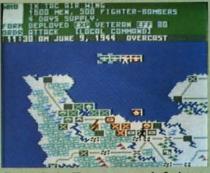

Crusade in Europe: won't fatigue. READER SERVICE NO. 177

new version with solitaire option.

Let's hope the design also addresses some of the program's other shortcomings. Computer control is one area which could use some fixing. The skaters not directly controlled by a human might as well be on the bench. They cruise around in aimless, phlegmatic patterns, sometimes moving right next to the puck without attempting to claim possession of it. It's awfully difficult to pass the

# You've Stumbled Into An Unknown Computer System. Now What?

### Welcome To The Next Generation Of Home Computer Software.

"Plunge into every hacker's dream." —Rick Manning/Louisville Times

"... the most mysterious game ever." -Rawson Stovall/"The Vid Kid"

"An open screen says 'logon please." That's it, no instructions." -Technology Notebook/Gannett News Service

Hacker<sup>™</sup>

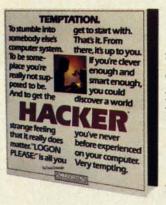

"Just like in real life, there are no rules, no clues, no instructions."

-David Greising/Technology Memo

What more can we say? Well, someone as clever and smart as you certainly wouldn't want any hints, right? So all we'll say is it was created by legendary designer, Steve Cartwright.

> Created for the Commodore 64/128, Apple II series and Atari 800, XE, XL and compatible systems.

The Next Generation.

Commodore 64 \*\* and 128 \*\* are trademarks of Commodore, Inc. Apple is a trademark of Apple Computer. Atari 800, XE and XL are trademarks of Atari Corporation. © 1985 Activision, Inc.

HOME COMPLITER

Reader Service No. 185

# SOFTWARE SECTION

puck when the other player doesn't want it.

Making the selection of the team mean something would also improve *Slap -Shot*. It would be very nice if the computer-directed skaters of "Team Canada" played very physically, while the Swedish squad favored a wide open game.

*Slap-Shot* claims to include penalties, but it doesn't handle them realistically. Whenever an infraction is called, the game brings the puck back to the offending team's end of the ice for a face-off. Since the primary consequence of a penalty in hockey is that one team must skate for at least two minutes without one of its skaters, the simulation of this aspect is rather ineffectual.

The graphics are acceptable. The playing surface is large enough to keep the skaters from blending together and becoming hard to follow. Designer Grant wisely chose to depict the rink in three-quarter perspective with the players shown from the side. The puck is large and easily visible against the white background. Audio consists of the usual cheering and a few fillips of voice simulation by Electronic Speech Systems, which also produced the voice in *Ghostbusters* and *Impossible Mission*.

*Slap-Shot*, though far from perfect, is nonetheless the best computer hockey simulation available today. Let's just hope that it doesn't stay that way too long.

Advantage Computer Accessories, Inc., 1020 Meyerside Drive, Unit 8, Mississauga, Ontario L5T 1K7 Canada.

Artworx Software Company, Inc., 150 North Main Street, Fairport, NY 14450 (phone: 800-828-6573).

-Bill Kunkel

### CRUSADE IN EUROPE MicroProse Simulation Software Commodore 64 Disk; \$39.95

No type of game has benefitted more from the application of computer technology than the military simulation. The non-electronic variety generally takes ages to set up, requires players to do a lot of recordkeeping, and comes with roughly

three pounds of documentation. In short, the typical war boardgame is a major undertaking.

*Crusade in Europe* is an excellent example of how the computer makes wargames easier to learn and more fun to play. Authors Ed Bever and Sid Meier have produced a game laden with features which bring out the nuances of World War II fighting in the European theater, but this is no ponderous "monster game" which requires a couple of hours to complete a single turn.

This operational-level simulation utilizes division-size units (8,000-20.000 men) to recreate battles from D-Day to mid-October, 1945, the point at which Nazi Germany was driven back inside its original borders on the Western Front. There are five basic scenarios. All but the campaign version, "Crusade: The Battle for Europe" have a selection of variants. The Normandy scenario, for instance, can cover just the beach landing or extend all the way to the liberation of Paris. The "Rommel's Strategy" and "Ouick German Reaction" options allow players to see how hypothetical changes in Hitler's strategy for the defense of France might have affected the situation.

Unlike most military simulations, Crusade in Europe unfolds in accelerated real time. The player is not fettered by discrete turns, but may enter orders whenever appropriate. Each unit usually has a chance to move approximately every eight scale hours as indicated by the time/weather strip located immediately above the map. The game is intended for either solitaire or head-to-head play, but it works better when one human general fights against a computer-directed foe. Although the program provides a method for switching between two human competitors, it is clumsy and too likely to lead to jostling for the controls when the battle reaches a critical stage.

The cursor, manipulated with a joystick, is the primary means by which a player issues orders and obtains information about men under his or her command. After positioning the cursor over a friendly unit, pushing the button (or the space bar) establishes contact with division command. This elicits information about the number of men and tanks in the unit, the amount of supplies remaining, the formation, the experience level of the troops, the unit's current effectiveness rating, and the nature of the last command it received.

A second press of the button prepares a friendly unit for an action order: Move, Attack, Defend, Reserve. Once a player issues an action command to a unit, moving the cursor and hitting the button enters an objective command. This is the part of the order which tells the unit where to move, attack, or defend.

A third set of orders, the information commands, help the gamer keep on top of the developing situation and obtain data on which to base tactical decisions. Most of these use a combination of the stick and a keystroke. For instance, putting the cursor on a unit and pressing "G" produces a statement about the general who currently commands that division, while moving the cursor to a city or other critical location and pressing "C" generates a quick status report about the place. In addition, "O" calls up a strategic map, "B" allows the general to review the battle in progress, "T" temporarily removes all units so generals can study the terrain, "?" tells who's winning the battle, and "W" moves the cursos over the friendly unit which has sent the most recent message to your headquarters. This last order is handy for coming to the aid of a unit in trouble before disaster overtakes it.

Many computerists will no doubt feel that the most important command is "f7", which pauses the game. Since order entry is continuous, a minute here and there to plot strategy is an absolute necessity. A gamein-progress can be saved on a formatted disk and restored at a later point.

Supply plays a larger role in *Crusade in Europe* than in most other computerized wargames. Every night, units which have a path to a head-quarters unit or depot are resupplied at night. These valuable units can't put up much of a fight if attacked,

# TAKE A BREAKI

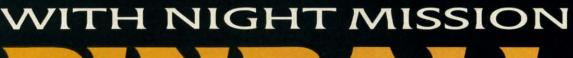

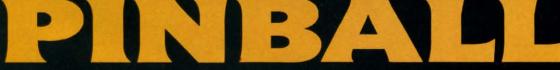

You deserve the best. You've earned it. Now reward yourself with a session of Night Mission PINBALL, the most realistic and challenging arcade simulation ever conceived! Stunning graphics and dazzling

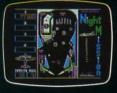

sound effects put Night Mission PINBALL in a class by itself. Game features: multiball and multi-player capabilities, ten different professionally designed levels of play, and an editor that lets you create *your own* custom modes. ■ So take a break with Night Mission PINBALL from SubLOGIC. Winner of *Electronic Games* magazine's 1983 Arcade Award for Best Computer Audio/Visual Effects.

See your dealer . . . or write or call for more information. Order Line: 800 / 637-4983

Reader Service No. 167

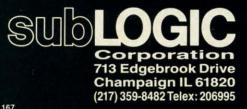

Commodore 64

so the commander must always make sure to protect them against the everpresent danger of lightning raids by the enemy.

The documentation straddles the line between providing the essential facts needed to boot and battle, and giving the player enjoyment-enhancing background. The first three sections explain the rules, the fourth provides extensive historical notes and a reading list, and the fifth presents full data, including the order of battle and victory conditions, for each of the scenarios.

*Crusade in Europe* hits a new high in playability for computer wargames without sacrificing mental challenge or tactical scope. Those who have always felt overwhelmed by complex military simulations are entirely likely to find this one a great deal less threatening and, therefore, a great deal more entertaining.

MicroProse Simulation Software, 120 Lakefront Dr., Hunt Valley, MD 21030 (phone: 301-667-1151).

-Arnie Katz

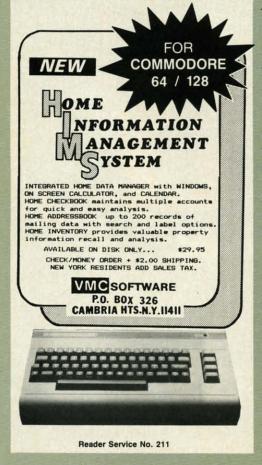

AHOY!

58

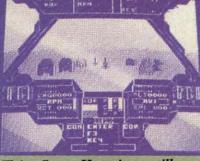

Flying Super Huey is no milk run. READER SERVICE NO. 178

### SUPER HUEY Cosmi Commodore 64 Disk; \$19.95

Electronic gamers just l-o-v-e helicopters. Always have. From the earliest days of videogaming, the helicopter has been the preferred mode of travel. Classic programs utilizing whirlybirds include *Super Cobra*, *Choplifter!* and *Raid on Bungeling Bay.* It was obviously just a matter of time until the current vogue for flight simulators caught up with this primal affection.

Paul Norman's ambitious *Super Huey* takes on the challenge in a selfconfident, straightforward manner. The video pilot flies a UH-IX, an ultramodern, high speed chopper intended primarily for surveillance and reconnaissance, but able to defend itself with rockets and machine guns.

Super Huey opens with a truly ostentatious introductory sequence, complete with pseudo-majestic theme music and elaborate credits. (Designer Norman's name is emblazoned on a helicopter which flies across the screen.) It's quite amusing the first few times, but the gamer will soon wish for a way to short-circuit all the hoopla.

Super Huey provides a marvelous view of the action, with a front window, two side portals, and floor vents. Unfortunately, it isn't always worth the effort to look down through the vents, because the terrain is a relentless green speckled with icons which represent houses, radar, and other points of interest. The blocky, largely uncolored symbols and graphics are a real wet blanket. Helicopters, unlike jet fighters, fly close to the ground, so the landscape should be

### ENTERTAINMENT SOFTWARE SECTION

quite detailed to look realistic.

Flying the UH-IX presents further difficulties. The documentation breaks flight into two main elements; the control stick and the computer keyboard. *Super Huey* is a good choice for cooperative play by two gamers. One can control the joystick while the other monitors the onscreen gauges and presses the appropriate keys. Doing both at once calls for quite a bit of practice and coordination.

The documentation gets to the crux of the matter when it states: "Airplanes are inherently stable whereas helicopters are inherently unstable." In other words, once an airplane gets into the air, the pilot can take a deep breath. A helicopter, on the other hand, requires constant attention. In striving for verisimilitude, *Super Huey* overdoes the number of control functions. Flying a helicopter is not easy, and neither is *Super Huey*.

The documentation helps. It is cogently written, but errs in combining factual instruction with aerodynamic theory. Step by step directions for booting the disk and getting airborne appear cheek-by-jowl with a dissertation on conventional helicopter control. Nonetheless, it has all the information, and there's even a handy four-page card with specific flight instructions.

Players can opt for any of four types of missions. "Flight Instruction" is an excellent prompt-oriented tutorial; "Exploration" is an aerial survey; "Rescue" sends the copter into mountainous terrain to save injured soldiers; and "Combat" is set in a secret desert installation under enemy attack.

Actually, the UH-IX is not a combat aircraft, despite its armament, so the "Combat" scenario is less of a blastathon than gamers might expect. The object is reconnaissance and, only when absolutely necessary, defense.

Super Huey tries very hard and succeeds at much of what it attempts. Purists will wish for more detailed terrain, and a less complex control scheme would have been a blessing, but most chopper fans will gladly take this exciting flight simulator just as it is.

Cosmi, 415 N. Figueroa, Wilmington, CA 90744 (phone: 213-835-9687). -Bill Kunkel kı

le

S

d

y F

re

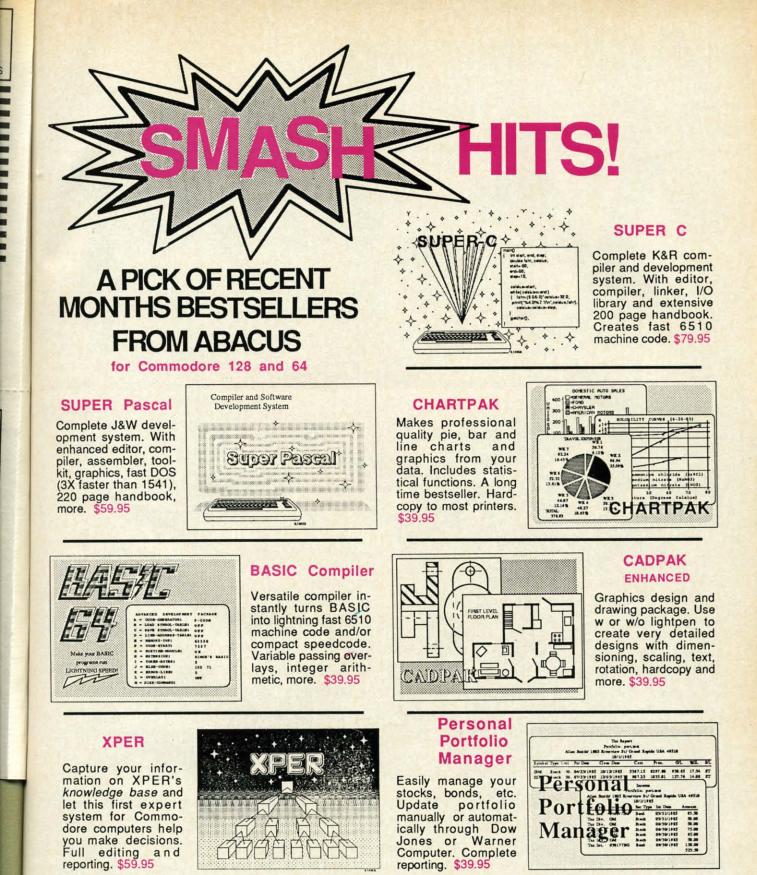

Call **now** for the name of your nearest dealer. To order by credit card call **616/241-5510**. Other software and books also available - ask for free catalog. Add \$4.00 for shipping per order. Foreign orders add \$12.00 per item. Dealer inquires welcome - more than 1200 dealers nationwide.

P.O. Box 7211 Grand Rapids, MI 49510 For Fast Service Phone (616) 241-5510

# ...Announcing

THE COMMODORE USERS

MORE PROGRAMS THAN EVER BEFORE !

An incredible offer from the publishers of Ahoy!...The Ahoy! Access Club. The Ahoy! Access Club offers members: discounts, rebates, coupons on products and services for your Commodore, a Commodore calendar of events, and much, much more! Members will also receive "The Clipper," an exclusive bi-monthly news bulletin. But the best thing about the Ahoy! Access Club is that it's FREE! to all Ahoy! subscribers. Subscribe today! and along with your first issue of Ahoy! you'll receive your official Ahoy! Access Club membership card...your ticket to super savings and bonuses you can only get from Ahoy! Don't miss out on this fantastic offer. The Ahoy! Access Club...if you own a Commodore - this club is for you!

Weld IL

cessi puter com perfe with their repe othe

# THE COMMODORE MAGAZINE THAT OFFERS YOU MORE

hoy Club

SUBSCRIBER

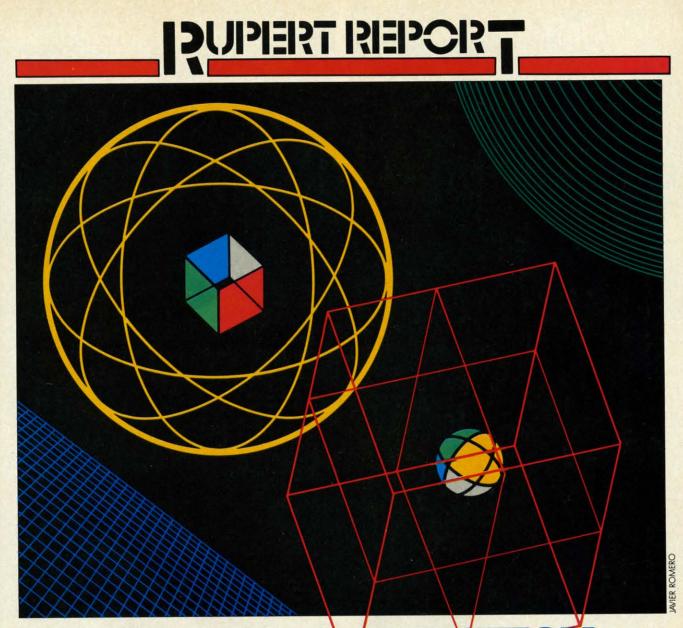

# THE IBM CONNECTION One Electronic Brain Meets Another By Dale Rupert

t's easy to link two computers and let them talk to each other. One computer might challenge the other to a quick game of checkers or chess. Through the concept of parallel processing, a lengthy task could be shared between two computers and finished in half the normal time. Fault-tolerant computer systems typically have three or more processors performing the same computations, comparing their results with the others' at crucial points. If two out of three agree, their result is used. If all three differ, the calculations are repeated or the problem is flagged. There are numerous other reasons to tie two or more computers together. This month we will see what it takes to tie a Commodore 64 or a VIC 20 together or to almost any other computer. Specifically, we will discuss the hardware and the software needed for a Commodore computer to communicate with the IBM Personal Computer over a simple, three-wire RS-232 serial link.

We will deal with bare-bones, no-frills serial communication. The most difficult aspect of this month's project is to round up the proper connector for the User I/O port on the Commodore (C-64 or VIC 20) computer. Within minutes of getting the few required parts together, your computer can be happily chatting with another member

C=www.commodore.ca

# "No, I don't think so..."

AN IDEAL

SS GIFT

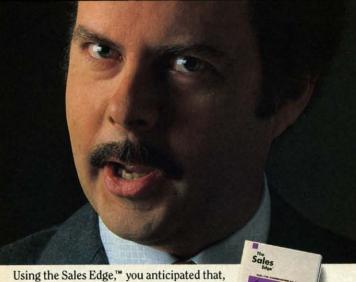

prepared a strategy, and got the sale. The Sales Edge is a sophisticated expert system package for Commodore.<sup>®</sup> Only from Info Designs. Call CANADA 800-661-8358 Get the Edge from PHASE 4

nfo designs

Registered Trademark: Commodore–Commodore Electronics Limited. Trademarks: The Sales Edge–Human Edge Software Corporation–developed exclusively for Info Designs on the Commodore 64/128. \*U.S. Currency.

## "What about my attitude?

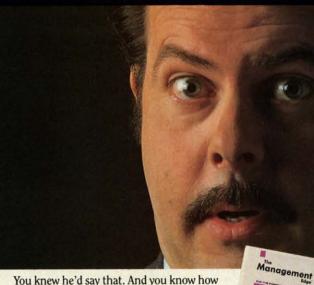

You knew he'd say that. And you know how to respond with the Management Edge.<sup>™</sup> It's one of the most sophisticated expert system packages for Commodore.<sup>®</sup> Only from Info Designs. Call 800-661-8358 Get the Edge from PHASE 4

DIO DESIEDS

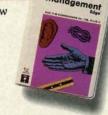

Registered Trademark: Commodore–Commodore Electronics Limited. Trademarks: The Management Edge–Human Edge Software Corporation–developed exclusively for Info Designs on the Commodore 64/128. \* U.S. Currency.

"Okay...so tell me again."

# "So, you want a raise?"

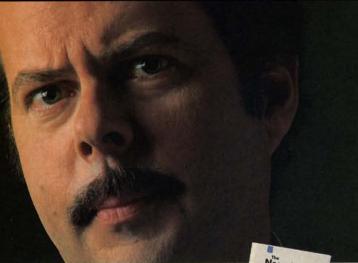

You'd know what to say next with the Negotiation Edge.<sup>™</sup> It's one of the most sophisticated expert system packages for Commodore.<sup>®</sup> Only from Info Designs. Call CANADA 800-661-8358 Get the Edge from PHASE 4

PHASE 4 DISTRIBUTORS INC.

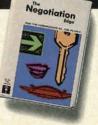

Reader Service No. 237

You have. He's not listening or you're not getting through. Try the Communication Edge.™ It's a sophisticated expert system package for the Commodore.® Only from Info Designs.Call 800-661-8358 Get the EDGE from PHASE 4

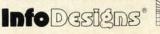

7157 FISHER ROAD S.E.

CALGARY, ALBERTA, CANADA T2H 0W4

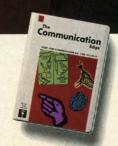

C-www.commodore.ca

of its

### FIR

mod (24) then inch bere bele and figu Loo part tors F two

> C-6 nal Τ any inte IBN dan dio RS #21 por tor is a a t zei log is els the RS 23 er W be

> > eli us fr a su U fc C w p tc c

### of its family tree.

### FIRST, THE HARD PART

Only minimal hardware is required to link two Commodore computers together. You need two twenty-four (24) pin card-edge connectors and three wires between them. The card-edge connector pins must be on 0.156 inch centers. The twelve pins on the upper half are numbered 1 through 12, and on the lower half they are labeled A through N (skipping G and I). The User's Guide and the Programmer's Reference Guide show the pin configuration of the card-edge at the rear of the computer. Look at your User I/O slot, then go to an electronics parts store for the proper connector. Besides the connectors, you need only wire and solder.

Figure 1 on page 114 shows the three-wire link to join two Commodore computers together. Table 6-1 in the C-64 *Programmer's Reference Guide* provides the signal names for the pins on the connectors.

To connect a Commodore computer to an IBM-PC or any other computer using RS-232 levels, you need two integrated circuits as well as a different connector for the IBM side of the cable. The IBM serial port uses a standard DB-25 female 25-pin submini D-type connector (Radio Shack #276-1548 for example). You also need a 1488 RS-232 line driver and a 1489 line receiver (Radio Shack #276-2520 and #276-2521 will work) as well as a 9 volt power source.

The Commodore User I/O signals are at TTL (transistor-transistor logic) voltage levels. A binary one output is any voltage from 2.4 volts up to the 5 volt supply, and a binary zero output is typically from 0.4 volt down to zero volts. RS-232 voltage levels are quite different. A logic one is a voltage below -3 volts and a logic zero is a voltage greater than +3 volts. The RS-232 logic levels are not only inverted but also shifted with respect to the TTL levels.

The 1488 line driver chip converts TTL signals into RS-232 signals. The 1489 line receiver chip converts RS-232 signals back into TTL levels. The 1488 needs two power supplies. The Commodore user port provides +5 volts which is used for the positive supply. A 9 volt battery may be used for the negative supply, although a 9 volt DC battery eliminator or power supply would be preferable for serious use of the interface. The 1488 draws as much as 17 milliamps from the -9 volt source, so a bargain battery won't have a very long life. It is also possible to build a negative DC supply from the 9 VAC outputs on pins 10 and 11 of the User I/O port. Figure 2 on page 114 shows the schematic for a Commodore to RS-232 interface.

I built the circuit on a solderless breadboard near the Commodore and ran a three-foot long three-conductor wire to the IBM. You may do the same, or for a more permanent circuit, you should solder the chips and wires to a predrilled PC board mounted near the Commodore's connector. The layout is not critical for transmissions up to 1200 baud over relatively short cables, and that is fast enough for use with BASIC. If the hardware side of this project scares you away, consider having a friend at your user group help. If you've always wanted to try your hand at electronics, this is a perfect beginning project. Now over to the software side.

### NEXT, THE SOFT PART

If you thought the hardware was easy, wait till you see the software! We will develop three levels of software for linking two computers together. We will begin with simple transmit-only and receive-only programs for the Commodore and the IBM computers. Next we will implement a bidirectional, software-handshaking pair of programs which let the computers communicate without human intervention. Finally we will present a computer v. computer Hi-Lo game in which one computer picks a number, and the other computer attempts to guess the number with clues of "too high" or "too low." The Hi-Lo program *almost* runs without human intervention (a human must type RUN on both machines!).

The programs COMMTX and COMMRX on pages 126 and 127 are transmitter and receiver programs for the Commodore computers. If you are tying two Commodore computers together, load COMMTX into one and COMMRX into the other. Type RUN on the receiver and then type RUN on the transmitter. An important note before you begin:

Do NOT use the Wedge program while running these Continued on page 114

| C-64™ • VIC™ • 8X-64™ • C-128™ • Plus 4™ • C-16™ • B-128™ • PET™ • CBM™ • LCD™ |
|--------------------------------------------------------------------------------|
| Bought Expensive Software Lately?                                              |
| Brace Yourself.                                                                |

The Intelligent Software package: an integrated home/business/educational package of **25 programs** on disk or tape at the ridiculous price of **\$29.95** (plus five cents for postage + handling).

The package is not public domain or home-brew software; totaling over 51 pages of source code listings, it is the one product that can take care of all your data processing needs. One customer writes: "... accolades for the authors. This is as slick a deal as I have seen and more than adequate for all except fancy presentations. The best thing is the ease of use..." The package includes:

Detabase: A complete multi-keyed fixedrecord-length data base manager. Sort or select (using all relational operators:, = , >, < , < , AND, OR, NOT, wild card) on any field, perform computations on numeric fields. Any operation can be performed on all, or only selected records. All fields completely user-definable. Can be used for any number of tasks, including accounting, mailing lists, inventory control, record, tape, or book cataloging, expense account maintenance, or as an electronic rolodex. Even if you use your Commodore for nothing else, this program alone might justify its expense. Word Processor: A full-featured menu-

Copycalc: An electronic spreadsheet. Turns your Commodore into a visible balance sheet; includes screen editor. "Excellent program for budgeting, estimating, or any math-oriented use ... well worth the money. Highly recommended." — Midnite Software Gazette.

Intelligent Software Guality Software since 1982

Also included: ReportGen, ReportMerge [interface W/P with Database to create form letters, statements, invoices, mailing labels, other reports.]; Baeeball Statistician [compiles betting statistics for a baseball league]; several W/P utilities, including Index [indexes W/P's text files]; several Database utilities, including DBmerge [facilitates multi-file database applications.], and DBStat [enalyzes D/B files]; a programming utilty, ASCII, which converts text files [program listings] into program files; also Checkbook; Inventory; Paper Route; Loan Analysis; Breakeven Analysis; Depreciation; Labeler; File Copier; more.

Versions of the package are available for every Commodore computer having a minimum of 10k RAM. All programs will support tape, disk, and printer. Price includes documentation and shipping; Calif. residents add 6%. Add \$3 for credit card, COD, 8050 disk, or cassette orders (cassette not available for Plus4™ and 16™.) No personal checks from outside USA. This ad is the catalog; a sampling of program output is available for \$2.

> Box A Dept. A-6 San Anselmo, CA 94960 (415) 457-6153

Gwww.commodore.ca

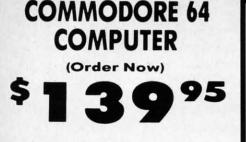

- C128 Disks 79° ea.\*
- Commodore Graphics Printer \$99.95 13" Zenith Color Monitor \$139.95

### CALL BEFORE YOU ORDER

### COMMODORE 64 COMPUTER \$139.95

You pay only \$139.95 when you order the powerful 84K COMMODORE 64 COMPUTER! LESS the value of the SPECIAL SOFTWARE DISCOUNT COUPON we pack with your computer that allows you to SAVE OVER \$250 off software sale prices!! With only \$100 of savings applied, your net computer cost is \$39.95!!

### \* C128 DOUBLE SIDED DISKS 79' EA.

Get these 51/4" Double Sided Floppy Disks specially designed for the Commodore 128 Computer (1571 Disk Drive). 100% Certified. Lifetime Warranty. Automatic Lint Cleaning Liner included. 1 Box of 10 \$9.90 (99" ea.), 5 Boxes of 10 - \$44.50 (89" ea.), 10 Boxes of 10 - \$79.00 (79" ea.).

### 13" ZENITH COLOR MONITOR \$139.95

You pay only \$139.95 when you order this 13" ZENITH COLOR MONITOR. LESS the value of the SPECIAL SOFTWARE DISCOUNT COUPON we pack with your monitor that allows you to save over \$250 off software sale prices!! With only \$100 of savings applied, your net color monitor cost is only \$39.95. (16 Colors).

#### 80 COLUMN

**COMMODORE GRAPHICS PRINTER \$99.95** You pay only \$99.95 when you order the 803 Commodore Graphics Printer, 60 CPS, Dot Matrix, Bi-Directional, Prints 8<sup>1</sup>/<sub>2</sub>" full size paper. Plug in direct interface included! LESS the value of the SPECIAL SOFTWARE DISCOUNT COUPON we pack with your printer that allows you to SAVE OVER \$250 off software sale prices!! With only \$100 of savings applied your net printer cost is ZERO!

### 4 SLOT EXPANDER & 80 COLUMN BOARD \$59.95

Now you program 80 COLUMNS on the screen at one time! Converts your Commodore 64 to 80 COLUMNS when you plug in the 80 COLUMN EXPANSION BOARD!! PLUS 4 slot expander!

#### **80 COLUMNS IN COLOR** PAPERBACK WRITER 64 WORD PROCESSOR \$39.95

This PAPERBACK WRITER 64 WORD PROCESSOR is the finest available for the COMMODORE 64 computer! The ULTIMATE FOR PROFESSIONAL Word Processing. DISPLAYS 40 or 80 COLUMNS IN COLOR or black and white! Simple to operate, powerful text editing, complete cursor and insert delete key controls line and paragraph insertion, automatic deletion, centering, margin settings and output to all printers! List \$99.00. SALE \$39.95. Coupon \$29.95.

### **COMMODORE** 64 SYSTEM SALE Deal 1 LTD. QTY. Deal 2 **Commodore 64 Commodore 64** Com. 1541 Disk Drive Com. 1541 Disk Drive Com. 803 Printer 13" Zenith Color Monitor \$407 \$457

**PLUS FREE \$49.95 Oil Barons** Adventure Program

### SPECIAL SOFTWARE COUPON

We pack a SPECIAL SOFTWARE DISCOUNT COUPON with every COMMODORE 64 COMPUTER, DISK DRIVE, PRINTER, or MONITOR we sell! This coupon allows you to SAVE OVER \$250 OFF SALE PRICES!!

#### (Examples)

### **PROFESSIONAL SOFTWARE** COMMODORE 64

| Name                                    | List    | Sale    | Coupon  |
|-----------------------------------------|---------|---------|---------|
| Paperback Writer 64                     | \$99.00 | \$39.95 | \$29.95 |
| Paperback Database 64                   | \$69.00 | \$34.95 | \$24.95 |
| Paperback Dictionary                    | \$24.95 | \$14.95 | \$10.00 |
| The Print Shop                          | \$44.95 | \$27.95 | \$26.95 |
| Halley's Project                        | \$39.95 | \$25.95 | \$24.95 |
| Practicalc (spread sheet)               | \$59.95 | \$19.95 | \$14.95 |
| Programmers Reference<br>Guide          | \$24.95 | \$16.95 | \$12.50 |
| Nine Princes in Amber                   | \$32.95 | \$24.95 | \$21.95 |
| Super Bowl Sunday                       | \$30.00 | \$19.95 | \$17.95 |
| Flip & File Disk Filer                  | \$24.95 | \$14.95 | \$12.95 |
| Deluxe Tape Cassete (plus<br>FREE game) | \$89.00 | \$44.95 | \$34.95 |
| Pro Joystick                            | \$19.95 | \$12.95 | \$10.00 |
| Computer Care Kit                       | \$44.95 | \$29.95 | \$24.95 |
| Dust Cover                              | \$ 8.95 | \$ 6.95 | \$ 4.60 |
| Injured Engine                          | \$39.95 | \$27.95 | \$24.95 |
| Pitstop II (Epyx)                       | \$39.95 | \$22.95 | \$19.95 |
| Music Calc                              | \$59.95 | \$14.95 | \$12.95 |
| File Writer (by<br>Codewriter)          | \$39.95 | \$29.95 | \$24.95 |

(See over 100 coupon items in our catalog) Write or call for

Sample SPECIAL SOFTWARE COUPON!

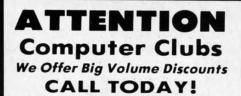

#### PROTECTO WARRANTY

All Protecto's products carry a minimum 90 day warranty. If anything fails within 90 days from the date of purchase, simply send your product to us via United Parcel Service prepaid. We will IMMEDIATELY send you a replacement at no charge via United Parcel Service prepaid. This warranty proves once again that We Love Our Customers.

PHONE ORDERS

8 a.m. - 8 p.m. Weekdays

9 a.m. - 12 noon Saturdays

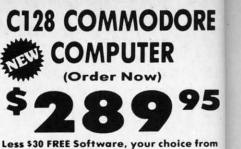

List \$39

10" Co

Tracto

standa contin

resolu

under lower

subsc

comp

parall

List \$

List \$4

10" C

Bi-dir

comb

Coms

and d

96 u densi

print

(near

value

(Cent

List \$

List !

S

Α

L

E

10"

has

Tra

the

high

dow

sett

a \*1

.

etc.

our catalog (See Catalog Page 13) 340K 1571 Disk Drive \$259.00

- Voice Synthesizer \$39.95
- 12" Amber Monitor \$59.95

### PRICES MAY BE LOWER

### C128 COMMODORE COMPUTER \$289.95

We expect a limited supply for Christmas. We will ship on a first order basis. This all-new revolutionary 128K computer uses all Commodore 64 software and accessories plus all CPM programs formatted for the disk drive. Less \$30 FREE Software, your choice from our catalog (See Catalog Page 13) List \$349.00. SALE \$289.95.

### 340K 1571 COMMODORE DISK DRIVE \$259.00

Double Sided, Single Disk Drive for C-128 allows you to use C-128 mode plus CPM mode. 17 times faster than 1541, plus runs all 1541 formats. List \$349.00. Sale \$259.00.

### SUPER AUTO DIAL MODEM \$37.95

Easy to use. Just plug into your Commodore 64 computer and you're ready to transmit and receive messages. Easier to use than dialing your telephone. just push one key on your computer! Includes exclusive easy to use program for up and down loading to printer and disk drives. **Best in U.S.A.** List \$129.00. SALE \$37.95.

### VOICE SYNTHESIZER \$39.95

For Commodore-64 computers. Just plug it in and you can program words and sentences, adjust volume and pitch, make talking adventure games, sound action games and customized talkies!! FOR ONLY \$19.95 you can add TEXT TO SPEECH, just type a word and hear your computer talk — ADD SOUND TO "ZORK", SCOTT ADAMS AND OTHER ADVENTURE GAMES!! (Disk or tape.) List \$89.00. SALE \$39.95

### 12" AMBER MONITOR \$59.95

Your choice of green or amber screen monitor, top quality, 80 columns x 24 lines, easy to read, anti-glare! PLUS \$9.95 for connecting cable. Com-64 or VIC-20. List \$159.00. SALE \$59.95.

### **PRINTER/TYPEWRITER COMBINATION \$249.95**

JUKI" Superb letter quality, daisy wheel printer/typewriter combination. Two machines in one — just a flick of the switch. 12" extra large carriage, typewriter keyboard, automatic margin control and relocate key, drop in cassette ribbon! (90 day warranty) centronics parallel or RS232 serial port built in (Specify). List \$349.00. SALE \$249.95. (Ltd. Qty.)

### 13" RGB & COMPOSITE COLOR MONITOR \$259.95

Must be used to get 80 columns in color with 80 column computers (C128 - Atari ST - IBM - Apple). (Add \$14.50 shipping) List \$399.00. SALE \$259.95.

### LOWEST PRICES • 15 DAY FREE TRIAL BEST SERVICE IN U.S.A. • ONE DAY EXPRESS MAIL

Add \$10.00 for shipping, handling and insurance. Illinois residents please add 6% tax. Add \$20.00 for CANADA, PUERTO RICO, HAWAII, ALASKA, APO-FPO orders. Canadian orders must be in U.S. dollars. WE DO NOT EXPORT TO OTHER COUNTRIES EXCEPT CANADA Enclose Cashiers Check, Money Order or Personal Check, Allow 14 days for delivery. 2 to 7 days for phone orders, 1 day express mail! VISA - MASTER CARD - C.O.D. No C.O.D. to Canada, APO-FPO

PROTECTO We Love Our Customers

Box 550, Barrington, Illinois 60010 312/382-5244 to order

### • 90 DAY FREE REPLACEMENT WARRANTY OVER 500 PROGRAMS • FREE CATALOGS

Cor

# Cwww.commodore.ca

A S I 7000Å E 120-140 CPS Premium Quality 10" Comstar 10X – This Bi-directional Tractor/Friction Printer prints standard sheet 8½"x11" paper and

Tractor/Friction standard sheet 8<sup>1</sup>/<sub>2</sub>"x11" paper and continuous forms or labels. High image resolution bit graphics, underlining, horizontal tab setting, true lower descenders, with super scripts and subscripts, prints standard pica, compressed, expanded, block graphics, (Centronics etc. Fantastic value. parallel interface.)

List \$399.00. Sale \$179.00.

List \$399.00

)RE

95

from

ER

shi

128K

and

the

oice

.00

you

ne, des

ind

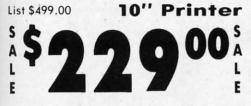

10" Comstar 160 + High Speed — This Bi-directional Tractor/Friction Printer combines the above features of the 10" Comstar 10X with speed (150-170 cps) and durability. Plus you get a 2K buffer, 96 user definable characters, super density bit image graphics, and square print pins for clearer, more legible print (near letter quality). This is the best value for a rugged dependable printer. (Centronics parallel interface.) List \$499.00. Sale \$229.00.

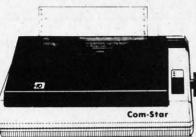

**1 Year Warranty** 

**High Speed** 

50-170

NT PRINTER S

1 Year Warranty

15½" Comstar 15X – Has all the features of the 10" Comstar 10X plus a wider  $15\frac{1}{2}$ " carriage and more powerful electronics to handle large ledger business forms! (Better than FX-100). The  $15\frac{1}{2}$ " Comstar 15X also prints on standard size paper and continuous forms and labels. Fantastic value. (Centronics parallel interface.) List \$599.00. Sale \$239.00.

List \$599.00

List \$699.00

List \$599.00

151/2" Printer

151/2" Printer

10" Printer

E

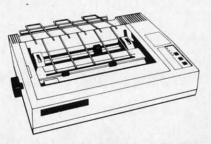

Lifetime warranty\*

High Speed & Letter Quality

(Centronics parallel interface.) List \$699.00. Sale \$289.00.

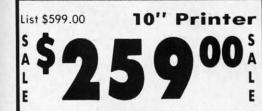

10" Comstar 2000 — The ultimate printer has arrived! This Bi-directional Tractor/Friction Printer gives you all the features of the Comstar 160 plus higher speed (165-185 cps), 256 downloadable characters, proportional setting, external dark printing mode and a \*lifetime printhead warranty. PLUS ...

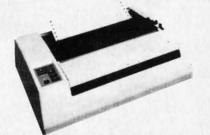

With the flip of a switch you can go into the letter quality mode which makes all your printing look like it came off a typewriter. Turn in term papers, do articles or just print programs. Have the best of letter quality and speed in one package. Fantastic printer (Centronics parallel interface.) List \$599.00. Sale \$259.00.

15 Day Free Trial — 1 Year Immediate Replacement Warranty
 Parallel Interfaces —

Atari - \$59.00

Commodore-64, VIC 20 - \$39.00

Add \$10,00 (\$14,50 for 15<sup>1</sup>/<sub>2</sub>" Printers) for shipping, handling and insurance. Illinois residents please add 6% tax. Add \$20,00 for CANADA, PUERTO RICO, HAWAII, ALASKA, APO-FPO orders. Canadian orders must be in U.S. dollars. WE DO NOT EXPORT TO OTHER COUNTRIES, EXCEPT CANADA.

Enclose Cashiers Check. Money Order or Personal Check. Allow 14 days for delivery. 2 to 7 days for phone orders. 1 day express mail! VISA — MASTER CARD — C.O.D. No C.O.D. to Canada, APO-FPO.

Reader Service No. 193

## PROTECTO

Apple II, II + , IIe - \$59.00

C-www.commodore.ca

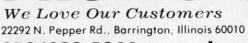

### 312/382-5244 to order

# The Great Christmas Sale Floppy Disk FUJI SALE - 21<sup>c</sup> ea. Premium Quality Floppy Disks

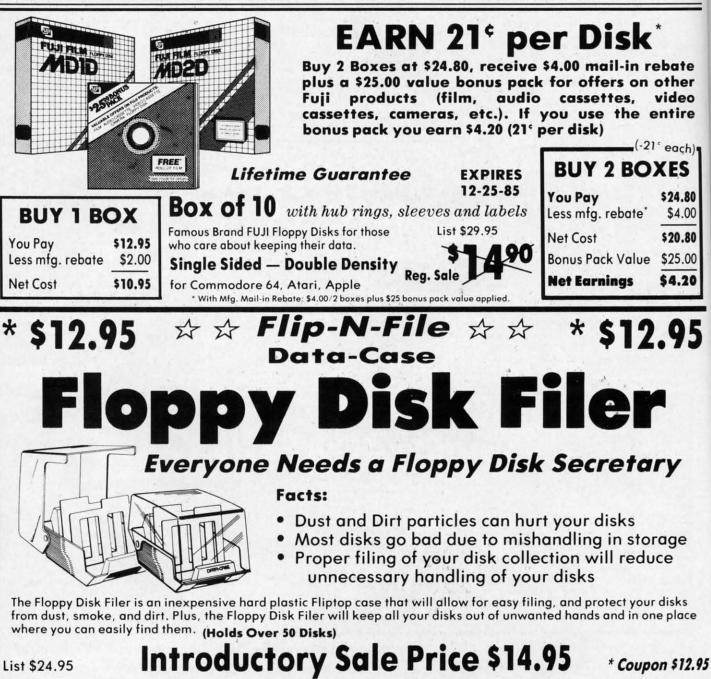

Add \$3.00 for shipping, handling and insurance. Illinois residents please add 6% tax. Add \$6.00 for CANADA, PUERTO RICO, HAWAII, ALASKA, APO-FPO orders. Canadian orders must be in U.S. dollars. WE DO NOT EXPORT TO OTHER COUNTRIES, EXCEPT CANADA. Enclose Cashiers Check, Money Order or Personal Check. Allow 14 days for delivery, 2 to 7 days for phone orders, 1 day express mail! VISA — MASTER CARD — C.O.D. No C.O.D. to Canada, APO-FPO.

Reader Service No. 193

### C+www.commodore.ca

E

We Love Our Customers

22292 N. Pepper Rd., Barrington, Illinois 60010

312/382-5244 to order

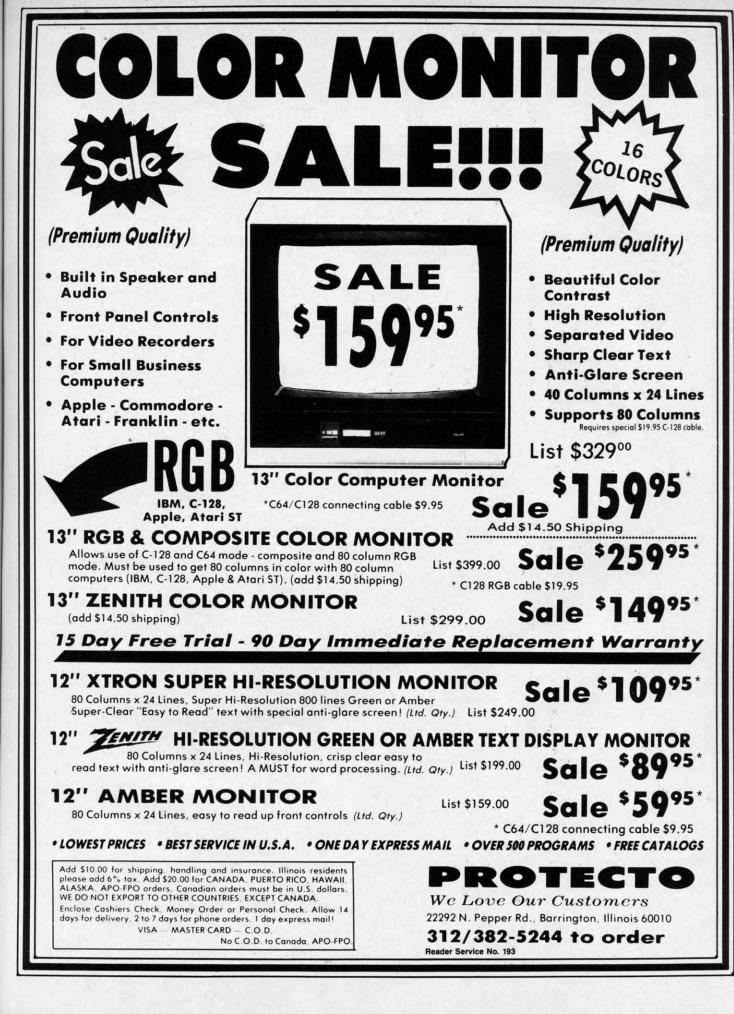

te

er

eo re

h) -

80

00

80

00

5

.95

C-www.commodore.ca

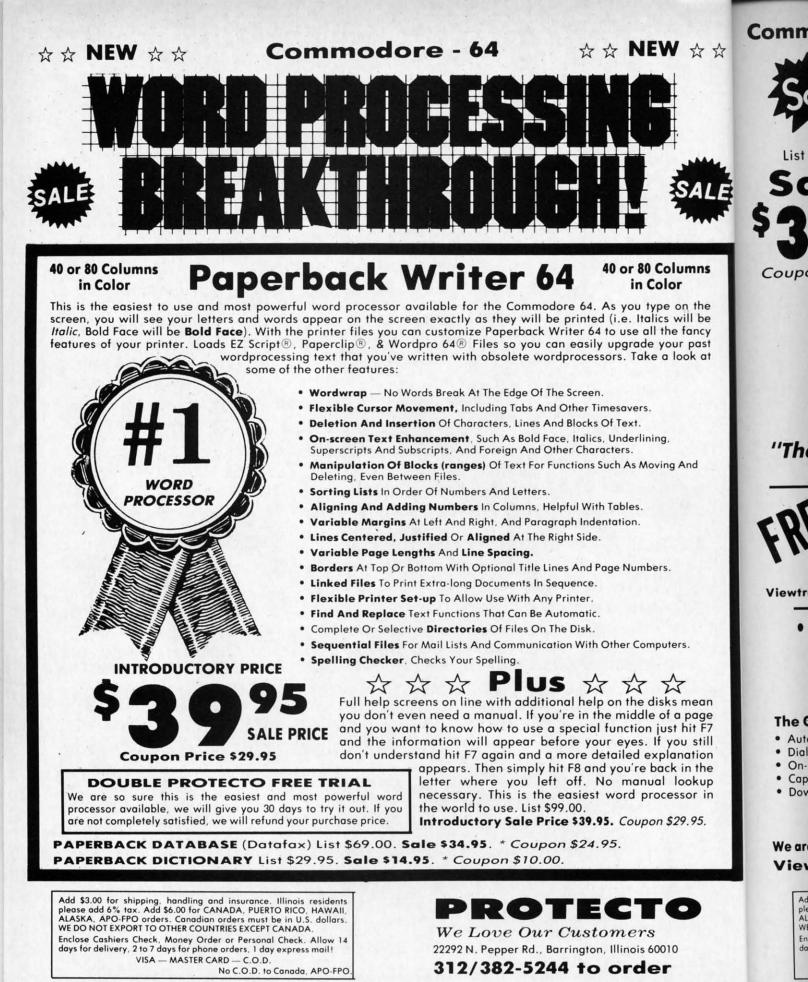

Reader Service No. 193

EZ Script = is a trademark of Commodore Business Machines. Paperclip = is a trademark of Batteries Included. Inc. & Wordpro 64 = is a trademark of Professional Software. Inc.

C-www.commodore.ca

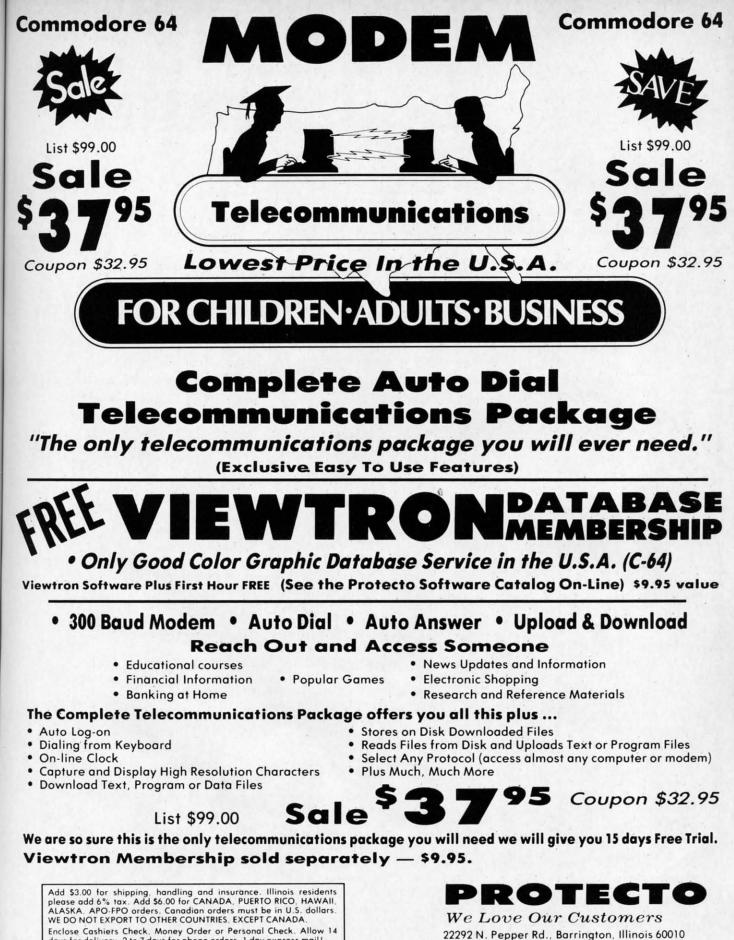

Enclose Cashiers Check, Money Order or Personal Check. Allow 14 days for delivery. 2 to 7 days for phone orders. 1 day express mail! VISA — MASTER CARD — C.O.D. No C.O.D. to Canada, APO-FPO.

Reader Service No. 193

\$

C-www.commodore.ca

312/382-5244 to order

# Left Brain.

The OKIDATA 120 Personal Printer From Okidata, a high-speed, low-cost Comparison to the Commodore Computer.

odure printer for a Commodore computer would b vious choice - but not the right one. Because r contempt can them a Commodore with an Okid

now your customers can team a Commodore with an Okidata 120 Personal Printer and produce data and word processing along with super graphics at a value <u>robody</u> can match.

performance and security. The bidirectional offlite question of 100 concertains per second is Equip them any concentre profile years now welling. The Oslands 120 also profile and the second second second second second relative and second second second second second interface calls and a starter signly of paper. Four conteness to have a charter signly of paper.

Lat's take a closer look at this 8.8 pound heavyweight among personal printers:

OKIDATA

Cwww.commodore.ca

Rational. Functional. Precise. Introducing the OKIDATA 120, the logical printer for your Commodore<sup>\*</sup> computer.

Get results fast. With a utility mode that zips through letters and reports at twice the speed of any Commodore printer.

Switch to the enhanced mode. And print your most important ideas with typewriter clarity. Or illustrate your rationale with the 120's bit image graphics for high resolution charts, graphs and drawings.

Stay on target. With a self-inking "Clean Hands" ribbon cartridge. And Okidata's famous full year warranty on parts, labor and printhead.

The OKIDATA 120. At \$269\*, it's the only Commodorecompatible printer that makes sense.

For more information, call 1-800-OKIDATA (in New Jersey 609-235-2600). Mt. Laurel, NJ 08054.

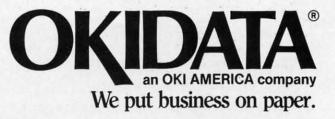

Commodore is a registered trademark of Commodore Business Machines, Inc. OKIDATA is a registered trademark of OKI AMERICA, INC. \*Manufacturer's suggested retail price.

### Get the OKIDATA 120 at these fine stores:

Advantage Computer Accessories (Canada) Childworld/Children's Palace **Consumers** Distributing David Weis Electronics Boutique/ Games & Gadgets Federated Fred Meyer Lionel/Kiddie City/ Lionel Playworld Montgomery Ward (at participating stores) S.E. Nichols Service Merchandise Toys 'R Us

MS-8348

# **Right Brain.**

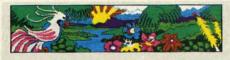

ORIMATE 10 -- THE PERSONAL COLOR PRINTE

per Binsten-about the state of sour fast synthesis of Daracters per second, 349 works pager to there is no need to four fast synthes. Diffusion for single sheets of pager bines DLIMITE works with word processivery pages and corrections can be made on the computer screen instead of on pager. WILDE DRINT. DOLD PRINT, FOLINE.

Effervescent. Colorful. Outrageous. Meet the OKIMATE 10, the \$208\* color printer that takes your Atari<sup>®</sup> or Commodore<sup>®</sup> computer over the rainbow!

Dazzle 'em. With brilliant printing in over 36 eye-tickling colors. Reds, greens, golds and blues that breathe life into everything: from charts and graphs to original drawings and overhead transparencies.

And when you're forced to work in black and white, the OKIMATE 10 prints crisp, clean reports and papers—at 240 words per minute. You can even add spice with wide, bold and fine print.

Everything you need for color printing comes with the OKIMATE 10 and its Plug 'n Print package. Including a data cable, Learn to Print and Color Screen Print software diskettes, a color ribbon cartridge, a black ribbon cartridge and paper.

So c'mon, print on the wild side. With the OKIMATE 10 Personal Color Printer from Okidata.

For more information, call 1-800-OKIDATA (in New Jersey 609-235-2600). Mt. Laurel, NJ 08054.

**OKIAMERICA company** We put business on paper.

\*Manufacturer's suggested retail price. Atari is a registered trademark of Atari, Inc. Commodore is a registered trademark of Commodore Business Machines, Inc. OKIDATA is a registered trademark of OKI AMERICA, INC. OKIMATE and Plug 'n Print are trademarks of OKI AMERICA, INC. To run Plug 'n Print software, the Commodore 64, 128 and PLUS 4 require disk drive. Atari requires disk drive and a 48K memory.

Reader Service No. 197

### Buy Now! \$15 Manufacturer's rebate on OKIMATE 10.

Offer good from October 1, 1985 through January 31, 1986. See the following participating stores for details.

Advantage Computer Accessories (Canada) Arthur's Jewelers Best Catalog Showrooms Brendle's Caldor Childworld/Children's Palace Consumers Distributing Crazy Eddie David Weis **Dolgins Catalog Showrooms** Electronic Boutique/ Games & Gadgets Ellman's Evans Federated Fred Meyer Fred P. Gattas G.C. Murphy/Murphy Mart G.I. Joe Great Western Catalog Showrooms J. Triesman Jafco Catalog Showrooms LaBelles Catalog Showrooms Lionel/Kiddie City/ Lionel Playworld McDade Meijers (Michigan only) Montgomery Ward (at participating stores) Prange S.E. Nichols Save-Rite Sears, Roebuck & Co. (at participating stores) Service Merchandise Stereo Village Stokes Toys 'R Us Videoland Witmark Wizards Electronics Zavre

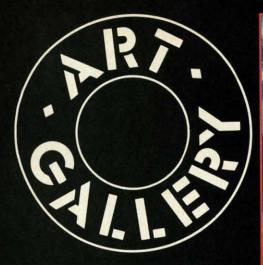

### **ART GALLERY DISK SALE**

Art Gallery images are now available on disk. High resolution bit-mapped images are available in DOODLE! format. Multicolor bit-mapped images are available in Koala format. Each disk includes a slide show program for easy viewing. DOODLE! disks include a bit map screen dump utility for the 1525 or properly interfaced dot matrix printer. Koala disks include a set of custom routines for bidirectional conversion to other multicolor formats. The conversion routines were expressly developed for the Art Gallery by Michael Beutjer of K.T. Software, author of the Koala Printer program and Quad Print (June '85 Ahoy!). Formats presently supported are Cadpic, Peripheral Vision, Paint Magic, and Flying Colors. Disks are available for \$15 from Morton Kevelson, P.O. Box 260, Homecrest Station, Brooklyn, NY 11229. Send a stamped and self-addressed envelope for a complete listing.

Contributors to *Ahoy!'s Art Gallery* will receive royalties based on the sale of disks. Send your best work on disk, accompanied by a stamped and self-ad-dressed mailer, to Morton Kevelson, PO. Box 260, Homestead Station, Brooklyn, NY 11229. Indicate the drawing package that was used to create the image. If you employed a bit map of your own design, indicate the appropriate file parameters, i.e., hi-res or multicolor, location of bit map, screen or color data.

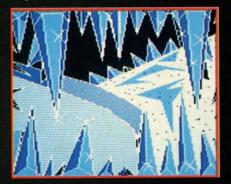

72 AHOY!

Readers call us every now and then to complain about snow on their computer screens. We're sure they wouldn't complain if their snow was as attractive as that rendered by two of the contributors to this month's *Art Gallery. Winter* by Michael Montauck (Brooklyn, NY) was created on the Koala Pad with *Koala Painter* software. *Snowman* was submitted by Earl Hamner (Milpitas, CA). Forming the background of this month's *Art Gallery* (and shown unobscured at lower left) is *Ice Planet*, drawn on *Paint Magic* by Jeffrey Hart (Brooksville, FL). Segueing from ice to rock, the covers of the albums *Rio* and *Signals* were interpreted on the Koala Pad by Sean Huxter (Springdale, NF). Mr. Huxter is a commercial freelance artist and cartoonist who is seeking to get his original comic strip syndicated. We wish his strip as much success as the one from which he derived his third image featured here–*Zonker*.

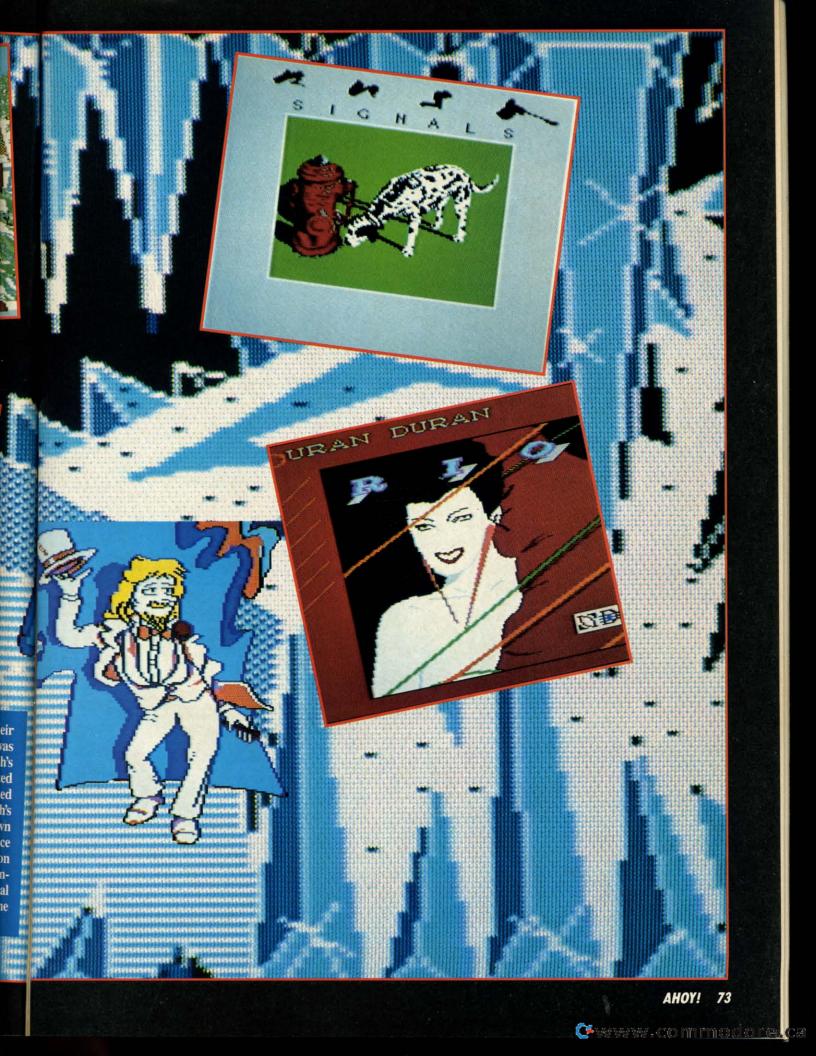

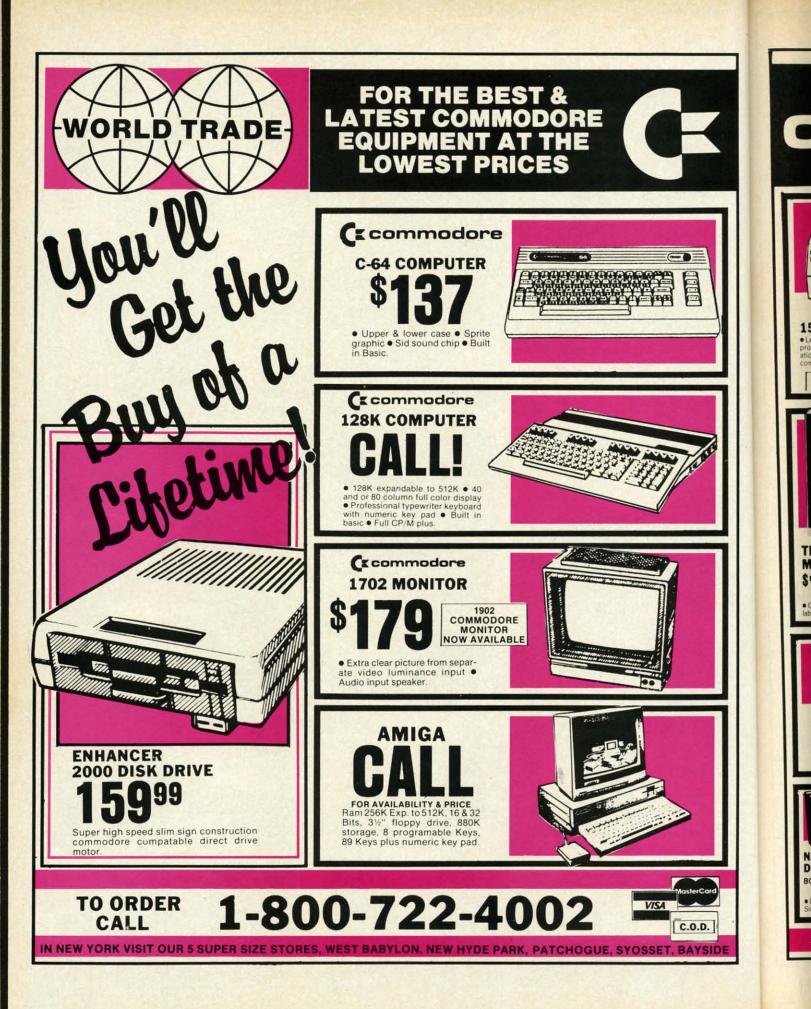

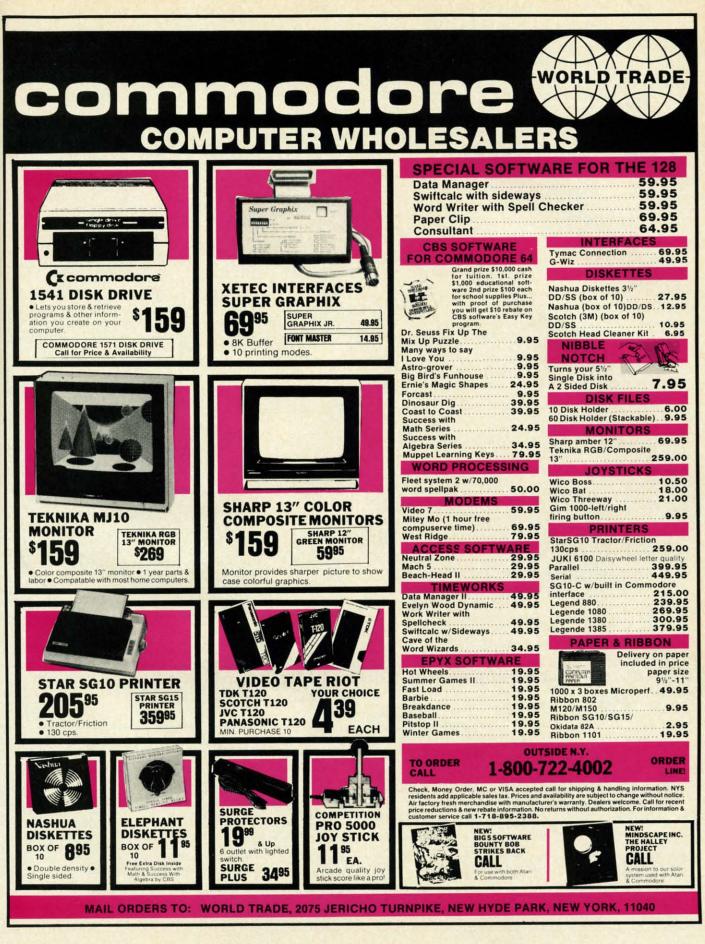

Reader Service No. 194

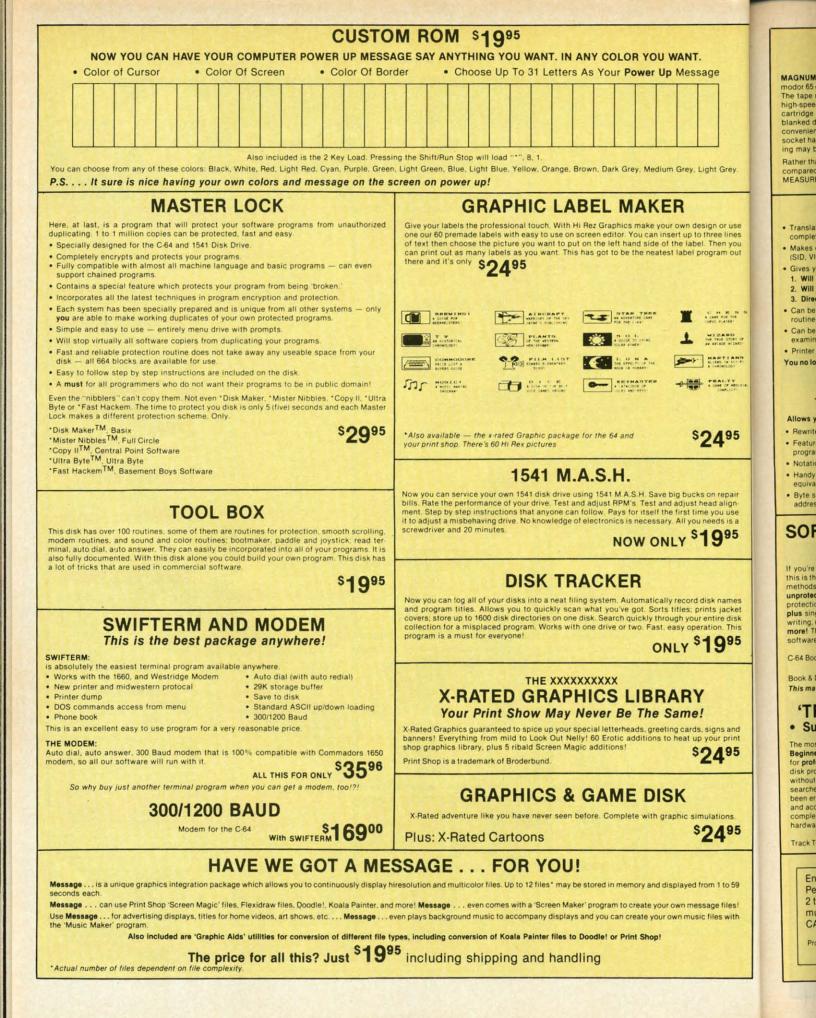

C-www.commodore.ca

### MAGNUM LOAD

Programed by Jim Drew

MAGNUM LOAD is a new replacement KERNAL (operating system) ROM chip for your Com modor 65 or 128 computer that will load and verify programs up to 6 times faster than before The tape routines have been removed from the old chip and in their place have been put a high-speed loader, high-speed verify, and disk driver no-head-rattle routine. Unlike the older carridge fast loaders, no ports are tied up at the rear of the computer, the screen is not blanked during loading and there is no wear-and-tear on the expansion port. For maximum convenience and performance, the chip is installed directly in the circuit board. Generally a socket has already been provided to make the operation easy, but occasionally some solder-ing may be required. Now you can give your 1541 disk drive "1571 speed."

Rather than give you more exagerated claims about how many times faster our ROM chip is compared to the slower cartridge versions, a comparison chart is supplied listing MEASURED loading times.

### **D-CODER**

- . Translates any machine language program into easy-to-ready English descriptions with complete explanations of each command.
- Makes complete notations of all important memory locations accessed by the program. (SID, VIC, MOS, KERNAL, etc.)
- Gives you three ways of accessing programs.
- 1. Will read and list programs from DISK
- 2. Will read and list programs from MEMORY
- 3. Direct user input (from magazines, etc.)
- · Can be used to locate and examine any machine language program's protection routines
- · Can be used to easily break apart machine language programs for study and examination

· Printer option for complete hard copy listings! You no longer need to be an EGGHEAD to read Machine Language.

N-CODER

#### THE PERFECT COMPANION PROGRAM TO D-CODER!

Allows you to easily make changes in machine language programs . . . right on the disk!

- · Rewrite ability allows code to be altered and then rewritten directly to the disk! · Features sector-by-sector scrolling assembly language display of machine language programs
- · Notation of ASCII text equivalents for easy spotting of embedded text strings · Handy reference display of all assembly language commands and their ML numerical
- equivalents! · Byte splitter for easy splitting of decimal
- addresses into low byte-high byte format!

\$**19**95

\*Shipping: \$2.00

\$1995

### SOFTWARE PROTECTION HANDBOOK Third Edition! Now Available!

If you're tired of being harassed by protected software and too many copy programs, then this is the book for you! This 224 page manual covers the gamut from legalities to protection methods to step-by-step back up procedures. Now you can learn both how to protect and unprotect software! The techniques covered include copying cartridges to tape or disk, tape protection, and disk protection. Disk protection covers error numbers 20, 21, 22, 23, 27 and 29 plus single track formatting, header modification, header swapping, half track reading and writing, reading and modified bit densities, formatting illegal track/sectors, sync writing and more! The Third edition explains, tells how to detect and how to write them with included software

| C-64 Book Only              | \$1995 US |
|-----------------------------|-----------|
| Book & Disk of all Programs | \$29% us  |

This manual does not condone piracy

### 'TRACK TRAP' The 1541 Disk Expander! Supplement to the Software Protection Handbook

The most unusual and innovative protection analysis tool for the Commodore yet! — Not For Beginners — This system expands your 1541 drive giving capability otherwise only possible for professional disk duplication equipment. Now you can create or analyze exotic forms of disk protection. 'D.O.S. Kings' Take Note!' — Entire tracks of data can be read and written without regard to 'standard' sync and format. You are not longer limited to sector by sector searches. Whole track readouts reveal hidden data even when all or most of the sectors have been erased. Uncovers and writes data under errors, pulse coded sync or data, hidden data and access codes, multiple track densities and more! This supplemental manual covers the complete implementation of the track trap system including necessary software and hardware documentation.

Track Trap disk expanded manual

Enclose Cashiers Check, Money Order or Personal Check. Allow 14 days for delivery. 2 to 7 days for phone orders. Canada orders must be in U.S. Dollars. VISA - MASTER CARD - C.O.D.

\$2.00 S & H on all orders Programs for C-64 Software Submissions Invited

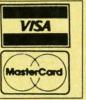

5995 US

| Program                          | Dos | Load     | 5         | Load                    | LOAD   |
|----------------------------------|-----|----------|-----------|-------------------------|--------|
| Pitstop II                       | ?   | 144 sec. | 43 sec.   | 41 sec.                 | 31 sec |
| Music Shop                       | ?   | 105 sec. | 105 sec.* | 105*                    | 21 sec |
| Hitchhiker's Guide to the Galaxy | ?   | 70 sec.  | 70 sec.*  | N.G.**                  | 68 sec |
| On-field Football                | ?   | 149 sec. | 66 sec.   | 63 sec.                 | 56 sec |
| EASY FINANCE I                   | ?   | 58 sec.  | 13 sec.   | 13 sec.                 | 11 sec |
| \$24 <sup>95</sup>               |     |          | \$        | <b>39</b> <sup>95</sup> |        |
| For 1541 or MSD Version          |     |          | for C     | ombo Versi              | on     |

Rea

Mach

Fast

For 1541 or MSD Version \*Will not fast load - defaulted back to regular load

\*\*Failed to load at all

MAGNUM

### Top Secret Stuff I and Top Secret Stuff II Programed by Jim Drev

Are both collections of 20 programs per diskette (that works out to about \$1.00 per program!) that help you explore and enhance your Commodore 64 and/or 128 and 1541 disk drive. Now you can unlock many secrets formerly known only to top machine language programmers by using these sophisticated "tools." If you have ever been curious about the inner workings of your computer system, now is your chance to dig in and find answers with the help of these programs. These collections of programs have gotten rave reviews from actual users, and we are sure that you, too, will be pleased.

#### The programs include on each diskette are listed below

TOP SECRET STUFF I The Dock (view/repair disk contents) Sync Checker (diskette) Imbedded Track Number Creator Disk Manipulation System 3 Minute Copy (backup program) Diskette Matcher (compare sectors) Unscratch A File (recover file) View BAM (block allocation map) 1541 Read/Write Test Track Reader Header Reader (display disk header) Sync Maker Device Number Change (disk drive) Electronic Arts Backup Drive Mon (disk drive m/1 monitor) Diskette File Log (start-end address) Write-Protect Sensor Test Repair A Track (recover data) Fast Format (10 seconds) 1/2 Track Formatter

\$1995

#### TOP SECRET STUFF II RAM Test (test Computer RAM) Copy \$A000-\$FFFF (under ROMS) Display G.C.R. (All sector data) Un-Write Protect (diskette) Unnew Program Wedge - \$8000 Smooth Scroll (messages up screen) Koala Dump (koala pad screen dump) Disk Manipulation System Disk Eraser (20 second clean wipe) Split Screen (TWO screen colors) Disk Protection System (stops copies) Write Protect (diskette) Boot Maker (autobook BASIC programs) Wedge · \$COOO Diskmatcher II (high speed version) No Drive Rattle (on reading errors) 3 Times Disk Drive Head Speed Monitor Test (check video monitor)

\$1995

### WAR GAMES AUTODIALER

- 1. Auto Dial will automatically dial a set of numbers you choose 2. Review Numbers will review numbers that were answered by a computer
- 3. Save Numbers will save numbers where a computer answered. 4. Hardcopy of Numbers will print out list of numbers where a computer answered
- 5. LOAD Numbers will load in numbers to continue where it left off. 6. Continue will pick up dialing where it was interrupted.

\$29<sup>95</sup>

\$**39**95

### BBS

- · 300/1200 Band
- Remote access for sysop
- 2 levels of security for up and down load 7 rooms (read and write) with 4 security levels
- Secret highest level Open chalk board
- Auto message cycling
- · Printer option

Plus the only BBS with all three (3) proticals X modem, new punter and midwest term, so anyone can up/down

Don't be fooled by cheap imitations. This is the most comprehensive system available anywhere. Now at a new low price.

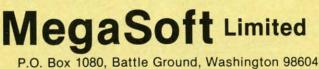

Phone 800-541-1541 . BBS 687-5205 After Hours Computer to Computer (BBS)

Reader Service No. 217

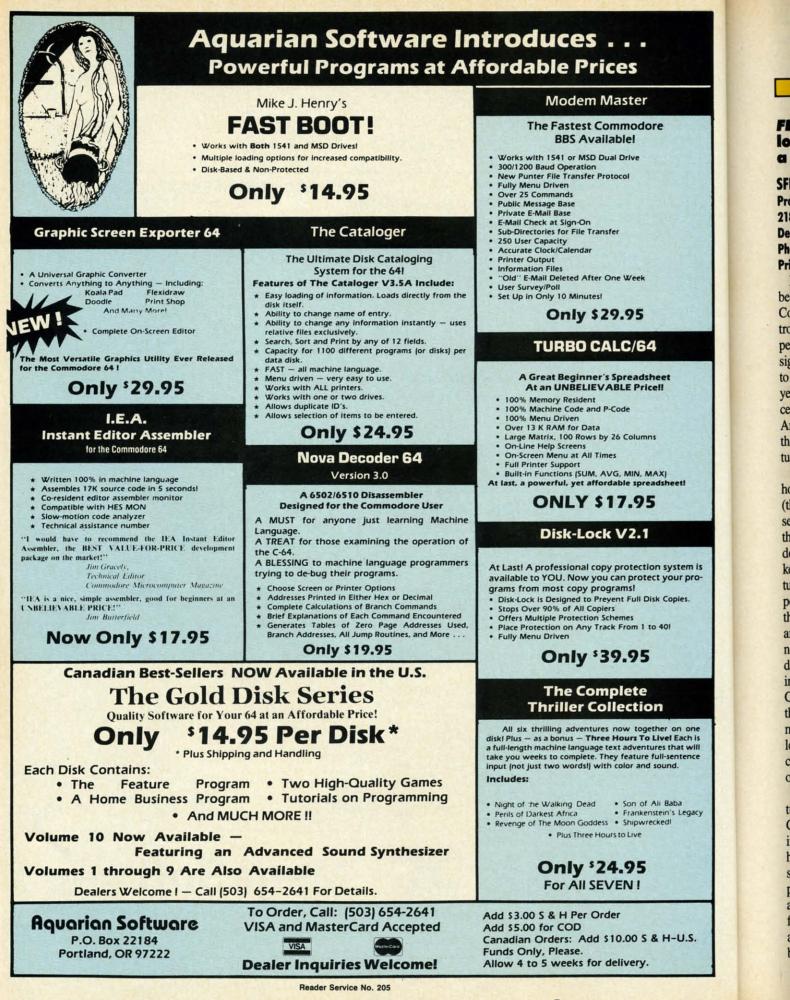

Cwww.commodore.ca

### FEATURED THIS MONTH: A brief survey of what's available for connecting low-cost IEEE-488 business peripherals to your Commodore 64 system, plus a close look at the SFD-1001 Disk Drive. **BY MORTON KEVELSON**

DEVIEW

### SFD-1001

**Progressive Peripherals and Software** 2186 South Holly, Suite 400 **Denver, CO 80222** Phone: 303-759-5713 Price: \$199.00

It was the worst of times, it was the best of times. It was the year when Commodore, the company which introduced many of us to the wonders of personal computing, showed its first signs of faltering in its ongoing efforts to sell more for less. It was also the year when more products with unprecedented capabilities, in the form of the Amiga and C-128, were introduced to the consumer at lower prices per feature than ever before.

Although it is too soon to tell just how successful these products will be (they do look like winners), we are seeing some side effects. Along with the preparation for the new, Commodore is performing a general housekeeping. As users we have the opportunity to purchase tried and true highpowered performers at a fraction of their original costs. Although these are presently overshadowed by their newest high tech brethren, their fundamental powers and capabilities are in no way diminished. The venerable C-64, the computer which has made the greatest impact in the personal market to date, is now available for less than \$100-a mere pittance as compared to its original asking price of \$595 just a few brief years ago.

Existing C-64 users are truly fortunate. A bevy of high-powered Commodore peripherals, originally intended for the business market, have been "surplussed" into the consumer market at bargain basement prices. Perhaps the most dramatic example is the SFD-1001, a single 51/4" floppy disk drive with an online storage capacity that exceeds one million bytes. That is the equivalent of more

### Figure 1

A-Power Transformer -Dual Read/ Write Heads **Below Shield** 

-Head Positioning Stepper Motor

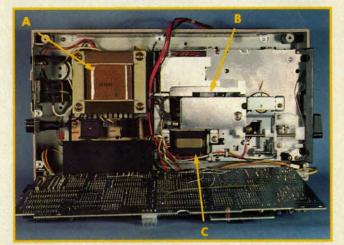

### Figure 2 A-2K RAM

- B-Voltage Regula-tor Heat Sink
- **C**-IEEE-488 Connector
- D-Pair of 6532 **RIOT Chips**
- E-DOS on ROM
- F-Device No. Pads G-Twin 6502
- Microprocessors speed up internal disk operations

H-2K EPROM

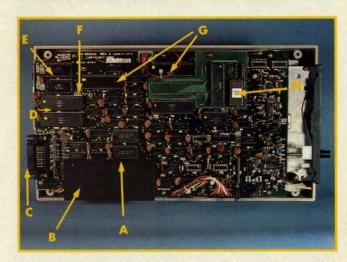

Drive chassis (top) and main circuit board of SFD-1001 drive. **READER SERVICE NO. 144** 

than six full 1541 formatted disks. This esteemed piece of hardware is being offered to us at a giveaway price of just \$199 by Progressive Peripherals and Software. A true bargain, if you have an immediate or anticipated need for its capacity.

Under the circumstances, we felt the SFD-1001 merited a closer look. To start with, we call your attention to Table 1 where certain vital statistics are listed for easy comparison against the capabilities of the 1541 disk drive, that oft-maligned workhorse of the C-64 community.

A closer look at some of these parameters will be instructive. The SFD has more than four times the number of tracks used by the 1541. These data tracks, equally divided between both sides of the disk, contain more data than any single track of a 1541 disk. This means that double sided double density diskettes are required for the SFD-1001. These disks may cost significantly more than the single sided single density disks used by the 1541. Of course, each SFD disk will hold over six times the data of a 1541 disk. Take note of the average file size

**AHOY! 79** 

C-www.commodore.ca

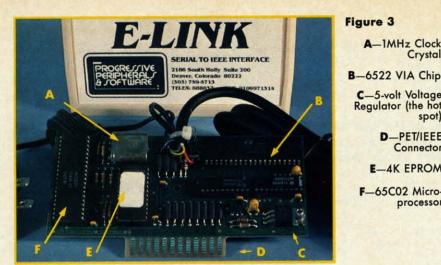

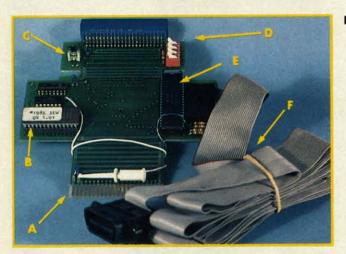

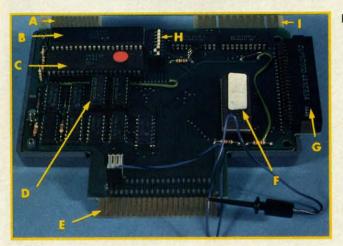

Top: E-Link (Reader Service No. 145) Middle: Quicksilver (Reader Service No. 146) Bottom: BusCard II (Reader Service No. 147)

parameter in Table 1. This was obtained by simply dividing the total capacity of the disk by the number of available directory entries. The significance of this parameter lies with your own data habits. As you can see, the average file size on the SFD is 18.5 sectors, more than four kilobytes.

Compare this to the 1541 which is only 4.6 sectors, or one kilobyte. This means that the SFD-1001 is more likely than the 1541 to run out of disk space due to a full directory if your application creates large numbers of small files. This could result in a full disk even if there are a significant

### REVIEWS

number of blocks still free. The small average file size of the 1541 makes many users forget about this directory limitation, since it rarely happens.

Interestingly enough, the SFD uses the GCR recording format, which is unique to Commodore disk drives. You will also note that Commodore's practice of putting more data on the outer tracks than on the inner tracks has been retained. Table 2 compares the sector distributions of the 1541 and the SFD.

### THE HARDWARE

A-To C-64 Cartridge Port B-8K EPROM C-Reset Button D-Set-up Switches E-6520 PID F-IEEE Cable

Figure 5 A-Parallel Printer Connector B-6532 RIOT Chip C-6821 PIA -256 Bytes PROM E-To C-64 Cartridge Port F-8K EPROM C-64 Cartridge Port Extension H-Set-up Switches -PET/IEEE Connector

The physical size of the SFD-1001 is identical to the 1541. Were it not for the labels it would be difficult to tell the two drives apart. Getting past the surface, things start to look a bit different. The most important concern to prospective users is the IEEE-488 interface over which the disk drive communicates with the computer. This parallel interface, which transfers data a byte at a time, is used on Commodore's PET and business series of computers. Although conceptually related to the disk drive serial bus on the C-64, this connection differs in both hardware and software from the disk drive serial port found on VIC 20, C-64, Plus/4, C-16, and C-128 computers. Thus an additional hardware interface will be required for most users. A detailed look at three of these peripherals follows immediately after this report.

Disks are locked into place by a twist lever. Do not attempt to close the disk door without first inserting a disk. The latching mechanism is mechanically interlocked to sense the presence of a disk. You cannot close the door unless a disk is in the slot. This is to prevent the hard, glasssmooth surface of the twin heads from coming into contact without the mitigating presence of the three-milthick disk mylar. Inadvertent contact of these polished surfaces could mar their finish beyond repair.

Internally, quality is visible throughout. Head position is checked by an optical sensor. The elimination of the head rap, familiar to all 1541 users, should go a long way towards

**Figure 4** 

processor

A-1MHz Clock

C-5-volt Voltage

D-PET/IEEE Connector

E-4K EPROM

F-65C02 Micro-

Crystal

spot)